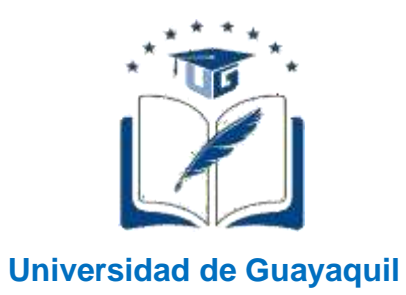

# FACULTAD DE CIENCIAS MATEMÁTICAS Y FÍSICAS CARRERA DE INGENIERÍA CIVIL

# TRABAJO DE TITULACIÓN PREVIO A LA OBTENCIÓN DEL TITULO DE

**INGENIERO CIVIL**

## **VÍAS**

ESTUDIO Y DISEÑO DE VÍA SAN JUAN – EL JINQUE, LONGITUD 2.4 KM UBICADO EN EL CANTÓN JUNÍN, PROVINCIA DE MANABÍ.

**AUTORES:** VIVEKA GISSELLA SOLEDISPA MORALES BRIAN JAHIR LOOR RIVERA

**TUTOR:** ING. GUSTAVO RAMÍREZ ZAMBRANO, MS.c.

GUAYAQUIL, ABRIL 2022

### **Agradecimiento**

Le doy gracias principalmente a Dios, por ser mi fortaleza, por darme fuerzas para seguir cada día y alcanzar todos mis sueños.

A mi abuelita materna Ramona Mercedes Valencia Domínguez por ser mi apoyo incondicional desde mi infancia, por sus valores inculcados y ser mi principal referente de mujer trabajadora y perseverante.

A mis padres, Gisella Morales Valencia y Fredys Soledispa Roque por aconsejarme siempre con sabiduría y amor. A mis hermanas Karen y Yamilet por alegrar mis días con sus ocurrencias.

Agradezco de manera especial a mis tíos y familiares que de una u otra forma han contribuido con mi etapa estudiantil, aconsejándome, bríndame su apoyo y ayuda.

A la familia García Laborda quienes me brindaron su hospitalidad y siempre me han tratado como a una integrante más de su familia.

A mi compañero incondicional Manuel García, quien me ha impulsado a siempre perseguir mis sueños y salir adelante.

A mis bebés, Bruno y Koffie que con su amor me inspiran a ser mi mejor versión.

A los profesores que han formado parte de mi desarrollo académico, compartiendo sus vivencias profesionales y su experiencia.

Agradezco a mi tutor el Ing. Gustavo Ramírez Zambrano MS.c, quien con su paciencia y conocimientos supo guiarnos en el desarrollo de este proyecto.

A mi compañero de tesis, y en general a todas las personas que me brindaron su ayuda con esta meta tan anhelada.

Viveka Gissella Soledispa Morales

## **Agradecimiento**

Agradezco a Dios por nunca desampararme ante las vicisitudes que tuve a lo largo de mi carrera y que me haya dado la fortaleza de culminar con éxito una de mis etapas de vida.

Agradezco infinitamente a mis padres Ligia Jakqueline Rivera Gruezo y Ramón Eduardo Loor Briones por haberme forjado como la persona que soy ahora; me formaron con reglas, valores y algunas libertades, pero sin embargo al final de cuentas, siempre me motivaron a salir adelante y alcanzar mis propósitos.

Agradezco a mis hermanos que siempre estuvieron ahí apoyándome en todo lo que necesitaba y que siempre contaré con su ayuda.

Agradezco también a mis familiares y amigos que gracias a sus consejos y experiencias pude encaminarme por el camino del bien.

Agradezco a la universidad que me dio la bienvenida a un mundo que no conocía en donde no fue sencillo el proceso de aprendizaje, pero gracias a mis docentes que me supieron impartir sus conocimientos y experiencias que se necesitan para ser un buen profesional ya que con trabajo duro se logran grandes cosas.

## **Dedicatoria**

 Este logro está dedicado a Dios principalmente ya que siempre ha iluminado mi vida a pesar de todos los obstáculos que se me presentan.

Dedico este trabajo a la memoria de mi padrino Oswaldo Montanero, persona quien con su ejemplo de vida nos enseñó a vivir en plenitud y a disfrutar cada instante.

### **Dedicatoria**

Dedico este logro a mi familia por el apoyo recibido en el transcurso de mi etapa universitaria tanto en lo económico como moral, por siempre creer en mí y en mis capacidades de superación.

Debo decir también que en mi recorrido por la vida pude darme cuenta que son muchas las cosas para las que soy bueno, encontré habilidades y destrezas que jamás pensé que las tenía; pero lo más importante es que descubrí que disfruto trabajar solo pero con el pasar del tiempo me di cuenta que siempre se me daban mejores resultados si lo realizaba con la ayuda y compañía de otra persona, para el desarrollo de esta tesis tuve momentos en que por temas de compromisos y responsabilidades pareciera que no podría culminar la meta propuesta, sin embargo gracias a mi amiga y compañera de tesis Viveka Gissella Soledispa Morales por haberme brindado su apoyo incondicional en todo momento, entonces ahí entendí que la ayuda idónea siempre llega justo a tiempo.

Dedico este trabajo de titulación a mi maestro tutor el Ing. Gustavo Xavier Ramírez Zambrano quien se tomó el arduo trabajo de transmitirme sus diversos conocimientos que se refieren a mi profesión y que haya sabido encaminarme para alcanzar mis propósitos.

Brian Jahir Loor Rivera

**Articulo XI.- del Reglamento Interno de Graduación de la Facultad de Ciencias Matemáticas y Físicas de la Universidad de Guayaquil**.

La responsabilidad de los hechos, ideas y doctrinas expuestas en este Trabajo de Titulación corresponde exclusivamente al Autor y al Patrimonio Intelectual de la Universidad de Guayaquil**.**

Viveka Gissella Soledispa Morales **Brian Jahir Loor Rivera** N.º. C.I. 1309762969 N.º. C.I. 0923946255

Baines

## **Tribunal de Graduación**

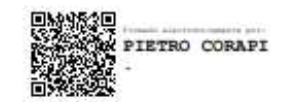

**ING.PIETRO CORAPI** PRESIDENTE DE TRIBUNAL

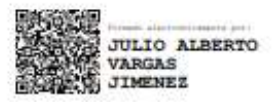

ING. VARGAS JIMENEZ JULIO ALBERTO, MSc.

PRIMER VOCAL

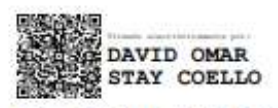

ING. DAVID STAY, MSc.

SEGUNDO VOCAL

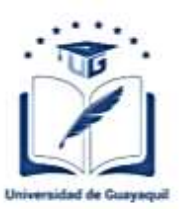

#### ANEXO VI. - CERTIFICADO DEL DOCENTE- TUTOR DEL TRABAJO DE TITULACIÓN

#### FACULTAD: CIENCIAS MATEMÁTICAS Y FÍSICAS **CARRERA: INGENIERÍA CIVIL**

Guayaquil, 25 de marzo de 2022

Ingeniero Guillermo Pacheco Q., MSc. DIRECTOR DE LA CARRERA CIVIL FACULTAD DE CIENCIAS MATEMÁTICAS Y FÍSICAS UNIVERSIDAD DE GUAYAQUIL Ciudad. -

#### De mis consideraciones:

Envío a Ud. el Informe correspondiente a la tutoría realizada al Trabajo de Titulación ESTUDIO Y DISEÑO DE VÍA SAN JUAN - EL JINQUE, LONGITUD 2.4 KM UBICADO EN EL CANTÓN JUNÍN, PROVINCIA DE MANABÍ de los estudiantes SOLEDISPA MORALES VIVEKA GISSELLA y LOOR RIVERA BRIAN JAHIR, indicando que han cumplido con todos los parámetros establecidos en la normativa vigente:

- · El trabajo es el resultado de una investigación.
- · El estudiante demuestra conocimiento profesional integral.
- El trabajo presenta una propuesta en el área de conocimiento.  $\bullet$
- · El nivel de argumentación es coherente con el campo de conocimiento.

Adicionalmente, se adjunta el certificado de porcentaje de similitud y la valoración del trabajo de titulación con la respectiva calificación.

Dando por concluida esta tutoría de trabajo de titulación, CERTIFICO, para los fines pertinentes, que los estudiantes están aptos para continuar con el proceso de revisión final.

Atentamente.

**STAVO XAVIER** 

Ing. Gustavo Ramírez Zambrano, MS.c. **Docente - Tutor** C.C.: 0915024434 FECHA: 25 de marzo de 2022

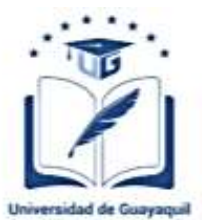

#### ANEXO VII.- CERTIFICADO PORCENTAJE DE SIMILITUD

#### FACULTAD: CIENCIAS MATEMÁTICAS Y FÍSICAS **CARRERA: INGENIERÍA CIVIL**

Habiendo sido nombrado Ing. Gustavo Ramírez Zambrano, MS.c., tutor del trabajo de titulación certifico que el presente trabajo de titulación ha sido elaborado por SOLEDISPA MORALES VIVEKA GISSELLA con C.C. 1309762969 y LOOR RIVERA BRIAN JAHIR con C.C. 0923946255, con mi respectiva supervisión como requerimiento parcial para la obtención del título de: INGENIERO CIVIL.

Se informa que el trabajo de titulación: ESTUDIO Y DISEÑO DE VÍA SAN JUAN - EL JINOUE, LONGITUD 2.4 KM UBICADO EN EL CANTÓN JUNÍN, PROVINCIA DE MANABÍ, ha sido orientado durante todo el periodo de ejecución en el programa antiplagio URKUND quedando el 7% de coincidencia.

# Curiginal

#### **Document Information**

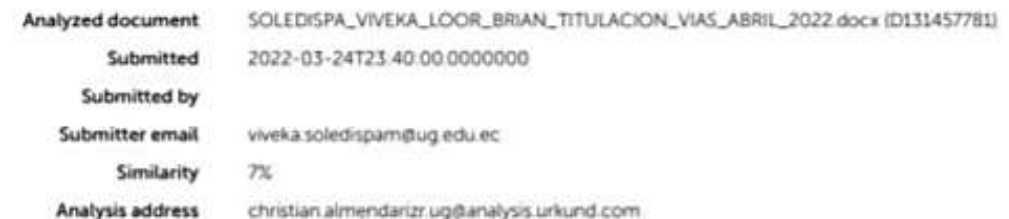

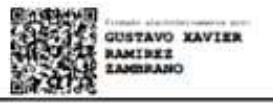

Ing. Gustavo Ramírez Zambrano, MS.c. Docente - Tutor C.C.: 0915024434 FECHA: 25 de marzo de 2022

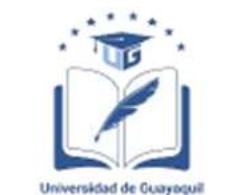

ANEXO VIII.- INFORME DEL DOCENTE REVISOR

#### FACULTAD: CIENCIAS MATEMÁTICAS Y FÍSICAS **CARRERA: INGENIERÍA CIVIL**

Guayaquil, 25 de marzo de 2022

Ingeniero Guillermo Pacheco Quintana, MSc. DIRECTOR DE LA CARRERA DE INGENIERIA CIVIL **FACULTAD CIENCIAS MATEMÁTICAS Y FÍSICAS UNIVERSIDAD DE GUAYAQUIL** Ciudad. -

De mis consideraciones:

Envío a Ud. el Informe correspondiente a la REVISIÓN FINAL del trabajo de Titulación ESTUDIO Y DISEÑO DE VÍA SAN JUAN - EL JINQUE, LONGITUD 2.4 KM UBICADO EN EL CANTÓN JUNÍN, PROVINCIA DE MANABÍ de los estudiantes SOLEDISPA MORALES VIVEKA GISSELLA y LOOR RIVERA BRIAN JAHIR. Las gestiones realizadas me permiten indicar que el trabajo fue revisado considerando todos los parámetros establecidos en las normativas vigentes, en el cumplimento de los siguientes aspectos:

Cumplimiento de requisitos de forma: El título tiene un máximo de 20 palabras. La memoria escrita se ajusta a la estructura establecida. El documento se ajusta a las normas de escritura científica seleccionadas por la Facultad. La investigación es pertinente con la línea y sublíneas de investigación de la carrera.

Los soportes teóricos son de máximo 5 años.

La propuesta presentada es pertinente.

Cumplimiento con el Reglamento de Régimen Académico:

El trabajo es el resultado de una investigación.

El estudiante demuestra conocimiento profesional integral.

El trabajo presenta una propuesta en el área de conocimiento.

El nivel de argumentación es coherente con el campo de conocimiento.

Adicionalmente, se indica que fue revisado, el certificado de porcentaje de similitud, la valoración del tutor, así como de las páginas preliminares solicitadas, lo cual indica el que el trabajo de investigación cumple con los requisitos exigidos.

Una vez concluida esta revisión, considero que los estudiantes SOLEDISPA MORALES VIVEKA GISSELLA y LOOR RIVERA BRIAN JAHIR, están aptos para continuar el proceso de titulación. Particular que comunicamos a usted para los fines pertinentes.

Atentamente.

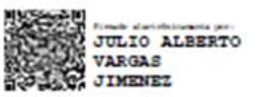

Ing. Julio Vargas Jiménez, Dr. C.C. 0909674491

FECHA:25/03/2022

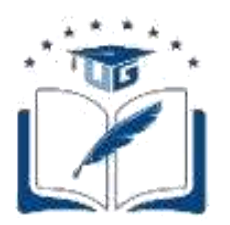

#### **DECLARACIÓN DE AUTORÍA Y DE AUTORIZACIÓN DE LICENCIA GRATUITA INTRANSFERIBLE Y NO EXCLUSIVA PARA EL USO NO COMERCIAL DE LA OBRA CON FINES NO ACADÉMICOS**

## **FACULTAD: CIENCIAS MATEMÁTICAS Y FÍSICAS**

**CARRERA: INGENIERÍA CIVIL**

LICENCIA GRATUITA INTRANSFERIBLE Y NO COMERCIAL DE LA OBRA CON FINESNO ACADÉMICOS

Nosotros, **SOLEDISPA MORALES VIVEKA GISSELLA**, con C.I. No. **1309762969**; Y **LOOR RIVERA BRIAN JAHIR** con C.I. No. **0923946255**, certificamos que los contenidos desarrollados en este trabajo de titulación, cuyo título es **"ESTUDIO Y DISEÑO DE VÍA SAN JUAN – EL JINQUE, LONGITUD 2.4 KM UBICADO EN EL CANTÓN JUNÍN, PROVINCIA DE MANABÍ"** son de nuestra absoluta propiedad y responsabilidad, en conformidad al Artículo 114 del CÓDIGO ORGÁNICO DE LA ECONOMÍA SOCIAL DE LOS CONOCIMIENTOS, CREATIVIDAD E INNOVACIÓN\*, autorizamos la utilización de una licencia gratuita intransferible, para el uso no comercial de la presente obra a favor de la Universidad de Guayaquil.

Viveka Gissella Soledispa Morales **Brian Jahir Loor Rivera** Nº. C.I. 1309762969 Nº. C.I. 0923946255

Paris foot

# ÍNDICE GENERAL

# **CAPÍTULO I**

## **Generalidades**

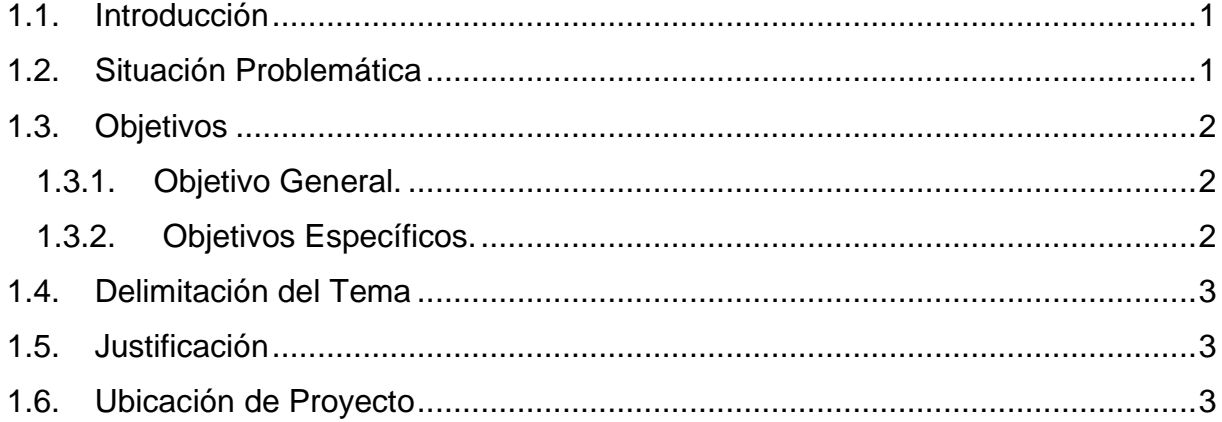

## **CAPITULO II**

## **Marco Teórico**

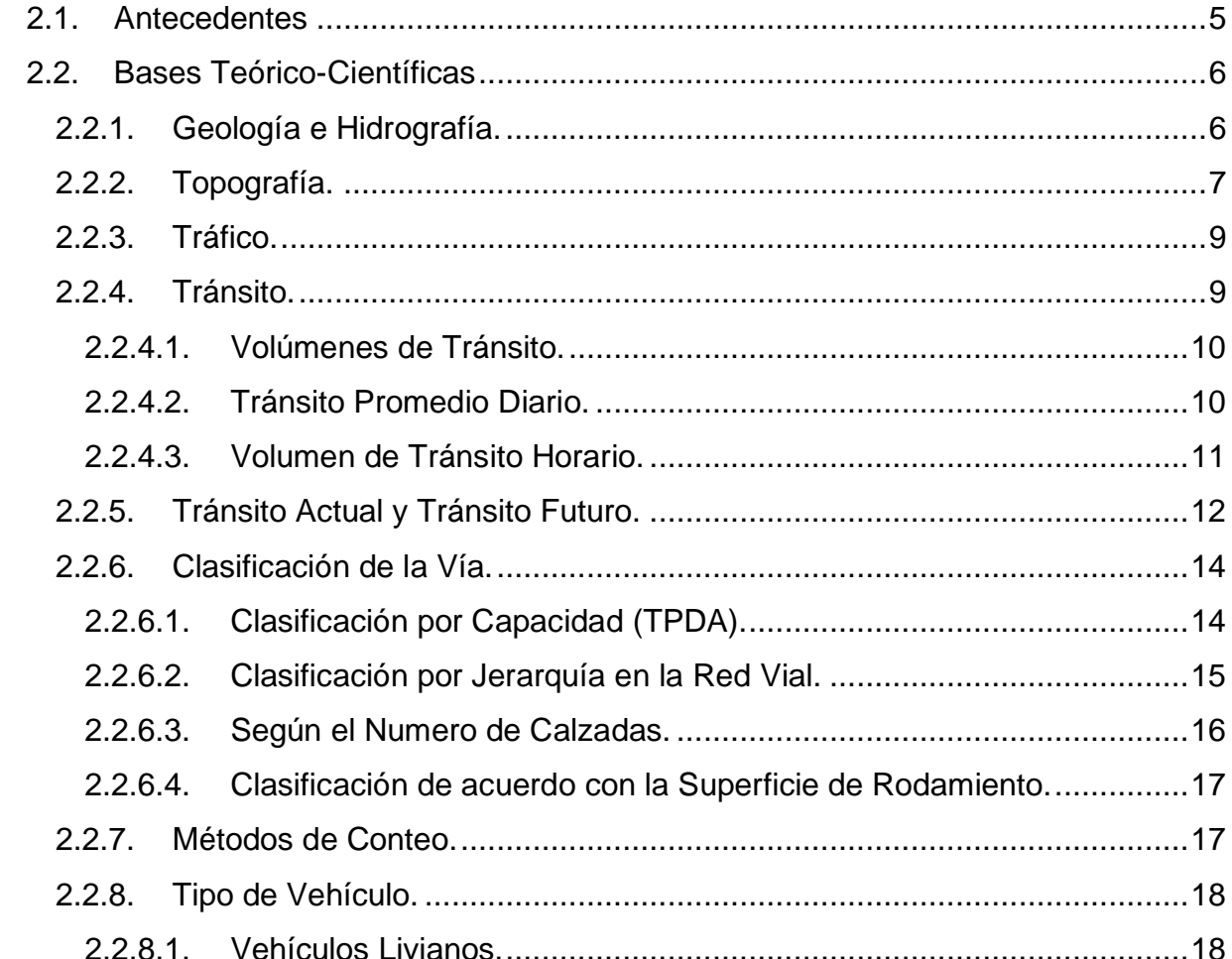

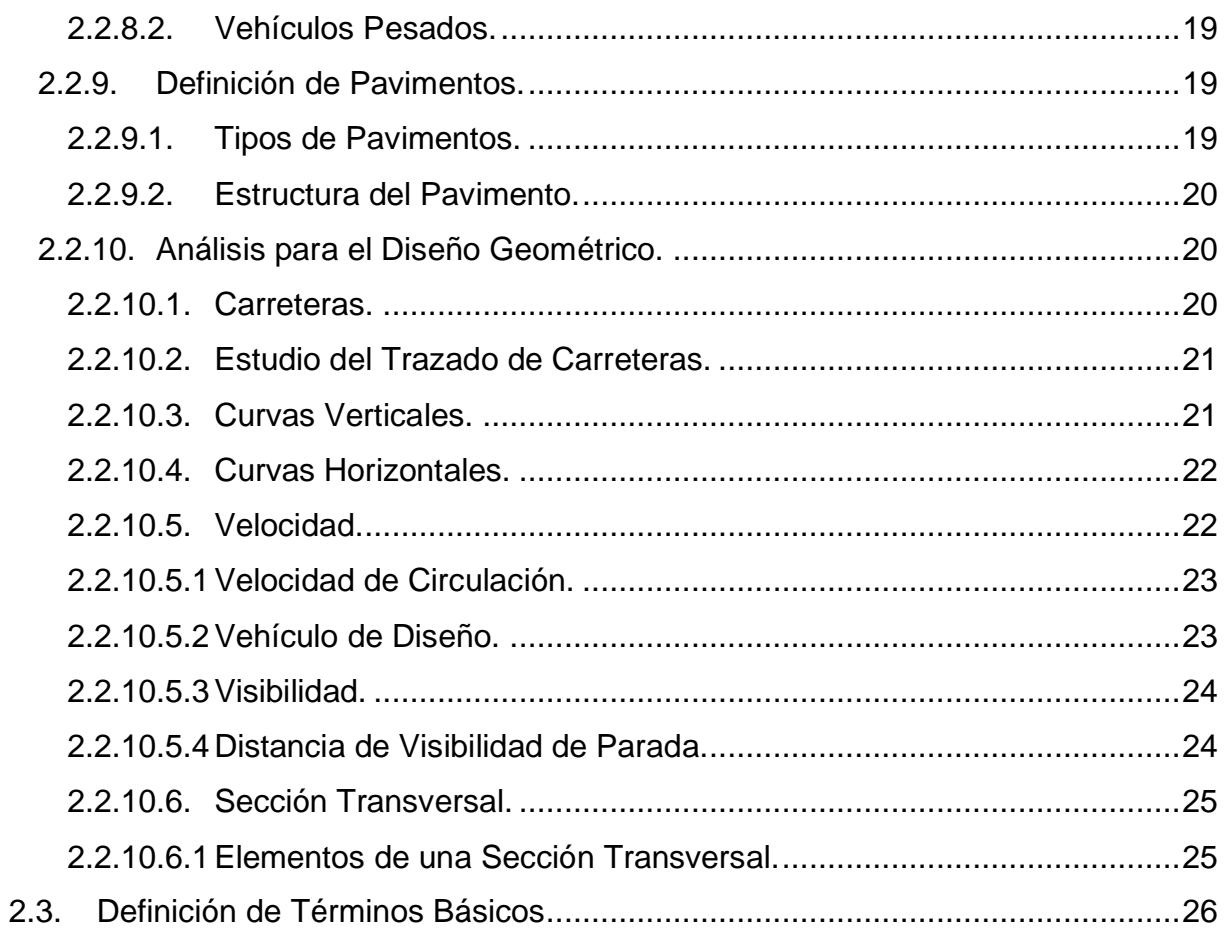

# **CAPÍTULO III**

# Marco Metodológico

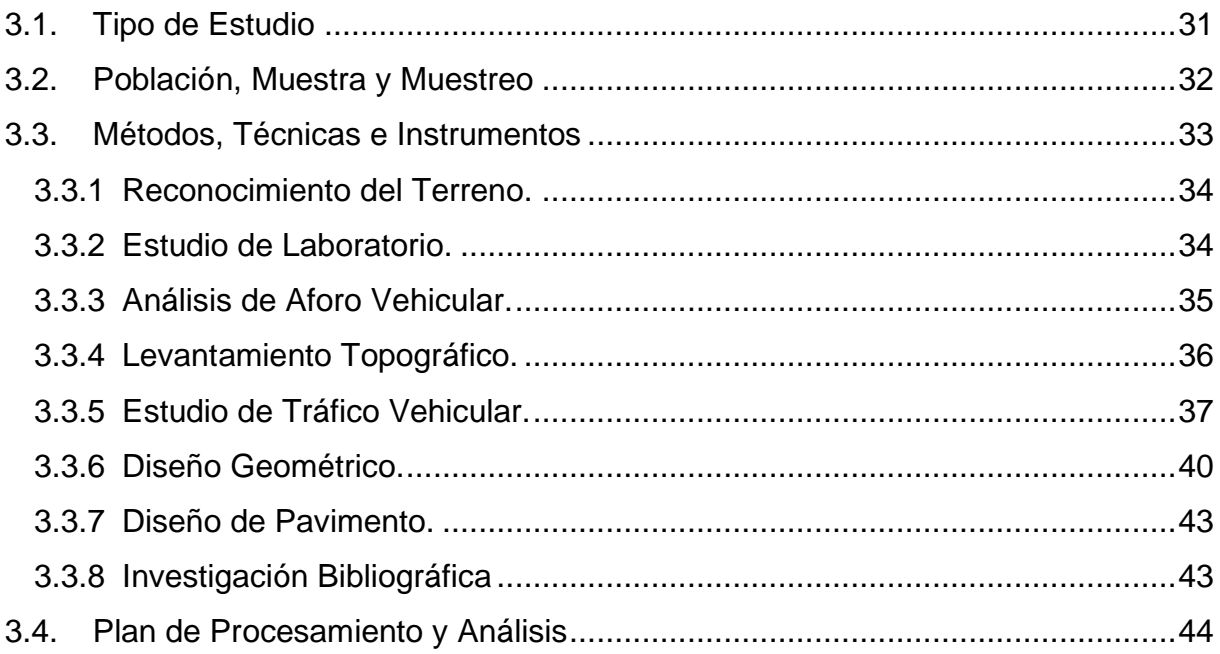

# **CAPÍTULO IV**

## Desarrollo del Tema

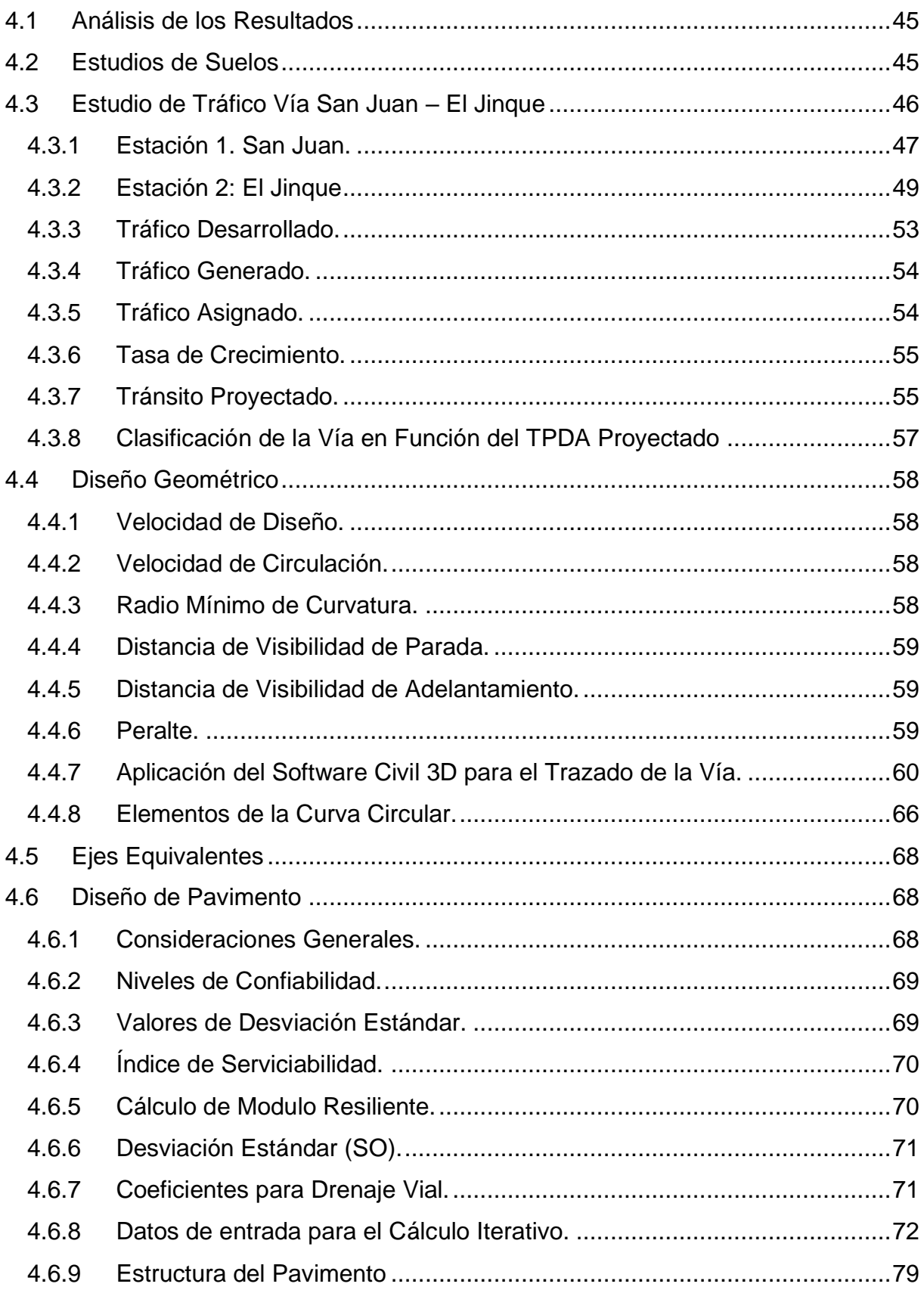

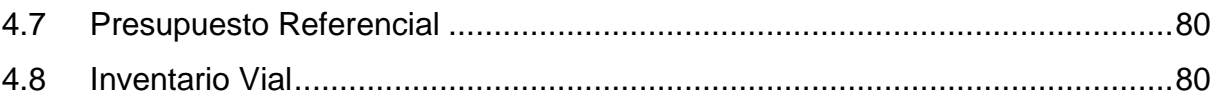

# **CAPÍTULO V**

## **Conclusiones y Recomendaciones**

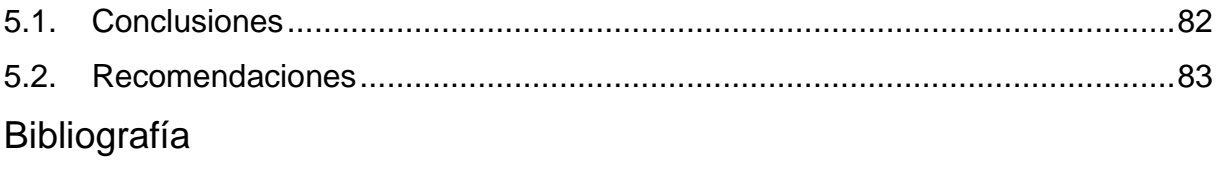

Anexos

# **Índice de Ilustraciones**

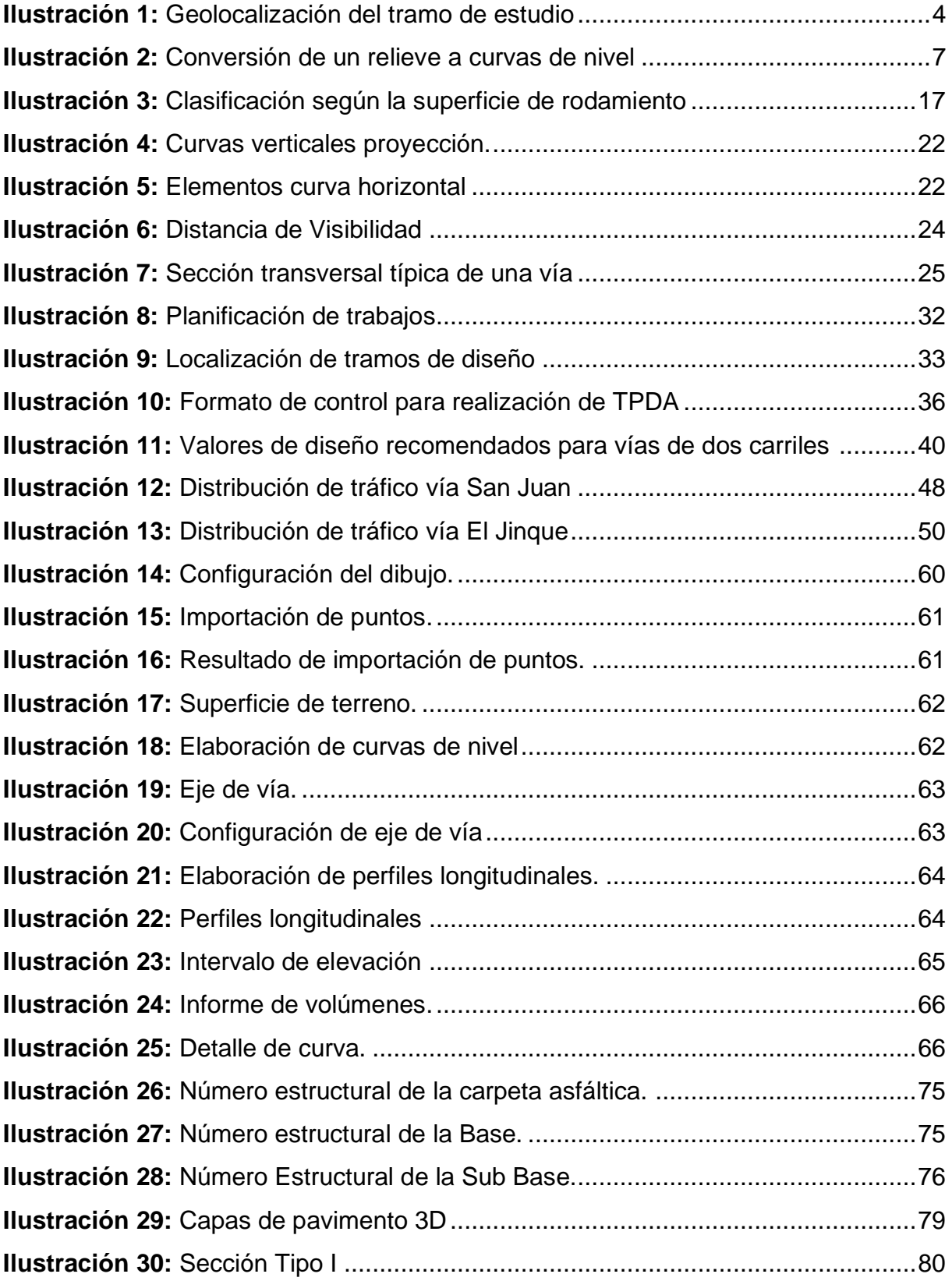

# **Índice de Tablas**

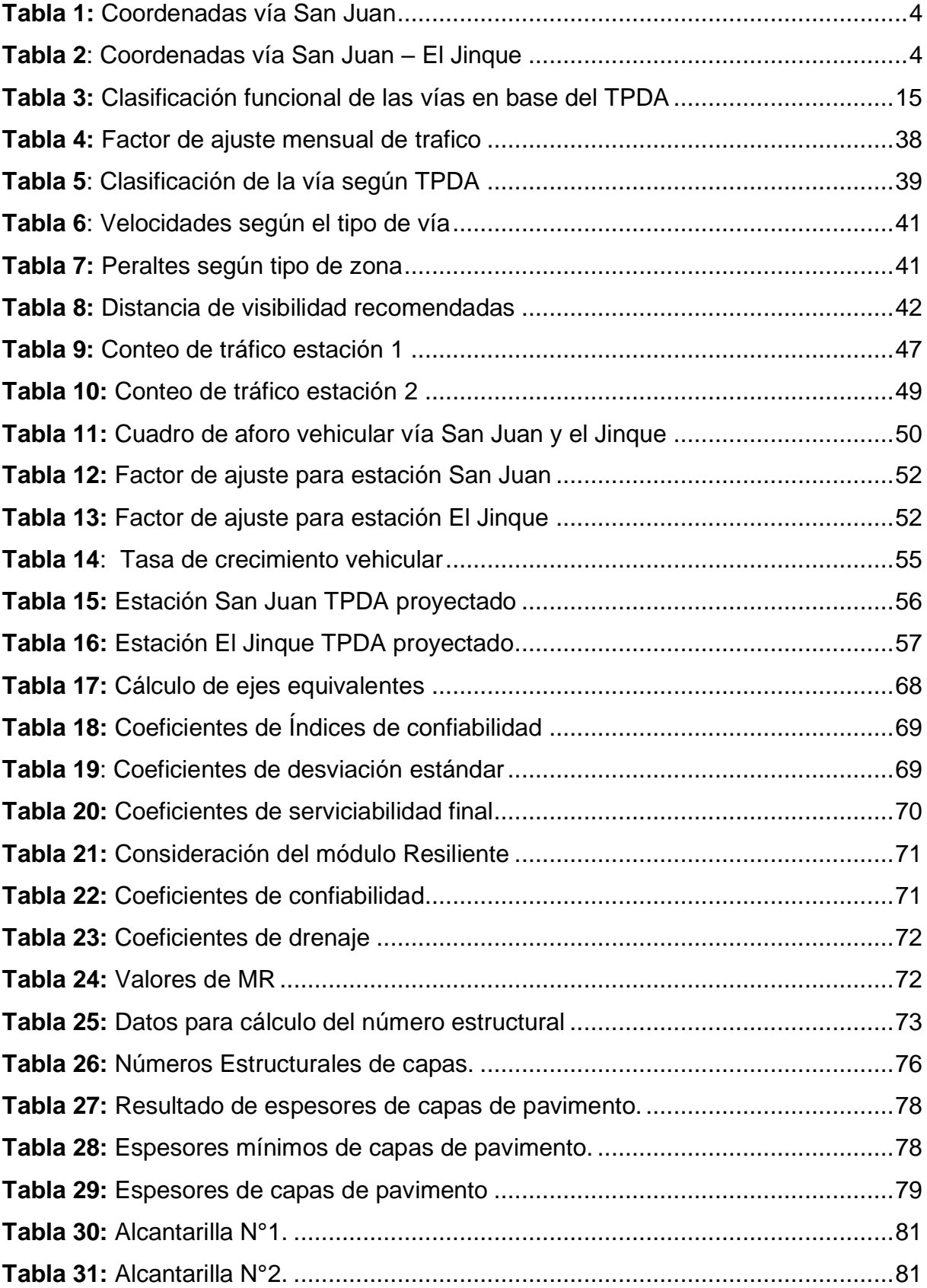

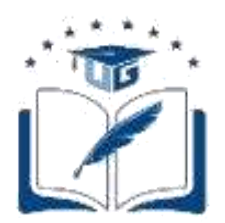

## **RESUMEN DEL TRABAJO DE TITULACIÓN (ESPAÑOL) FACULTAD: CIENCIAS MATEMÁTICAS Y FÍSICAS CARRERA: INGENIERÍA CIVIL**

#### **ESTUDIO Y DISEÑO DE VÍA SAN JUAN – EL JINQUE, LONGITUD 2,4 KM UBICADO EN EL CANTÓN JUNÍN, PROVINCIA DE MANABÍ.** Título del trabajo de titulación:

**Autores:** Viveka Gissella Soledispa Morales Brian Jahir Loor Rivera **Tutor:** Ing. Gustavo Ramírez Zambrano M.Sc.

## **RESUMEN**

El presente trabajo de titulación se basa en la problemática existente en dos poblaciones de Junín, debido a las malas condiciones de sus vías en temporada lluviosa. El objetivo de este estudio es obtener el diseño vial y que sirva en un futuro como base para la construcción de la carpeta asfáltica. Para ello se realizaron los estudios topográficos para determinar las características superficiales del terreno y el trazo del eje actual de la vía con ayuda del software Civil 3D. Con las estaciones de conteo se obtuvieron los datos del aforo vehicular para el desarrollo del estudio de tráfico que clasifica la vía proyectada a 20 años con los parámetros del MTOP. También se tomaron muestras de suelo y se determinaron los datos de los ejes equivalentes para el cálculo de la estructura de pavimento flexible basándose en la metodología AASHTO 93.

**PALABRAS CLAVE:** DISEÑO, TRÁFICO, VÍA, SUELO, PAVIMENTO.

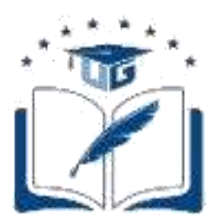

## **RESUMEN DEL TRABAJO DE TITULACIÓN (INGLES) FACULTAD: CIENCIAS MATEMÁTICAS Y FÍSICAS CARRERA: INGENIERÍA CIVIL**

Title of the degree work:

**STUDY AND DESIGN OF SAN JUAN – JINQUE ROAD, LENGTH 2,4 KM LOCATED IN THE CANTON JUNIN, PROVINCE OF MANABI**.

**Authors:** Viveka Gissella Soledispa Morales Brian Jahir Loor Rivera **Advisor:** Ing. Gustavo Ramírez Zambrano M.Sc

## **ABSTRACT**

This degree work is based on the existing problems in two towns of Junín, due to the poor conditions of their roads during the winter season. The objective of this study is to obtain the road design and to serve in the future as a basis for the construction of the asphalt layer. For this, topographic studies were carried out to determine the surface characteristics of the terrain and the current axis of the road with the help of Civil 3D software. With the counting stations, the traffic capacity data was obtained for the development of the traffic study that classifies the projected road for 20 years with the MTOP parameters. Soil samples were also taken and the equivalent axes data were determined for the calculation of the flexible pavement structure based on the AASHTO 93 methodology.

**KEYWORDS:** DESIGN, TRAFFIC, ROAD, SOIL, PAVEMENT.

## **CAPÍTULO I**

#### **Generalidades**

#### <span id="page-19-2"></span><span id="page-19-1"></span><span id="page-19-0"></span>**1.1. Introducción**

Las vías son un medio de comunicación que permite la unión entre pueblos, recintos, ciudades, regiones e incluso países, constituyéndose como un recurso necesario e indispensable para el desarrollo de una población tanto en lo social como en lo económico. La construcción de nuevas carreteras aporta a sus beneficiarios: seguridad, comodidad y durabilidad.

Los habitantes del recinto San Juan y el Jinque no cuentan con transporte público, debido a las malas condiciones de la capa de rodadura de la vía y su difícil acceso en temporada lluviosa.

En esta época, las lluvias provocan el desbordamiento de los ríos inundando algunos tramos de la vía específicamente en el sector del Jinque, trayendo también palizada, lo que no permite transitar por la vía de manera adecuada. Por esta razón se está llevando a cabo los estudios correspondientes tales como: levantamiento topográfico, estudios de suelos y aforo de tráfico.

Este trabajo se realizó cumpliendo las especificaciones generales para la construcción de caminos y puentes (MOP-001-F 2002), los criterios para el diseño de pavimentos flexibles de la AASHTO 93 y las Normas Ecuatorianas Viales (NEVI 2012).

#### <span id="page-19-3"></span>**1.2. Situación Problemática**

La vía San Juan – El Jinque se encuentra ubicada en un sector rural del cantón Junín, provincia de Manabí; se trata de una superficie lastrada cuyo alineamiento se ha formado empíricamente en el transcurso del tiempo, por el paso de vehículos livianos y pesados (buses), y por tal motivo presenta condiciones de inestabilidad en la época de lluvia, por esta razón la geometría varía en cortos periodos y la superficie de rodadura se convierte en masa semilíquida con la infiltración del agua lluvia y el paso de estos vehículos que van amasando el suelo originando que esta vía quede inhabilitada en la temporada lluviosa y como consecuencia los sectores que comunica quedan aislados, generando pérdidas económicas al no poder sacar los productos para la venta.

#### <span id="page-20-0"></span>**1.3. Objetivos**

#### <span id="page-20-1"></span>**1.3.1. Objetivo General.**

Realizar el Estudio y Diseño de la vía San Juan – El Jinque, para mejorar la geometría y la superficie de rodadura y así potenciar el tránsito entre estas poblaciones ubicadas en el cantón Junín.

## <span id="page-20-2"></span>**1.3.2. Objetivos Específicos.**

Realizar levantamiento topográfico de la vía, para evaluar el trazado geométrico existente.

Ejecutar un estudio de tráfico, con el fin de determinar el TPDA y establecer la composición del tráfico y nivel de servicio de la vía.

Realizar el estudio de suelos.

Diseñar la estructura de pavimento flexible.

### <span id="page-21-0"></span>**1.4. Delimitación del Tema**

En el presente proyecto se llevará a cabo un diseño geométrico vial, tanto horizontal como vertical tomando en consideración el alineamiento existente, además se realizará el diseño de una estructura de pavimento flexible utilizando el método AASHTO 93.

#### <span id="page-21-1"></span>**1.5. Justificación**

Por ser los sectores de San Juan y el Jinque eminentemente agrícolas es de suma importancia la rehabilitación de las vías que las unen, con la finalidad de acrecentar la movilización y comunicación entre sus pobladores y ayudar al desarrollo socioeconómico de estas localidades.

Por tal motivo, se considera necesario realizar un estudio y diseño de esta vía y así impulsar el crecimiento de estas poblaciones, mejorar la calidad de vida de sus moradores e incrementar el avance urbanístico de los sectores.

#### <span id="page-21-2"></span>**1.6. Ubicación de Proyecto**

El proyecto está localizado en la provincia de Manabí, en la cabecera cantonal de Junín la misma que posee una sola parroquia, que está dividida en diferentes sectores (urbanos y rurales), entre ellos se encuentra ubicado el proyecto vial San Juan – El Jinque que une las poblaciones del mismo nombre, el cual tiene una longitud de 2.4 Km.

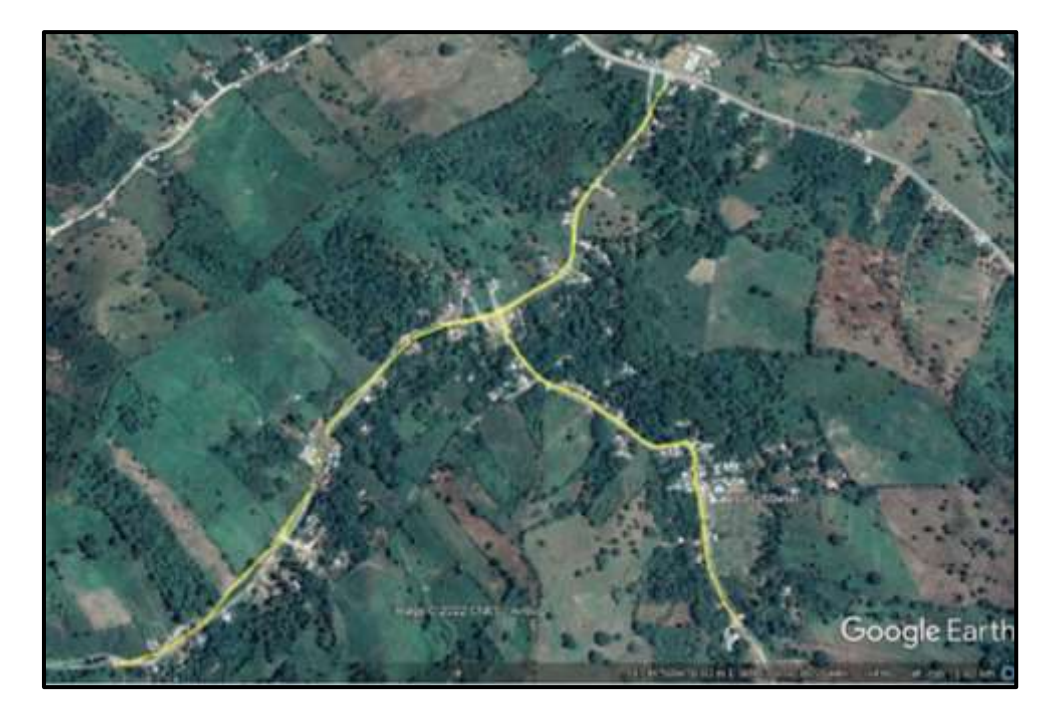

**Ilustración 1:** Geolocalización del tramo de estudio **Fuente:** (Google Earth, 2021)

<span id="page-22-0"></span>Para acceder al lugar se debe tomar la vía colectora Chone- Pimpiguasí (E-384), es una vía secundaria de sentido norte – sur, una vez se ingresa al centro de la ciudad se toma la Av. Velasco Ibarra la misma que conforme se va avanzando se convierte en vía Las piedras, pasando la entrada a Pita Chica, en el siguiente cruce a mano derecha se localiza la vía que nos dirige a San Juan. Desde este punto se inicia el análisis y estudio de la ruta, cuyas coordenadas se plasman en las tablas a continuación:

**Tabla 1:** Coordenadas vía San Juan

<span id="page-22-1"></span>

| Norte (Y) | Este $(X)$ |        |
|-----------|------------|--------|
| 9896281.2 | 588998.6   | Inicio |
| 9895100.5 | 588050.6   | Fin    |

**Elaborado por:** Viveka Soledispa y Brian Loor

**Tabla 2:** Coordenadas vía San Juan – El Jinque

<span id="page-22-2"></span>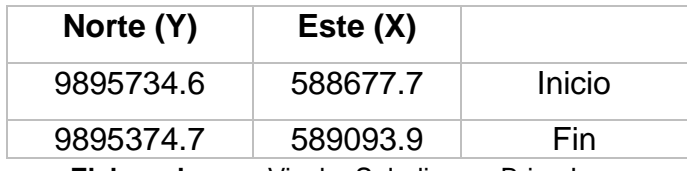

**Elaborado por:** Viveka Soledispa y Brian Loor

## **CAPÍTULO II**

### **Marco Teórico**

### <span id="page-23-1"></span><span id="page-23-0"></span>**2.1. Antecedentes**

(CABEZAS, 2018) establece que la necesidad primordial de un país en desarrollo o en vías de este, es un sistema eficaz de transporte y la mejora de las redes viales existentes, debido a que con el paso del tiempo la capacidad vial de las carreteras tanto urbanas como rurales alcanzan su nivel máximo de saturación. Por ello implementa y recomienda el uso softwares para el diseño geométrico de vías y para facilitar los cálculos y los procesos de planeación de una vía.

Para (CARVAJAL, 2018, pág. 26) mediante el estudio de tráfico y el cálculo de los ESALS se puede obtener un diseño de pavimento que cumple con la normativa y con las especificaciones del MTOP y aporta funcionalidad a la vía.

(Carrión & Martinez, 2021) estipularon que para el proyecto de "Paso a desnivel", ubicado en el cantón Quevedo se usó el software "Autodesk Civil 3D" que facilitó el diseño geométrico de la vía, evaluando y definiendo sus condiciones y parámetros necesarios. Se estableció también mediante estudios de suelos un CBR del 3%, y debido al uso de otro software "AASHTO 93" los valores de los espesores dieron un resultado muy elevado para una vía proyectada a 20 años, lo que llevó a que se tomaran espesores determinados a las Normativas Vigentes Ecuatorianas.

Para (Valero Lozano, 2021), una vez analizado el estado de la vía que se va a rehabilitar se determinan los rubros que indica el proceso constructivo con la ayuda del programa "Excel", donde se evalúan los APUS y se define el presupuesto de obra.

### <span id="page-24-0"></span>**2.2. Bases Teórico-Científicas**

Se deben considerar varios factores según la Norma Ecuatoriana Vial (2013) y el Ministerio de Transporte y Obras Públicas (2003), para la preparación de los estudios del diseño geométrico y la implantación de un proyecto vial, y estos son:

#### **Características del terreno:**

- La topografía.
- Las propiedades geológicas y físicas.
- Función del terreno en la zona de paso de la vía.

La aceleración de diseño y la magnitud del tránsito, así como la tipología de vehículos y usuarios que transiten la vía.

## <span id="page-24-1"></span>**2.2.1. Geología e Hidrografía.**

La provincia de Manabí está caracterizada por tener un relieve de escasas elevaciones las cuales no sobrepasan los setecientos metros sobre el nivel marítimo, siendo uno de sus montes principales, el cerro de Montecristi, seguidas por las montañas de Jama, Canoa y los Liberales. Al sur se avistan también los montículos de Paján y Puca. Existe una cordillera de muy baja elevación que se ubica en el centro de Manabí, la misma que separa pequeñas cuencas de los ríos litorales y orientales. (Aguirre, 2005)

Los relieves de los terrenos corresponden al tipo ondulado, algunos de los cuales tienen crestas muy pronunciadas.

El cantón Junín se asienta encima de aluviales y terrazas presentando relieves

abruptos con drenajes densos donde se observan deslizamientos y escalonamientos en las laderas. Entre sus rasgos destacan una edad morfológica joven, características de las Cordilleras de la Costa. (SIG, 2017)

#### <span id="page-25-0"></span>**2.2.2. Topografía.**

Según (ALCANTARA, 2014), la topografía es una ciencia que determina las posiciones de los puntos sobre la Tierra, estudiando los procedimientos y metodologías para medir sobre el terreno y representar de manera gráfica y analítica a la escala deseada según el diseño, inclusive se pueden realizar diferentes obras de ingeniería mediante trazos sobre el terreno.

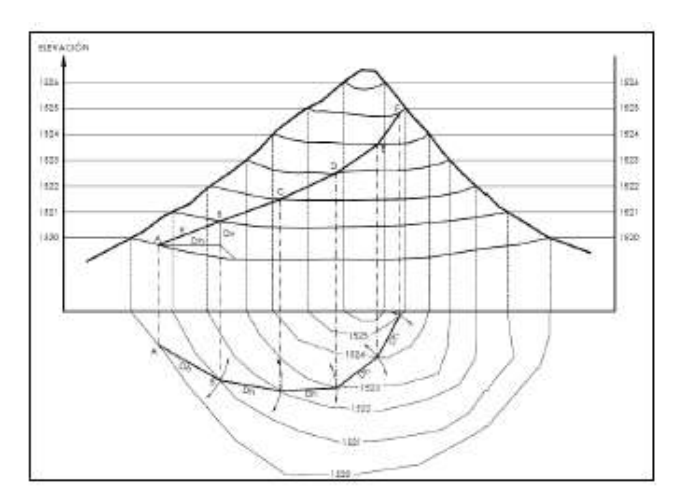

**Ilustración 2:** Conversión de un relieve a curvas de nivel **Fuente:** (García, Morato, 2012)

<span id="page-25-1"></span>Es de gran importancia el conocimiento matemático para la práctica de la topografía, así como el adiestramiento sobre el manejo de equipos de medición, y el análisis de otras ciencias tales como: física, geología, cosmografía, … etc.

La topografía está relacionada con la geodesia y la cartografía.

La geodesia, tiene como labor determinar la forma de la tierra y sus dimensiones.

La cartografía, se encarga de la representación gráfica en un plano o carta.

La geodesia y la topografía difieren en los procedimientos de medición y

cálculo. La geodesia toma en cuenta la curvatura terrestre y sus resultados van más allá del radio extendido, en cambio la topografía lo hace en áreas pequeñas de la tierra (ALCANTARA, 2014).

A modo de conclusión se puede resaltar que un levantamiento topográfico tiene como objeto la determinación de los puntos en el espacio y su representación en un plano y cuyo conjunto de operaciones incluirá: la selección del método del levantamiento, elección del equipo a utilizar, identificación de los vértices de apoyo, realización de mediciones, procesamiento y cálculos de los datos obtenidos y la elaboración de un plano.

La localización de una vía continúa siendo un aspecto fundamental, pues afecta a su alineamiento horizontal, sus pendientes, sus distancias de visibilidad y sus secciones transversales. (NEVI - 12 A, 2013)

Desde la perspectiva de la topografía, los terrenos se pueden clasificar en cuatro categorías:

**Terreno plano:** Posee pendientes transversales menores al 5% y pendientes longitudinales que no superan el 3%. No tiene dificultad en el trazado y exige muy poco el movimiento de tierras. (NEVI - 12 A, 2013)

**Terreno ondulado:** Sus pendientes transversales varían de entre el 6% al 12% y sus pendientes longitudinales del 3% al 6%, lo que implica un requerimiento moderado de movimiento de tierra. (NEVI - 12 A, 2013)

**Terreno montañoso:** Las pendientes laterales rondan en un valor entre el 13% - 40%, así como también pendientes longitudinales de 6% al 8%. Para la construcción de carreteras en este tipo de terreno, supone grandes movimientos de tierras y construcción de puentes y estructuras. (NEVI - 12 A, 2013)

**Terreno escarpado:** Las pendientes del terreno transversales superan el 40% en la

mayoría de las veces, por lo que las pendientes longitudinales normalmente son mayores al 8%. Para la ejecución de un proyecto vial en este tipo de terreno será necesario un máximo movimiento de tierras. (NEVI - 12 A, 2013)

#### <span id="page-27-0"></span>**2.2.3. Tráfico.**

Se define como tráfico a la circulación personas, algunas de ellas en vehículos y otros como viandantes en un espacio público. En términos de ingeniería de tránsito, el tráfico es la relación entre oferta y demanda, y su estudio son condicionantes fundamentales para un sistema de transporte óptimo.

Dicho sistema debe estar dotado de una oferta vial que pueda suplir las necesidades cuantitativas y cualitativas de sus usuarios, es decir que la capacidad de diseño cumpla con la cantidad real de vehículos que la van a emplear y que a su vez el uso de ésta aporte confort y seguridad. (FERNANDEZ , 2010)

#### <span id="page-27-1"></span>**2.2.4. Tránsito.**

Los datos que se obtienen para realizar un estudio de tránsito, tales como conjunto de vehículos y usuarios que circulan en una carretera deben ser reales, porque esto afecta a las características del diseño geométrico, estructural y de servicio de la carretera que se construirá.

Los datos de tránsito obtenidos en campo tienen que ser suficientes, e incluir la distribución vehicular por pesos y tipos; y cantidades de vehículos o volúmenes por días del año y horas del día. (NEVI - 12 A, 2013)

### <span id="page-28-0"></span>*2.2.4.1. Volúmenes de Tránsito.*

Uno de los cuatro parámetros básicos que se deben tomar en cuenta en tránsito, es el volumen, este factor parte de la medición más importante, el conteo o aforo vehicular. Se define como volumen al número de vehículos o personas que pasan o transitan por un lugar durante un tiempo determinado. (R & MAYOR, 2006)

Debido a que las variaciones en los volúmenes de tránsito son rítmicas y repetitivas, se hace necesario el análisis de volúmenes de otro tiempo y lugar, para la prevención anticipada del actuar de las entidades de control de tránsito. Es decir, si se sabe que en época de Carnaval suben los índices de accidentes, se debe planear una campaña de concientización antes y durante esos días (R & MAYOR, 2006)

### <span id="page-28-1"></span>*2.2.4.2. Tránsito Promedio Diario.*

Su abreviatura corresponde a TPD y se define como el número total de vehículos que pasan durante un espacio de tiempo dado (en días completos), no mayor a un año, ni menor a un día. (R & MAYOR, 2006)

Se expresa de la siguiente forma:

$$
TPD = \frac{N}{1 \text{ dia} < T \leq 1 \text{ año}} \tag{Equation 1}
$$

**Tránsito Promedio Diario Anual (TPDA):** Es el número de vehículos que pasan por un tramo dado de una carretera en un periodo de 24 horas consecutivas, en ambas direcciones, promediados en los 365 días del año. (MORALES SOSA, 2006)

Su expresión se muestra a continuación:

$$
TPDA = \frac{TA}{365}
$$
 (Ecuación 2)

**Transito Promedio Diario Mensual (TPDM):** Es el número de vehículos que transitan en una longitud especifica de la vía durante un mes. (R & MAYOR, 2006); Este valor se define en la siguiente expresión:

$$
TPDM = \frac{TM}{30}
$$
 (Ecuación 3)

**Transito Promedio Diario Semanal (TPDS):** Se refiere al número de vehículos que se trasladan por un delimitado espacio de una vía en un periodo de una semana de forma continuada (R & MAYOR, 2006).

Se puede expresar de la manera que se detalla a continuación:

$$
TPDS = \frac{TS}{7}
$$
 (Ecuación 4)

### <span id="page-29-0"></span>*2.2.4.3. Volumen de Tránsito Horario.*

Dependiendo de la hora seleccionada, a continuación, se pueden definir los volúmenes de tránsito horarios, dados en vehículos por hora:

#### **Volumen Horario Máximo Anual (VHMA)**

Es el máximo volumen horario que tiene lugar en un punto específico del carril, durante el periodo de un año (R & MAYOR, 2006).

#### **Volumen Horario de Máxima Demanda (VHMD)**

Es el número de vehículos de manera representativa que se traslada por un punto del carril o calzada de forma continuada durante 60 minutos (R & MAYOR, 2006).

#### **Volumen Horario de Proyecto o Diseño (VHP)**

También conocido con las siglas de VHD, este volumen es la fundamentación que determina las características geométricas de la vía de un proyecto. Se plantea con un volumen horario pronosticado, que sirve para comparar con la capacidad de la vía en estudio (R & MAYOR, 2006).

Se hace complicado diagnosticar la duración de vida de una vía ya que cada uno de sus elementos poseen variaciones en su vida útil. Los derechos de vía tienen una vida de 100 años, la estructura del pavimento, entre 10 a 30 años, los puentes entre 25 a 100 años y el alcantarillado, una proyección de vida menor a 50 años (NEVI - 12 A, 2013).

### <span id="page-30-0"></span>**2.2.5. Tránsito Actual y Tránsito Futuro.**

Convencionalmente para el diseño de una vía se toman diferentes consideraciones correspondientes al tráfico, una vez determinado el tránsito actual que es el que se usará inmediatamente cuando la carretera entre en servicio y funcionabilidad.

Esta estimación del volumen de tránsito se lo realiza a efectos de tener una derivación a partir del tránsito actual y obtener una proyección que nos permitirá determinar el tránsito a futuro que tendrá en circulación la vía. El tránsito futuro habitualmente se lo estima mediante coeficientes y parámetros de incremento de tránsito, para un cierto tiempo de diseño en el cual la vía presentara óptimas condiciones de funcionabilidad. (MTOP, 2013).

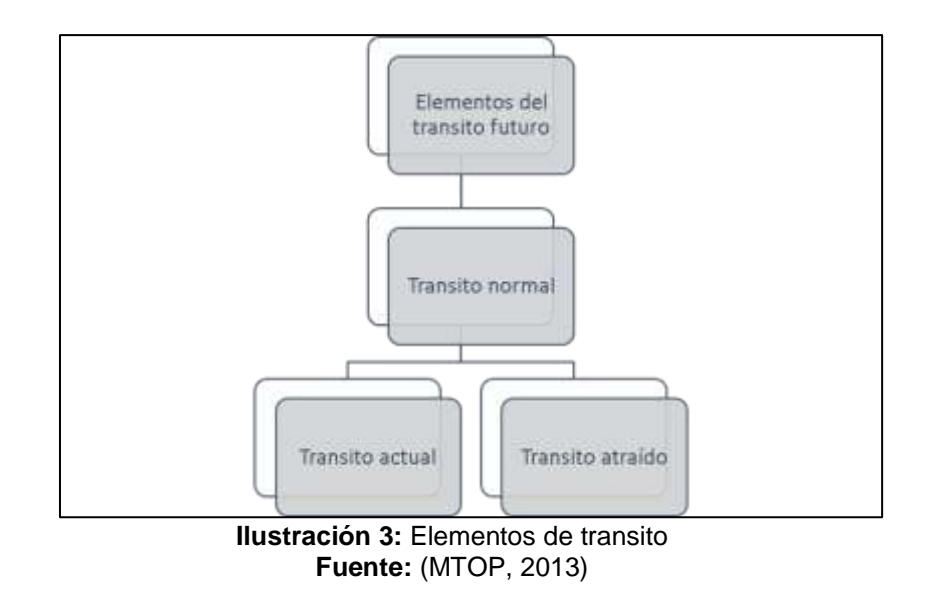

#### **Tránsito Normal**

Es el que se usaría si una carretera nueva o restaurada estuviera en servicio. El tránsito normal está compuesto de tránsito actual y transito atraído. (NEVI - 12 A, 2013)

#### **Tránsito Actual**

Es el que se utiliza antes de realizarle cualquier mejora a la vía. En el caso de una carretera nueva, ésta no tiene tránsito actual. (NEVI - 12 A, 2013)

#### **Tránsito Atraído**

La función principal, es la de atraer los volúmenes de vehículos que transitan por otras carreteras, por ofrecer mejores ventajas al terminar de construirse una vía o al renovarse esta. (Ospina, 2002)

#### **Crecimiento Normal**

Se refiere al aumento del volumen vehicular en cantidad y usos de los automotores, llega a un punto en el que este crecimiento cesa por efectos de la saturación. (NEVI - 12 A, 2013)

#### **Tránsito Producido o Inducido**

Son los viajes realizados en vehículos distintos a los del transporte público, los

cuales no se hubieran realizado si la vía no se hubiera mejorado. (MTOP, 2013)

#### **Tránsito de Desarrollo**

Es un elemento del tránsito futuro que se presenta debido a las mejoras realizadas en vías adyacentes, incluso hasta años después de éstas. El desarrollo del área se puede evidenciar con mapas de usos de tierra y otros mapas de los usos futuros debidos a la vía. (NEVI - 12 A, 2013)

### <span id="page-32-0"></span>**2.2.6. Clasificación de la Vía.**

Aplicando la normativa vigente NEVI-12 (2013), nos indica que las carreteras del Ecuador se clasifican:

- Clasificación por capacidad
- Clasificación por jerarquía en la red vial
- Clasificación por condiciones orográficas
- Clasificación por número de calzadas
- Clasificación en función de la superficie de rodamiento

## <span id="page-32-1"></span>*2.2.6.1. Clasificación por Capacidad (TPDA).*

Considerando los datos del tráfico y las estadísticas de accidentes a nivel nacional, se elaboró mediante algunos estudios recabados por el MTOP, una propuesta para la clasificación vial según el TPDA. Ésta permite determinar la funcionalidad y geometría de cada una de las vías, orientada a una visión de futuro, donde se considera brindar una mayor eficiencia y un alto nivel de seguridad al momento de circular en las carreteras. (NEVI - 12 A, 2013)

<span id="page-33-1"></span>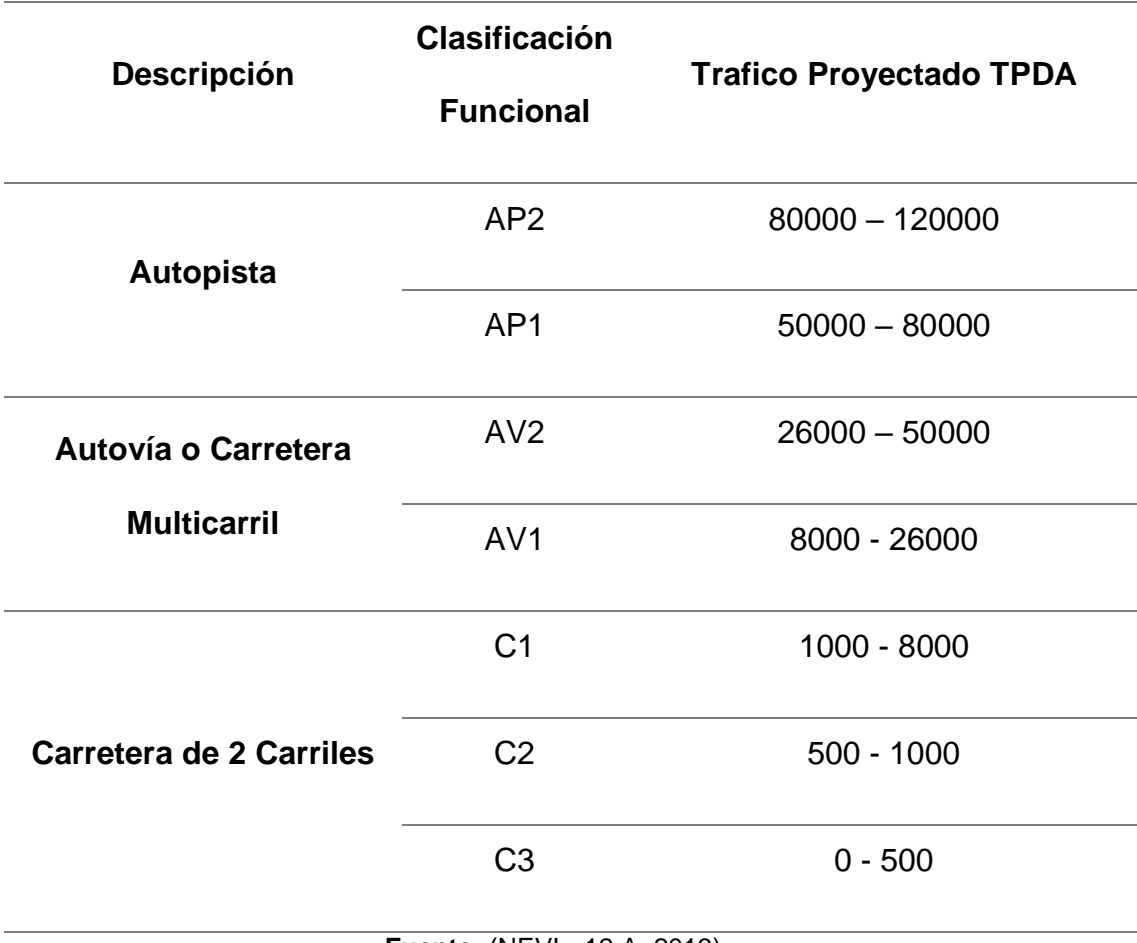

**Tabla 3:** Clasificación funcional de las vías en base del TPDA

**Fuente:** (NEVI - 12 A, 2013)

## <span id="page-33-0"></span>*2.2.6.2. Clasificación por Jerarquía en la Red Vial.*

#### **Corredores Arteriales**

Son las vías que poseen mayor funcionalidad debido a que sirven de conexión con las Capitales de Provincia, puertos marítimos y pasos fronterizos para viajes de larga distancia. Entre las características principales se destacan su alta movilidad, estándares geométricos adecuados, accesibilidad y maniobras controladas. (NEVI - 12 A, 2013)

#### **Vías Colectoras**

Son las vías de mediana funcionalidad que unen los caminos locales con los regionales para ser conducidas a los corredores arteriales. Estas carreteras tienen como requisito, estándares geométricos adecuados y se usan para el servicio intermedio del tráfico. (NEVI - 12 A, 2013)

#### **Caminos vecinales**

Son todos los caminos rurales (a excepción de los ya mencionados) y carreteras convencionales cuya función es la de albergar el tráfico doméstico y de producción de las localidades agrarias y las procedentes de atractivos turísticos. (NEVI - 12 A, 2013)

## <span id="page-34-0"></span>*2.2.6.3. Según el Número de Calzadas.*

#### **Carreteras de Calzadas Separadas**

Son aquellas que poseen una separación física entre las calzadas para cada sentido de circulación. (NEVI - 12 A, 2013)

#### **Carreteras de Calzada Única**

Son aquellas que no poseen separación física y solo tienen una calzada para ambos sentidos de circulación independientemente del número de carriles que esta tenga. (NEVI - 12 A, 2013)

### <span id="page-35-0"></span>*2.2.6.4. Clasificación de acuerdo con la Superficie de*

#### *Rodamiento.*

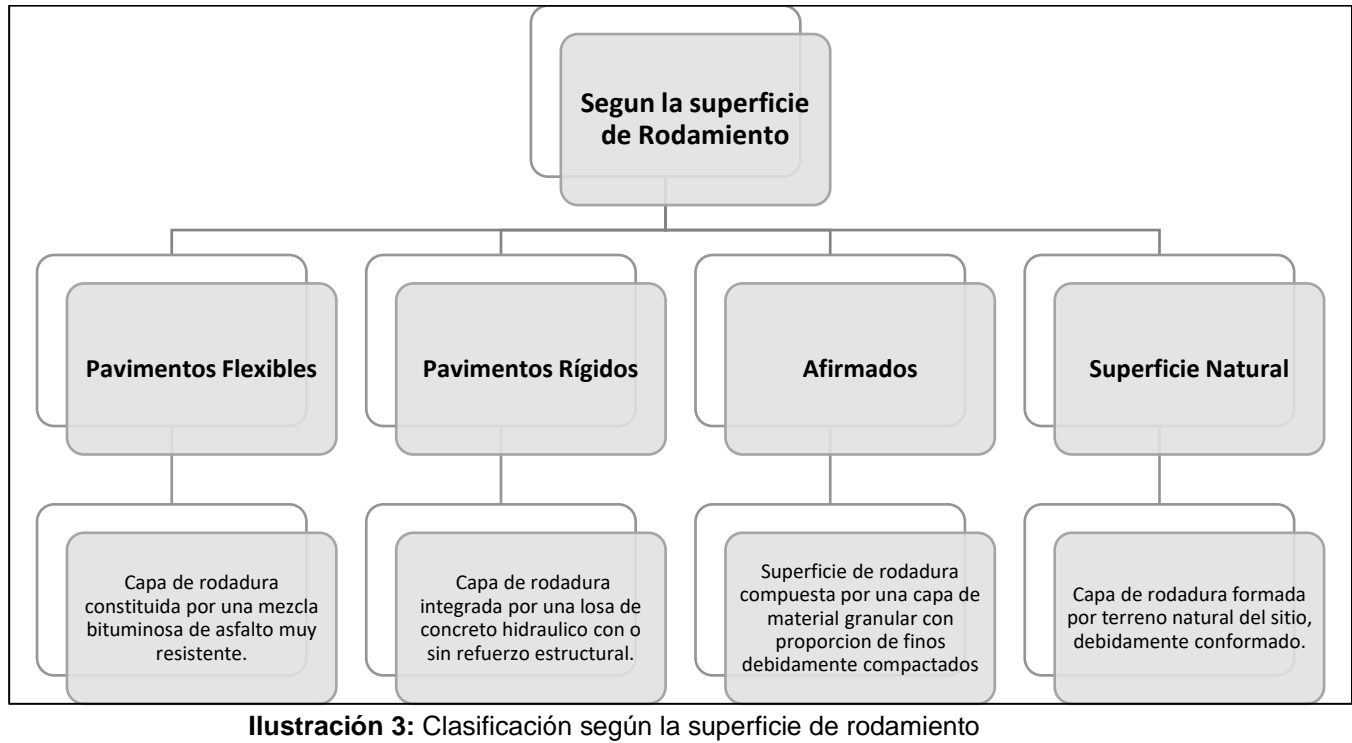

**Fuente:** (NEVI - 12 A, 2013)

## <span id="page-35-2"></span><span id="page-35-1"></span>**2.2.7. Métodos de Conteo.**

El estudio del aforo vehicular es un concepto básico para la determinación de los volúmenes de tránsito, ya que proporciona información acerca de la planificación de distintas obras, diseño de vías, conservación y reconstrucción de las carreteras ya existentes. Hay dos métodos fundamentales para realizar la evaluación de los volúmenes de tránsito, estos son el método mecánico y manual. (Montoya H, 2005)

#### **Método Mecánico**

Para este tipo de conteo se emplean aparatos que obtienen el registro de vehículos sin que se requiera personal de forma perenne en el sitio. Estos contadores pueden ser fijos o portátiles, cuyo uso depende del objeto de estudio.
Los contadores fijos se utilizan para contabilizar el tránsito de manera continua en contraposición de los portátiles que se usan por un tiempo determinado. (Vargas W, 2012)

#### **Método Manual**

El conteo manual es llevado a cabo por dos personas o más, se trata de la contabilización de acuerdo con el tipo de vehículo que transita por un punto exacto de la vía en intervalos de tiempo. De modo que se obtiene la dirección del flujo vehicular, horas de conteo y el tipo de automotor. (Montoya H, 2005)

## **2.2.8. Tipo de Vehículo.**

Se debe tener en cuenta que las características funcionales de los vehículos interfieren en el diseño de carreteras. Dependiendo de su tamaño, peso o tipología los vehículos pueden afectar a la vida útil de la vía.

Para efectos de proyecto, generalmente se consideran los vehículos livianos o ligeros y vehículos pesados. (NEVI - 12 A, 2013)

#### *2.2.8.1. Vehículos Livianos.*

Son aquellos vehículos que tienen características de automóvil, incluyéndose en esta clasificación camionetas de dos ejes y tracción en las cuatro ruedas, además de camiones repartidores y de transporte de personas con un peso bruto que no supere las cuatro toneladas. (Ospina, 2002)

## *2.2.8.2. Vehículos Pesados.*

Cuando un automotor supera las cuatro toneladas de peso bruto y sus particularidades varían en cuanto a potencia, peso y tamaño; se dice que es un vehículo pesado. (OSPINA, 2002)

Estos pueden dividirse en tres grupos diferenciados:

- Camiones y Buses de dos o tres ejes.
- Combinación camión- tractor o semirremolque.
- Unión camión remolque.

## **2.2.9. Definición de Pavimentos.**

El pavimento es un conjunto de varias capas que se construye sobre la calzada para resistir y distribuir las cargas o fuerzas ejercidas por los vehículos y mejorar la calidad y seguridad del tránsito. (ZECENARRO, 2013)

#### *2.2.9.1. Tipos de Pavimentos.*

Los tipos de pavimentos tenemos: pavimentos flexibles, semirrígidos y rígidos.

**Pavimentos flexibles:** Está conformada por capas granulares (base, subbase) y una capa de rodadura o carpeta asfáltica que contienen elementos bituminosos tales como agregados y aglomerantes.

**Pavimentos semirrígidos:** Es una estructura de pavimento que consiste principalmente en capas bituminosas con un espesor total de betún (una capa de asfalto calentado sobre una base de asfalto tratada); También se consideran a las estructuras constituidas por una capa de asfalto sobre un sustrato tratado con cemento o con cal. En la tipología de pavimentos semirrígidos se incluyen los adoquines.

**Pavimentos rígidos:** es un pavimento conformado por una capa de subbase granular, sin embargo, puede ser de base granular, cementada o estabilizada con cemento, asfalto o con cal y una capa de losa de concreto de cemento hidráulico en donde también se le agregan aditivos. (ZECENARRO, 2013)

## *2.2.9.2. Estructura del Pavimento.*

Por lo general, incluye los siguientes elementos: Base, Subbase y capa de rodadura.

**Capa de rodadura:** es la capa superior del pavimento y esta puede ser del tipo betún (flexible), o de cemento portland (rígido).

**Base:** es la capa inferior del pavimento que tiene con función principal distribuir las cargas que se originan por el tránsito.

**Subbase:** es la capa con el diseño y el espesor especificado, en donde sostiene la base y la carpeta asfáltica. También tiene la función de drenaje y regulación del agua capilar. (ZECENARRO, 2013)

### **2.2.10. Análisis para el Diseño Geométrico.**

### *2.2.10.1. Carreteras.*

Una carretera es una infraestructura de tránsito con condiciones especiales dentro de todo el sector del terreno, denominado vía prioritaria, con el objeto de permitir que

los vehículos transiten de forma continua y con un nivel adecuado de seguridad y facilidad.

En el proyecto general de una vía, el diseño geométrico es de suma importancia porque es a través de él se crea la configuración geométrica tridimensional para lograr que la vía sea funcional. (CARDENAS, 2013)

#### *2.2.10.2.Estudio del Trazado de Carreteras.*

En el trazado de una carretera existen varias etapas, alguna de las cuales son necesarias, mientras que otras dependen de factores como el terreno, el alcance e importancia del proyecto, la obtención de recursos e información disponible.

Uno de los factores que más influyen en la metodología a seguir en el trazado de una carretera es la topografía y aún más si la zona es montañosa. (OSPINA, 2002)

Debido a la necesidad de construir una carretera que conectara dos puntos del terreno, se tienen que definir sus características o especificaciones y los puntos intermedios entre ellos, los cuales son obligatorios y se le llama punto de control principal. (OSPINA, 2002)

#### *2.2.10.3. Curvas Verticales.*

Una curva vertical es un elemento del diseño del perfil que permite la conexión de dos tangentes verticales consecutivas, de manera que se realiza un cambio gradual a lo largo de la longitud en la pendiente desde la tangente de entrada hasta la tangente de salida, de tal forma que se facilite un viaje seguro y cómodo, que sea de una estética apreciable y permita un correcto drenaje. Se ha encontrado que la curva más adecuada para estas condiciones es el eje vertical de la parábola. (CARDENAS,

2013).

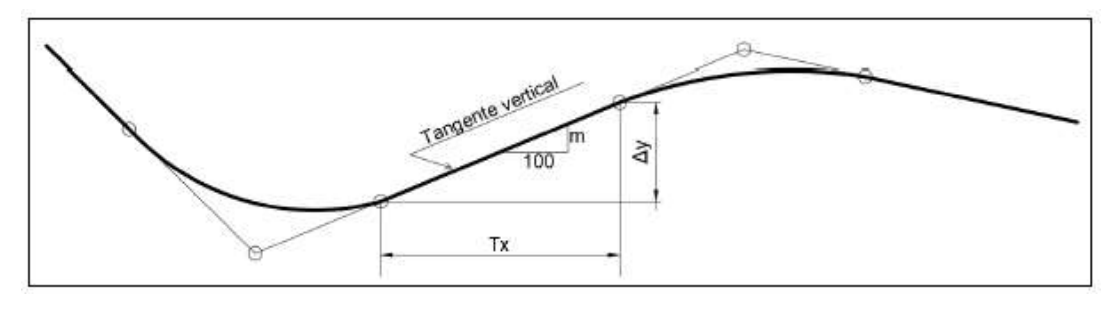

**Ilustración 4**: Curvas verticales proyección. **Fuente:** (MTOP, 2013)

## *2.2.10.4. Curvas Horizontales.*

Las curvas horizontales circulares son simplemente arcos que definen un radio que conecta dos tangentes sucesivas y forman la proyección horizontal de curvas reales o espaciales. Por tanto, las verdaderas curvas del espacio no son necesariamente circulares. (CARDENAS, 2013)

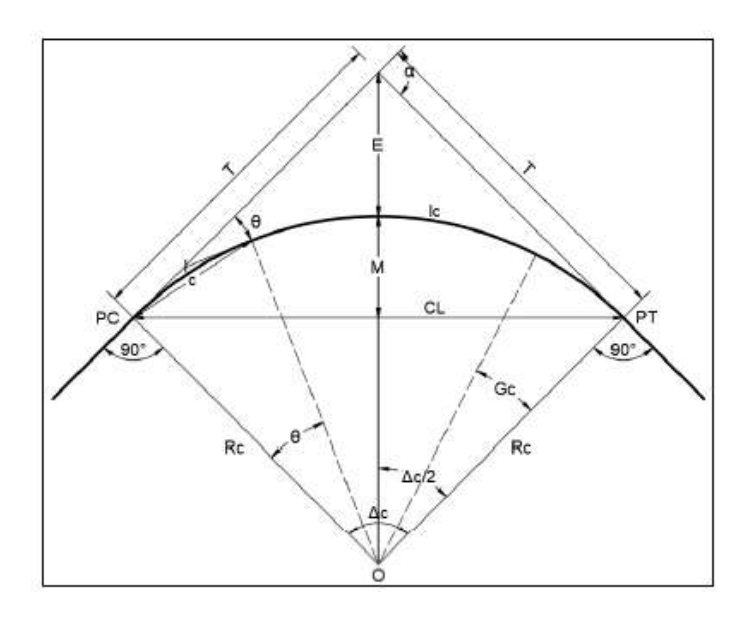

**Ilustración 5:** Elementos curva horizontal **Fuente:** (MTOP, 2013)

## *2.2.10.5.Velocidad.*

Se determina como condición a la que un vehículo o automóvil pueda desplazarse o movilizarse entre un punto y otro, contando con las respectivas condiciones de seguridad, la velocidad definida para el diseño influirá mucho en parámetros como tipo de vía, topografía del terreno, normativa de tránsito, tipo y uso de suelo y el nivel de servicio de la vía entre otros parámetros. (CARDENAS, 2013)

La velocidad en la vía está directamente relacionada con la dependencia de cuatro factores, excluyendo los parámetros específicos del conductor y su vehículo, a saber, las características físicas de dicha vía, las condiciones climáticas de su entorno, la presencia o interferencia de otros vehículos dentro de los límites de tráfico y velocidad aplicables, ya sean legales o que involucren el uso de equipos. Comúnmente utilizado para regular el flujo de tráfico. (OSPINA, 2002)

## *2.2.10.5.1 Velocidad de Circulación.*

La velocidad es un factor clave en el diseño de ingeniería vial y es el parámetro de cálculo para la mayoría de los diferentes componentes de un proyecto.

## *2.2.10.5.2 Vehículo de Diseño.*

También conocida como velocidad de arrastre la velocidad de referencia sirve como guía para determinar la especificación mínima para un diseño de ingeniería. La velocidad de diseño del proyecto se puede mantener a lo largo de todo su recorrido, o se puede determinar poco a poco cuando se presenten diferentes condiciones físicas. Por tanto, esta es la velocidad máxima a la que es posible circular con comodidad y seguridad, en condiciones favorables, en un determinado tramo de carretera. (OSPINA, 2002)

#### *2.2.10.5.3 Visibilidad.*

Dentro de los parámetros a considerar para el diseño geométrico de una vía se encuentra la visibilidad, que es lo que nos permite asegurar que el conductor realice las maniobras necesarias en el momento de la conducción de los vehículos, básicamente se enfoca a lo que es actividad de parada o detención, adelantamiento, esquivamiento y orientación en un cruce o carretera. (MORALES SOSA, 2006)

Se entiende por distancia visible la distancia que el conductor puede percibir frente a él mientras conduce. Aunque hay diferentes tipos de distancias visibles en el diseño de carreteras, la distancia visual procesada será la distancia de parada y de adelantamiento. Las distancias de parada visual deben mantenerse a lo largo de toda la ruta, y en ambas direcciones, mientras que se recomienda superar la distancia de visibilidad como mínimo en un porcentaje de la distancia total de la carretera bajo la misma velocidad e importancia. (OSPINA, 2002)

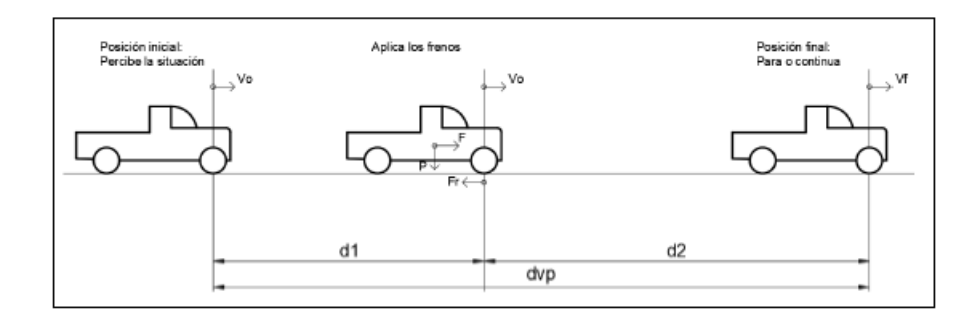

**Ilustración 6:** Distancia de Visibilidad **Fuente:** (Sani, 2020)

## *2.2.10.5.4 Distancia de Visibilidad de Parada.*

La distancia de frenado visible se define como la distancia requerida para que un conductor que viaja a la velocidad de diseño detenga el vehículo en cualquier lugar de la carretera en el momento en que se detiene. Es un obstáculo que podría representar un peligro para la seguridad. (OSPINA, 2002)

## *2.2.10.6.Sección Transversal.*

La sección transversal de una vía o carretera determinada en cierto punto a lo largo del desarrollo de la misma, no es más si no que un corte de manera vertical realizado al alineamiento horizontal de dicho trazado, el cual nos permitirá definir dimensión y volúmenes y a su vez establecer una línea base de rasante y considerar un ancho establecido que tendrá a futura la vía.

En los esquemas de secciones transversales se debe considerar incluir nomenclaturas tales como áreas de corte y/o relleno, determinar alturas y puntos coordenados con su respectiva cota. (Ospina, 2002)

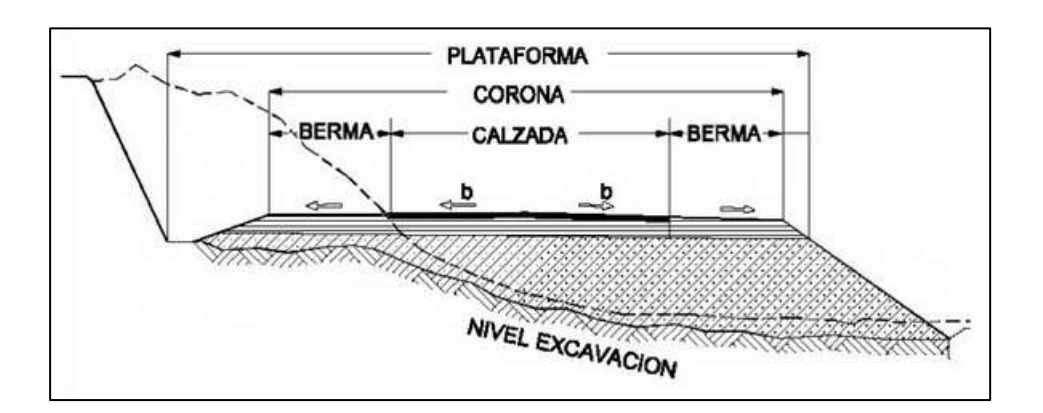

**Ilustración 7**: Sección transversal típica de una vía **Fuente:** *(Universidad Peruana de Ciencias Aplicadas, 2020)*

#### *2.2.10.6.1 Elementos de una Sección Transversal.*

Geométricamente, la sección transversal de la carretera incluye el ancho del área o derecho de una calzada, el ancho del puente, las plataformas, la superficie o corona, la vía de circulación, las entradas de vehículos, las aceras, las zanjas, las rampas. y otros elementos adicionales. En el caso de carreteras asfaltadas de sección mixta, el corte y relleno se realiza en línea recta o transversal. (CARDENAS, 2013)

## **2.3. Definición de Términos Básicos**

Los siguientes términos aquí expuestos se han definido en su mayoría, basados en La Real Academia de la Lengua:

**APUS:** Análisis de precios unitarios.

**Aceleración:** Magnitud que expresa la variación de la velocidad en la unidad de tiempo, y cuya unidad en el sistema internacional es el metro por segundo cada segundo (m/s2).

**Magnitud:** Propiedad física que puede ser medida.

**Tipología:** Estudio y clasificación de tipos que se practica en diversas ciencias.

**Topografía:** Conjunto de particularidades que presenta un terreno en su configuración superficial.

**Cosmografía:** Descripción astronómica del mundo.

**Geodesia:** Ciencia matemática que tiene por objeto determinar la figura y magnitud del globo terrestre o de gran parte de él, y construir los mapas correspondientes.

**Cartografía:** Ciencia que estudia los mapas.

**Curvatura:** Desviación continua de la línea curva respecto de una línea recta.

**Radio:** Segmento lineal que une un punto cualquiera de la circunferencia o de la superficie de una esfera con su centro.

**Vértices:** Punto donde concurren tres o más planos.

**Pendiente:** Cuesta o declive de un terreno.

**Transversal:** Que se cruza en dirección perpendicular con aquello de que se trata.

**Longitudinal:** Hecho o colocado en el sentido o dirección de la longitud.

**Laterales:** Parte lateral de una cosa.

**Oferta:** Propuesta que se realiza con la promesa de ejecutar o dar algún tipo de servicio.

**Demanda:** Solicitud de adquisión de un bien o servicio que se ofrece.

**Cuantitativa:** Perteneciente o relativo a la cantidad.

**Cualitativa:** Perteneciente o relativo a la cualidad.

**Confort:** Bienestar o comodidad material.

**Diseño geométrico:** En vías, es la técnica de ingeniería civil que consiste en el trazado de un camino, calle o terreno.

**Estructural:** Perteneciente o relativo a la estructura.

**Parámetro:** Dato o factor que se toma como necesario para analizar o valorar una situación. Es difícil entender esta situación basándonos en los parámetros habituales.

**Conteo vehicular:** Cálculo, valoración de vehículos.

**Aforo vehicular:** Cálculo o determinación de la cantidad de vehículos que pasen por un lugar o vía.

**TPD:** Tránsito Promedio Diario.

**TPDA:** Tránsito Promedio Diario Anual.

**TPDM:** Tránsito Promedio Diario Mensual.

**TPDS:** Tránsito Promedio Diario Semanal.

**VHMA:** Volumen Horario Máximo Anual.

**VHMD:** Volumen Horario de Máxima Demanda.

**VHP:** Volumen Horario de Proyecto.

**Carril:** En una vía pública, cada banda longitudinal destinada al tránsito de una sola fila de vehículos.

**Calzada:** Parte de la calle comprendida entre dos aceras.

**Alcantarilla:** Acueducto subterráneo, o sumidero, fabricado para recoger las aguas llovedizas o residuales y darles paso.

**Proyección:** Línea o figura que resulta, en una superficie, de proyectar en ella todos los puntos de una línea, una figura o un sólido.

**Adyacente:** Situado en la inmediación o proximidad de algo.

**Superficie de rodamiento:** Superficie de la vía en la cual transitan los vehículos.

**MTOP:** Ministerio de Transporte y Obras Públicas.

**NEVI:** Norma Ecuatoriana Vial.

**Accesibilidad:** Cualidad de accesible.

**Maniobra:** Operaciones que se hacen con un vehículo para cambiar de rumbo.

**Bituminoso:** Que tiene betún o semejanza con él.

**Concreto:** Mezcla de agua, piedra y arena.

**Refuerzo:** Pieza o reparo que se pone para hacer más sólido o resistente algo.

**Granular:** Que tiene o forma gránulos o granos (porciones menudas).

**Compactado:** Hacer compacto algo.

**Planificación:** Plan general, metódicamente organizado y frecuentemente de gran amplitud, para obtener un objetivo determinado, tal como el desarrollo armónico de una ciudad, el desarrollo económico, la investigación científica, el funcionamiento de una industria, etc.

**Reconstrucción:** Acción y efecto de reconstruir.

**Mecánico:** Ejecutado por un mecanismo o máquina.

**Base:** Capa de material de mejor calidad que los de la subbase, cuya función principal es la de resistir las presiones transmitidas por los vehículos.

**Subbase:** Es la capa de material agregado colocada sobre la subrasante, cuya función principal es la de proporcionar apoyo uniforme a la base de un pavimento y soportar las cargas que se le administran a este aminorando los esfuerzos.

**Capa de rodadura:** Capa que provee una superficie adecuada para el rodamiento del tráfico, está constituida principalmente (pavimentos flexibles) por materiales pétreos al cual se le adiciona un producto asfaltico que sirve como aglutinante

**Carpeta asfáltica:** Es una capa delgada constituida por arena, emulsión asfáltica y finos de relleno mineral.

**Elementos bituminosos:** Son elementos de color negro, sólidos y viscosos, hechas de material dúctil, ya que se ablandan con el calor. Su origen son los crudos petrolíferos o derivados del petróleo.

**Agregados:** Combinación de arena, grava o roca triturada en su estado natural o procesado, se encuentran normalmente en ríos o valles.

**Aglomerante:** Dicho de un material: Capaz de unir fragmentos de una o varias sustancias y dar cohesión al conjunto por efectos de tipo exclusivamente físico.

**Betún:** Derivado del alquitrán, negro y amorfo, que se reblandece con el calor y se utiliza como impermeabilizante y en pavimentación.

**Asfalto:** Sustancia de color negro que procede de la destilación del petróleo crudo, se encuentra en grandes depósitos naturales, como el lago Asfaltites o el mar Muerto, y se utiliza para pavimentar carreteras y como revestimiento impermeable de muros y tejados.

**Sustrato:** Estrato que subyace a otro.

**Cemento:** Mezcla de arcillas y materiales calcáreos.

**Cal:** Sustancia alcalina constituida por óxido de calcio, de color blanco o blanco grisáceo, que al contacto del agua se hidrata o se apaga, con desprendimiento de calor, y mezclada con arena forma la argamasa o mortero.

**Adoquines:** Piedra labrada en forma de prisma rectangular para empedrados y

otros usos.

**Tridimensional:** De tres dimensiones.

**Tangentes:** Dicho de dos o más líneas o superficies: Que se tocan o tienen puntos comunes sin cortarse.

**Drenaje:** Las obras de drenaje se emplean para reducir el agua en precipitaciones, y evitar la humedad excesiva en la calzada, de forma que no influya negativamente en las propiedades mecánicas de los materiales que constituyen la vía.

**Zanjas:** Excavación larga y estrecha que se hace en la tierra para echar los cimientos, conducir las aguas, defender los sembrados o cosas semejantes.

**Rampas:** Plano inclinado dispuesto para subir y bajar por él.

**Corte:** Proceso de excavar, también llamado desmonte.

**Relleno:** Movimiento del material excavado a otro lugar, utilizándolo como relleno.

**Rasante:** En una obra o carretera, línea que representa el nivel en que ha de quedar un desmonte o terraplén.

# **CAPÍTULO III**

### **Marco Metodológico**

#### **3.1. Tipo de Estudio**

La presente investigación se llevó a cabo con una serie de trabajos y estudios aplicando el método cuantitativo. Esta metodología es empleada de manera clara y siguiendo una secuencia al momento de realizar cálculos. Comprende varias etapas donde se recopilará la información detallada de trabajo de campo y se procesará mediante trabajo de gabinete u oficina.

La investigación es de carácter:

**Descriptivo:** Intenta recopilar información cuantificable para ser utilizada en un análisis estadístico de la población. Tiene como objeto el definir, clasificar, catalogar o caracterizar el tema de estudio.

**Exploratorio:** El tema del trabajo de titulación está siendo estudiado por primera vez en la zona, lo que le daría el nombre de estudio piloto, debido a que es la primera vez que se hace un estudio de la vía en cuestión. Al realizar este tipo de investigación se establecen las bases para desarrollar un trabajo.

De esta manera se pueden resumir los trabajos realizados mediante el gráfico a continuación:

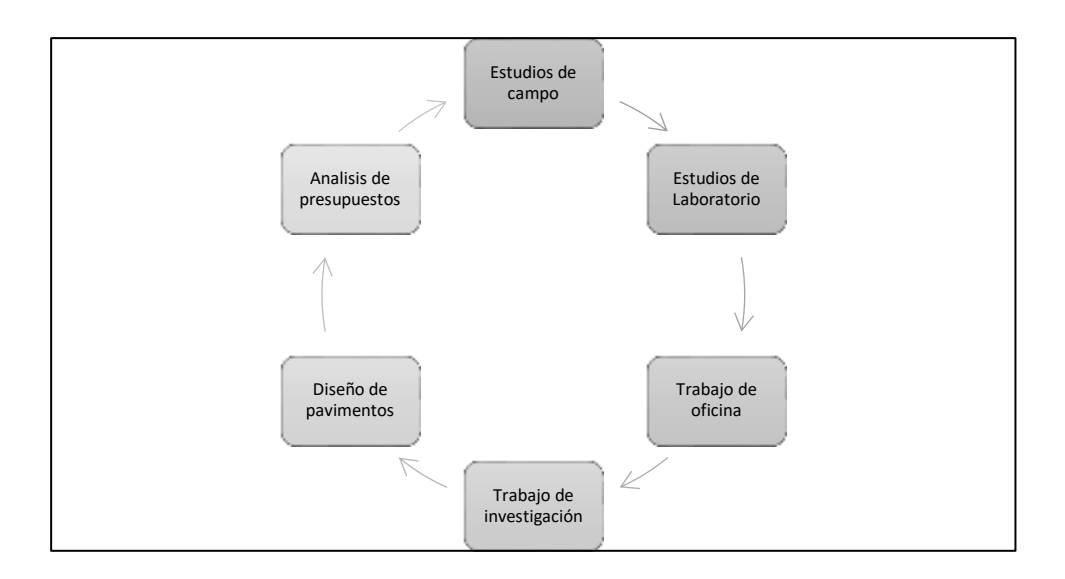

**Ilustración 9:** Planificación de trabajos **Elaborado por:** Viveka Soledispa y Brian Loor

# **3.2. Población Muestra y Muestreo**

Entre la oferta vial existente para ser estudiada en el cantón Junín se encontraba:

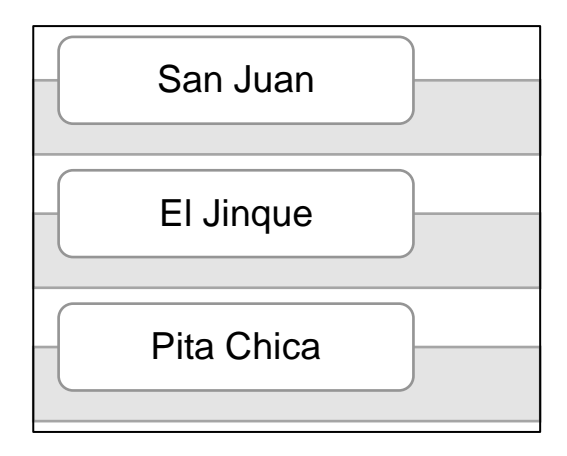

**Ilustración 8:** Planificación de trabajos **Elaborado por:** Viveka Soledispa y Brian Loor

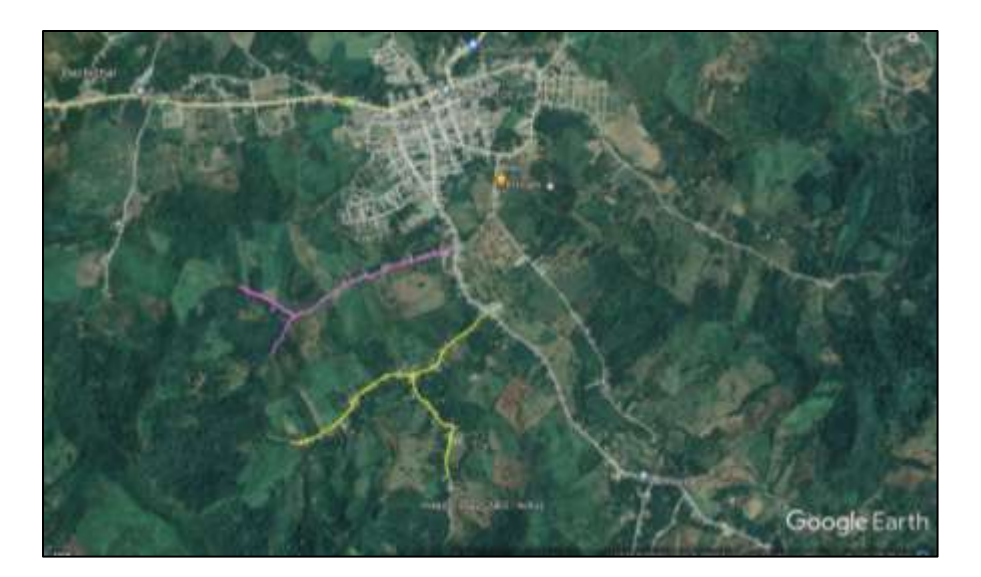

**Ilustración 9:** Localización de tramos de diseño **Fuente:** (Google Earth, 2021)

La vía de estudio que se escogió tiene como nombre San Juan – El Jinque, con una longitud de 2,4 km aproximadamente. Fue electa esta vía porque la localidad de San Juan es muy poblada y al estar a pocos kilómetros del centro del cantón surgió la necesidad de proporcionar a sus pobladores la posibilidad de mejorar las condiciones de sus carreteras.

## **3.3. Métodos Técnicas e Instrumentos**

Para un análisis más profundo del tema y la concepción de este trabajo se ha procedido a realizar un reconocimiento previo del lugar, donde se visualizó el estado actual de la vía, se tomaron muestras de suelo para su estudio en el laboratorio, además se hizo un análisis de tráfico, el cual es de vital importancia para la clasificación de la vía, se diseñó un pavimento según las especificaciones establecidas por la normativa vigente y por último basado en todos los datos recabados se pudo calcular un presupuesto referencial para la vía.

## **3.3.1 Reconocimiento del Terreno.**

Se realizaron un par de visitas a la vía San Juan – El Jinque, para conocer el estado actual del camino, ver el relieve del terreno, las características del suelo y los linderos.

A su vez se tomaron muestras de suelo, en total 5 calicatas que se las receptaron con la ayuda de una cinta, pico y pala. La distancia entre las tomas de muestras fue de 500 metros aproximadamente.

#### **3.3.2 Estudio de Laboratorio.**

Después de contar con las muestras de calicatas obtenidas in situ, en la vía de estudio, se procedió a llevarlas a un laboratorio de suelos privado donde se realizaron las pruebas concernientes:

**Granulometría:** El análisis granulométrico de suelos se define como los diferentes tamaños de las partículas de suelo, expresado en porcentaje que se relaciona con el peso total de la muestra. (Sanchez, 2019)

El tamaño de partícula del agregado se puede determinar mediante tamices tipo malla de alambre cuyas aberturas son cuadradas. Estas mallas varían en su abertura desde las 150 micras hasta 9,52 mm. (ASTM C 136)

**Límites de Atterberg:** Los también llamados límites de consistencia son aquellos contenidos de agua en los cuales el comportamiento del suelo se modifica. A medida que el contenido de agua aumenta en la muestra, el estado del suelo puede cambiar de sólido rígido a sólido plástico o líquido viscoso. La plasticidad de un suelo se da exclusivamente en suelos finos, y con el análisis granulométrico no se puede apreciar esta característica. (Reunion de Ingenieros, 1975)

**CBR:** Las siglas significan Californian Bearing Ratio, este ensayo consiste en

compactar una muestra del terreno en un molde normalizado aplicando punzonamiento sobre la superficie de la muestra a través de un pistón. Se rige bajo la norma ASTM 1883.

**Proctor:** Es un procedimiento por el cual es posible determinar la densidad seca máxima de un suelo en relación con su grado óptimo de humedad, mediante el uso de una energía de compactación determinada.

Existen dos tipos de ensayos: Proctor Standard y Proctor Modificado. Lo que difiere entre ellos es la energía de compactación, el número de capas y el molde que se utiliza. (Villalobos, 2016)

## **3.3.3 Análisis de Aforo Vehicular.**

El estudio de tráfico vehicular actual y futuro se puede desarrollar aplicando el método de conteo manual o el mecanizado, estos últimos ubicados en zonas adecuadas para el análisis de los volúmenes de tráfico correspondientes.

Para la determinación de este estudio se aplicó el método de conteo manual mediante 2 estaciones, las cuales cumplen un papel fundamental para realizar de manera eficiente la composición del tráfico. Es de suma importancia el conocimiento de las dimensiones y pesos de los vehículos que acuden a la carretera, de acuerdo a las normas que se aluden por el Ministerio de Transporte y Obras Públicas. Además, hay que recalcar que se utiliza normalmente para este tipo de conteo un formato como el que se presenta a continuación:

|                                                   |         |                |              |              |                 |          | <b><i>STERNTHIS BETRAINER</i></b>        |               |        |                                       |               |                                   |              |
|---------------------------------------------------|---------|----------------|--------------|--------------|-----------------|----------|------------------------------------------|---------------|--------|---------------------------------------|---------------|-----------------------------------|--------------|
|                                                   |         |                |              |              |                 |          | VANISCODE HORAGE SIX VOLUMEN DE TRAINUTE |               |        |                                       |               |                                   |              |
| 17.433V1<br><b>SMECTION</b>                       |         |                |              |              | <b>NATIONAL</b> |          |                                          | <b>PEOM</b>   |        |                                       |               |                                   |              |
|                                                   |         | <b>UMMER</b>   |              | <b>BACK</b>  |                 |          |                                          |               | CONDES |                                       |               |                                   |              |
|                                                   | Address | Catherela      | <b>Bunda</b> | Bar          | $\sigma$        | œ        | $\circ$                                  | <b>D-BI</b>   | 12-01  | 으락                                    | CH2           | D68                               |              |
| HORA.                                             |         | offer of their | 春季           | E.           | gi.<br>لم       | 風<br>خنج | 149.<br>$-\infty$                        | <b>George</b> | AB     | $\epsilon$ ( $\frac{D(1)}{D(1)}$ ) is | <b>Report</b> | <b>Trime</b><br><b>Visionwald</b> | <b>TOTAL</b> |
| <b>SIRVAKE CRAVEL</b><br>19:00:00:00<br>tings man |         |                |              |              |                 |          |                                          |               |        |                                       |               |                                   |              |
| を追加<br>DVIL UNIT.                                 |         |                |              |              |                 |          |                                          |               |        |                                       |               |                                   |              |
| <b>DVILVING</b><br><b>WAS SHOT</b><br>this link.  |         |                |              |              |                 |          |                                          |               |        |                                       |               |                                   |              |
| \$40,050<br><b>DAILING</b><br>取組物法                |         |                |              |              |                 |          |                                          |               |        |                                       |               |                                   |              |
| 160,280<br>2028                                   |         |                |              |              |                 |          |                                          |               |        |                                       |               |                                   |              |
| <b>Child</b> (Shot)<br>DNR (NW)                   |         |                |              |              |                 |          |                                          |               |        |                                       |               |                                   |              |
| きの記載<br>Summer                                    |         | ٠              |              | $\mathbf{R}$ | ٠               | ٠        |                                          | ٠             | ٠      |                                       |               |                                   |              |

**Ilustración 10:** Formato de control para realización de TPDA **Fuente:** (MTOP, 2013)

## **3.3.4 Levantamiento Topográfico.**

Parte importante de la investigación para conocer las características geométricas de la vía es el estudio topográfico. Por lo que se procedió a realizar el levantamiento planimétrico y altimétrico de la vía.

En este trabajo se usaron equipos especializados como lo son un dispositivo RTK, cinta métrica, GPS, flexómetro, etc.

RTK o Real Time Kinematic, significa posicionamiento cinemático en tiempo real, lo que fusiona la tecnología de navegación por satélite junto a un modem de radio o teléfono GSM para la obtención de correcciones de manera instantánea, sin necesidad de correcciones posteriores al procesamiento de datos.

La técnica de posicionamiento de la RTK, está basada en un sistema global de navegación por satélites, GPS, Glonass y Galileo.

Se coloca una estación de referencia que provee de correcciones instantáneas para la estación móvil con precisión centimétrica, estas medidas son comparadas desde la estación móvil, con la recibida de la estación de referencia, lo que permite calcular posiciones relativas absolutas que se relacionan con las de las coordenadas base.

Para el levantamiento topográfico se tomaron los respectivos datos en cada tramo de la vía, por medio del método de Cinemática en tiempo real se utilizó el equipo de medición RTK o GNSS "TOPCON", donde una sola estación de referencia proporciona los datos necesarios; se tomó un vértice o punto de referencia al intermedio de la vía y mediante la estación móvil se levantaron los diferentes puntos o detalles de la carretera tomando secciones transversales cada 20 metros, preliminarmente ya abscisado el terreno.

## **3.3.5 Estudio de Tráfico Vehicular.**

Para el cálculo del tráfico actual y el proyectado, se tomó en cuenta los resultados que se obtuvieron del conteo en sus respectivas estaciones y en las fechas que se realizaron.

#### **Tráfico Promedio Diario Semanal**

De las estaciones se obtienen los datos de los vehículos que pasan por un punto determinado de la vía. A partir de esta información se calcula el tráfico promedio diario semanal, con la siguiente fórmula:

$$
TPDS = \frac{5}{7} \sum \frac{D_n}{m} + \frac{2}{7} \sum \frac{D_e}{m}
$$
 (Ecuación 5)

Donde, "Dn" corresponde a los valores de días laborables (de lunes a viernes), "De" a días especiales (sábado, domingo, o feriados) y "m" son los días estimados de conteo.

#### **Tráfico Promedio Diario Anual**

El cálculo para el Tráfico Promedio Diario Anual o TPDA está basado en las directrices del MTOP, donde a partir del tráfico promedio semanal y la implementación de los factores de ajuste diario y mensual podemos determinar dicho valor.

Para el factor de ajuste Diario (Fd) se utiliza la ecuación:

$$
Fd = \frac{TPDS}{TD}
$$
 (Ecuación 6)

Donde se utiliza el valor del Tráfico Promedio Diario Semanal en ambas direcciones y el Tráfico obtenido para cada día.

El factor de ajuste mensual según el Ministerio de Transporte y obras Públicas son coeficientes que determinan los volúmenes de los vehículos, estos valores presentan variaciones debido a las festividades que se dan en algunos meses del año, algunas de estas son: Navidad, Carnaval, fin de año, Semana Santa, etc.

| <b>Table 4.</b> Table to a good mondative the |               |  |  |  |  |  |  |  |
|-----------------------------------------------|---------------|--|--|--|--|--|--|--|
| <b>Mes</b>                                    | <b>Factor</b> |  |  |  |  |  |  |  |
| <b>Enero</b>                                  | 1,07          |  |  |  |  |  |  |  |
| <b>Febrero</b>                                | 1,132         |  |  |  |  |  |  |  |
| <b>Marzo</b>                                  | 1,085         |  |  |  |  |  |  |  |
| <b>Abril</b>                                  | 1,093         |  |  |  |  |  |  |  |
| Mayo                                          | 1,012         |  |  |  |  |  |  |  |
| Junio                                         | 1,034         |  |  |  |  |  |  |  |
| Julio                                         | 0,982         |  |  |  |  |  |  |  |
| <b>Agosto</b>                                 | 0,974         |  |  |  |  |  |  |  |
| <b>Septiembre</b>                             | 0,923         |  |  |  |  |  |  |  |
| <b>Octubre</b>                                | 0,931         |  |  |  |  |  |  |  |
| <b>Noviembre</b>                              | 0,953         |  |  |  |  |  |  |  |
| <b>Diciembre</b>                              | 0,878         |  |  |  |  |  |  |  |

**Tabla 4:** Factor de ajuste mensual de trafico

Luego, con los factores hallados se procede a calcular el TPDA mediante la siguiente expresión:

$$
TPDA = TPDS * Fm * Fd
$$
 (Ecuación 7)

Haciendo uso del TPDA existente en la vía se puede determinar el tráfico asignado, que es la sumatoria del TPDA actual, el tráfico generado y tráfico desarrollado:

$$
TPDA \text{ asignado} = TPDA \text{ actual} + Tráfico \text{ gen.} + Tráfico \text{ des.}
$$
 (Ecuación 8)

**Fuente:** (MTOP, 2013)

$$
tráfico desarrollado = 5\% * TPDA actual
$$
 (Ecuación 9)

$$
tráfico generalo = 25\% * TPDA actual
$$
 (Ecuación 10)

Con los valores de tráfico asignado se puede calcular el TPDA proyectado, que es una predicción de la composición vehicular futura, para la vida útil de la vía:

$$
TPDA\,proyectado = TPDA\,asignado(1+r)^n\tag{Ecuación 11}
$$

Donde el valor de "r" indica el porcentaje de crecimiento vehicular y "n" los años de proyección del estudio.

Las tasas de crecimiento se establecen según el crecimiento vehicular correspondiente a cada provincia y tipo de vehículo, pudiendo ser este liviano, bus o pesado. Normalmente los valores se establecen según el departamento de Factibilidad del MTOP.

Después de realizados cada uno de los pasos anteriormente mencionados, con los resultados obtenidos del TPDA y una proyección de 20 años, la futura vía se clasificará por clases según el Ministerio de Transporte y Obras Públicas, en función del tráfico de diseño como se muestra en la tabla 5.

| <b>Función</b> | Categoría de la<br>vía | <b>TPDA</b><br>esperado |  |  |  |  |  |
|----------------|------------------------|-------------------------|--|--|--|--|--|
| Corredor       | $R-I$ ó $R-II$         | >8000                   |  |  |  |  |  |
| arterial       |                        | 3000-8000               |  |  |  |  |  |
|                |                        | 1000-3000               |  |  |  |  |  |
| Colectoras     |                        | 300-1000                |  |  |  |  |  |
|                |                        | 100-300                 |  |  |  |  |  |
| Vecinal        |                        | < 100                   |  |  |  |  |  |
|                |                        |                         |  |  |  |  |  |

**Tabla 5:** Clasificación de la vía según TPDA

**Fuente:** (MTOP, 2013)

## **3.3.6 Diseño Geométrico.**

#### **Velocidad de Diseño**

Para hallar la velocidad de diseño se toma como referencia la tabla del MTOP de acuerdo al TPDA y tipo de terreno, con estos valores se obtienen algunos elementos esenciales de la geometría de la vía.

|                                       | República del Ecuador<br>$\boldsymbol{\lambda}$<br><b>MINISTERIO DE OBRAS PUBLICAS</b><br>mop |                                                                             |                       |     |           |                |                   |                                                                               |                            |                |                         |         |                                                                              |                                 |               |                   |          |                                                    |                                                                           | VALORES DE DISEÑO RECOMENDADOS                                                            |         |                     |     |         |                                                                                    |                          | PARA CARRETERAS DE<br>DOS CARRILES Y CAMINOS VECINALES DE CONSTRUCCIÓN |    |           |                                         |
|---------------------------------------|-----------------------------------------------------------------------------------------------|-----------------------------------------------------------------------------|-----------------------|-----|-----------|----------------|-------------------|-------------------------------------------------------------------------------|----------------------------|----------------|-------------------------|---------|------------------------------------------------------------------------------|---------------------------------|---------------|-------------------|----------|----------------------------------------------------|---------------------------------------------------------------------------|-------------------------------------------------------------------------------------------|---------|---------------------|-----|---------|------------------------------------------------------------------------------------|--------------------------|------------------------------------------------------------------------|----|-----------|-----------------------------------------|
| <b>NORMAS</b>                         |                                                                                               | <b>CLASE1</b><br>3 000 - 8 000 TPDA <sup>(1)</sup><br>RECOMENDABLE ABSOLUTA |                       |     |           |                |                   | <b>CLASE II</b><br>1 000 - 3 000 TPDA <sup>(1)</sup><br>RECOMENDABLE ABSOLUTA |                            |                |                         |         | <b>CLASE III</b><br>300 - 1 000 TPDA <sup>(1)</sup><br>RECOMENDABLE ABSOLUTA |                                 |               |                   |          |                                                    | <b>CLASE IV</b><br>100 - 300 TPDA <sup>(1)</sup><br>RECOMENDABLE ABSOLUTA |                                                                                           |         |                     |     |         | <b>CLASE V</b><br>MENOS DE 100 TPDA <sup>(1)</sup><br><b>RECOMENDABLE ABSOLUTA</b> |                          |                                                                        |    |           |                                         |
|                                       |                                                                                               |                                                                             | $\circ$               | м   | <b>LL</b> | $\circ$        | M                 | $\mathbf{u}$                                                                  | $\circ$                    | M              | LL                      | $\circ$ | M                                                                            | Щ                               |               | M                 | u        | $\circ$                                            | M                                                                         | Ħ                                                                                         | $\circ$ | M                   | п   | $\circ$ | M                                                                                  | $\mathbf{u}$             | $\circ$                                                                | M  | <b>LL</b> | $O$ M                                   |
| Velocidad de diseño (K.P.H.)          |                                                                                               | п<br>110                                                                    | 100                   | 80  | 100       | 80             | 60                | 100                                                                           | 90                         | 70             | 90                      | 80      | 50                                                                           | 90                              | $\circ$<br>80 | 60                | 80       | 60                                                 | 40                                                                        | 80                                                                                        | 60      | 50                  | 60  | 35      | $25^{\circ}$                                                                       | 60                       | 50                                                                     | 40 | 50        | $35 25^{(9)}$                           |
|                                       | Radio minimo de curvas horizontales (m)                                                       | 430                                                                         | 350                   |     |           | 210 350 210    | 110               | 350                                                                           | 275                        | 160            |                         | 275 210 | 75                                                                           | 275                             | 210           | 110               | 210      | 110                                                | 42                                                                        | 210                                                                                       | 110     | 75                  | 110 | 30      | 20                                                                                 | 110                      | 75                                                                     | 42 |           | 75 30 20°                               |
|                                       | Distancia de visibilidad para parada (m)                                                      | 180                                                                         | 160                   | 110 |           | 160 110        | 70                | 160                                                                           | 135                        | 90             | 135                     | 110     | 55                                                                           | 135                             | 110           | 70                | 110      | 70                                                 | 40                                                                        | 110                                                                                       | 70      | 55                  | 70  | 35      | 25                                                                                 | 70                       | 55                                                                     | 40 | 55        | 35<br>25                                |
|                                       | Distancia de visibilidad para rebasamiento (m)                                                | 830                                                                         | 690                   |     |           |                |                   | 565 690 565 415 690                                                           | 640                        | 490            | 640 565                 |         | 345                                                                          |                                 | 640 565       |                   |          |                                                    |                                                                           | 415 565 415 270 480                                                                       |         | 290 210 290 150 110 |     |         |                                                                                    | 290                      | $ 210\rangle$                                                          |    |           | 150 210 150 110                         |
| Peralte                               |                                                                                               |                                                                             |                       |     |           |                |                   |                                                                               |                            | $MAXIMO = 10%$ |                         |         |                                                                              |                                 |               |                   |          |                                                    |                                                                           | 10% (Para V > 50 K.P.H.) 8% (Para V < 50 K.P.H.)                                          |         |                     |     |         |                                                                                    |                          |                                                                        |    |           |                                         |
| Coeficiente "K" para: (2)             |                                                                                               |                                                                             |                       |     |           |                |                   |                                                                               |                            |                |                         |         |                                                                              |                                 |               |                   |          |                                                    |                                                                           |                                                                                           |         |                     |     |         |                                                                                    |                          |                                                                        |    |           |                                         |
|                                       | Curvas verticales convexas (m)                                                                | 80                                                                          | 60                    | 28  | 60        | 28             | 12                | 60                                                                            | 43                         | 19             | 43                      | 28      |                                                                              | 43                              | 28            | 12                | 28       | 12                                                 | 4                                                                         | 28                                                                                        | 12      |                     | 12  |         | $\overline{2}$                                                                     | 12                       |                                                                        | 4  | $\tau$    | $\overline{\mathbf{3}}$<br>$\mathbf{2}$ |
|                                       | Curvas verticales cóncavas (m)                                                                | 43                                                                          | 38                    | 24  | 38        | 24             | 13                | 38                                                                            | 31                         | 19             | 31                      | 24      | 10                                                                           | 31                              | 24            | 13                | 24       | 13                                                 | 6                                                                         | 24                                                                                        | 13      | 10                  | 13  | 5       | $\overline{\mathbf{3}}$                                                            | 13                       | 10                                                                     | 6  | 10        | $\mathcal{S}$<br>$\overline{3}$         |
| Gradiente longitudinal (5) máxima (%) |                                                                                               | 3                                                                           | $\frac{4}{3}$         | 6   | 3         | $\overline{5}$ | $\overline{7}$    | $\overline{\mathbf{3}}$                                                       | $\overline{4}$             | z              | $\overline{\mathbf{4}}$ | 6       | 8                                                                            |                                 | 6             | $\overline{\tau}$ | $\delta$ | $\overline{\tau}$                                  | $\mathbf{Q}$                                                              | $\overline{5}$                                                                            | 6       | $\mathbf{R}$        | 6   | 8       | 12                                                                                 | $\overline{\mathcal{L}}$ | $\epsilon$                                                             | 8  | 68        | $\overline{14}$                         |
|                                       | Gradiente longitudinal (4) minima (%)                                                         |                                                                             |                       |     |           |                |                   |                                                                               |                            |                |                         |         |                                                                              |                                 |               | 0.5%              |          |                                                    |                                                                           |                                                                                           |         |                     |     |         |                                                                                    |                          |                                                                        |    |           |                                         |
| Ancho de pavimento (m)                |                                                                                               | 7.3<br>73                                                                   |                       |     |           |                | 7.0<br>6.70       |                                                                               |                            |                |                         |         | 6.70<br>6.00                                                                 |                                 |               |                   |          | 6.00                                               |                                                                           |                                                                                           |         |                     |     | 4.00(9) |                                                                                    |                          |                                                                        |    |           |                                         |
| Clase de pavimento                    |                                                                                               | Carpeta Asfáltica y Hormigón                                                |                       |     |           |                | Carpeta Asfaltica |                                                                               |                            |                |                         |         | Carpeta Asfáltica o D.T.S.B.                                                 |                                 |               |                   |          | D.T.S.B. Capa Gramılar o<br>Empedrado              |                                                                           |                                                                                           |         |                     |     |         | Capa Granular o Empedrado                                                          |                          |                                                                        |    |           |                                         |
|                                       | Ancho de espaldones <sup>(&gt;)</sup> estables (m)                                            | 3,0                                                                         | 2,5                   | 2,0 |           | $2,5$ 2.0      | 1.5               | $2,0$ 1.5<br>3,0<br>2.5<br>2,0<br>2.5                                         |                            |                |                         |         |                                                                              | $1,0$ 1.5 1.0 0.5<br>2,0<br>1,5 |               |                   |          |                                                    |                                                                           | 0.60 (C.V. Tipo 6 y 7)                                                                    |         |                     |     |         |                                                                                    |                          |                                                                        | —  |           |                                         |
|                                       | Gradiente transversal para pavimento (%)                                                      | 2,0                                                                         |                       |     |           |                | 2,0               |                                                                               |                            |                |                         |         | 2,0                                                                          |                                 |               |                   |          | 2.5 (C.V. Tipo 6 y 7)<br>4.0 (C.V. Tipo 5 y 5E)    |                                                                           |                                                                                           |         |                     | 4,0 |         |                                                                                    |                          |                                                                        |    |           |                                         |
|                                       | Gradiente transversal para espaldones (%)                                                     |                                                                             | $2.0^{(0)}$<br>$-4.0$ |     |           |                |                   |                                                                               | $2.0 - 4.0$<br>$2.0 - 4.0$ |                |                         |         |                                                                              |                                 |               |                   |          | 4.0 (C.V. Tipo 5 y 5E)<br>$\overline{\phantom{0}}$ |                                                                           |                                                                                           |         |                     |     |         |                                                                                    |                          |                                                                        |    |           |                                         |
| Curva de transición                   |                                                                                               |                                                                             |                       |     |           |                |                   |                                                                               |                            |                |                         |         |                                                                              |                                 |               |                   |          |                                                    |                                                                           | USENSE ESPIRALES CUANDO SEA NECESARIO                                                     |         |                     |     |         |                                                                                    |                          |                                                                        |    |           |                                         |
|                                       | Carga de diseño                                                                               | HS-20-44: HS-MOP: HS-25                                                     |                       |     |           |                |                   |                                                                               |                            |                |                         |         |                                                                              |                                 |               |                   |          |                                                    |                                                                           |                                                                                           |         |                     |     |         |                                                                                    |                          |                                                                        |    |           |                                         |
| <b>Puentes</b>                        | Ancho de la calzada (m)                                                                       | SERA LA DIMENSION DE LA CALZADA DE LA VIA INCLUIDOS LOS ESPALDONES          |                       |     |           |                |                   |                                                                               |                            |                |                         |         |                                                                              |                                 |               |                   |          |                                                    |                                                                           |                                                                                           |         |                     |     |         |                                                                                    |                          |                                                                        |    |           |                                         |
|                                       | Ancho de Aceras (m) (1)                                                                       | 0.50 m minimo a cada lado                                                   |                       |     |           |                |                   |                                                                               |                            |                |                         |         |                                                                              |                                 |               |                   |          |                                                    |                                                                           |                                                                                           |         |                     |     |         |                                                                                    |                          |                                                                        |    |           |                                         |
|                                       | Minimo derecho de via (m)                                                                     |                                                                             |                       |     |           |                |                   |                                                                               |                            |                |                         |         |                                                                              |                                 |               |                   |          |                                                    |                                                                           | Según el Art. 3º de la Ley de Caminos y el Art. 4º del Reglamento aplicativo de dicha Ley |         |                     |     |         |                                                                                    |                          |                                                                        |    |           |                                         |
|                                       |                                                                                               |                                                                             |                       |     |           |                |                   | I.L = TERRENO PLANO 0 = TERRENO ONDULADO M = TERRENO MONTANOSO                |                            |                |                         |         |                                                                              |                                 |               |                   |          |                                                    |                                                                           |                                                                                           |         |                     |     |         |                                                                                    |                          |                                                                        |    |           |                                         |

**Ilustración 11**: Valores de diseño recomendados para vías de dos carriles y caminos vecinales **Fuente:** (MTOP, 2013)

#### **Velocidad de Circulación**

Es la sumatoria del 80% de la velocidad de diseño más 6,5. Esta velocidad se

calcula a partir de la ecuación que se representa a continuación:

$$
Vc = 0.80 * Vd + 6.50
$$
 (Ecuación 12)

#### **Radio Mínimo de Curvatura**

Para el cálculo del radio mínimo de curvatura se emplea la siguiente ecuación:

$$
Rmin = \frac{v^2}{127 (e+f)}
$$
 (Ecuación 13)

Donde "v" es la velocidad, "e" es el peralte y "f" la fricción lateral.

Los valores de fricciones laterales varían dependiendo del tipo de carretera, tal y como se muestra en la tabla extraída de la AASHTO:

| Tipo de carreteras       | <b>Velocidades</b> | Fricción lateral |  |  |  |  |  |
|--------------------------|--------------------|------------------|--|--|--|--|--|
| <b>Rurales y urbanas</b> | 30 a 110 km/h      | $0.17 - 0.10$    |  |  |  |  |  |
| <b>Urbanas</b>           | 30 a 70 km/h       | $0.30 - 0.16$    |  |  |  |  |  |
| Giros e intersecciones   | 20 a 70 km/h       | $0.33 - 0.15$    |  |  |  |  |  |
| Fuente: (AASHTO, 1993)   |                    |                  |  |  |  |  |  |

**Tabla 6:** Velocidades según el tipo de vía

El peralte es un elemento indispensable para el diseño de vías cuando los automotores tienen que circular por una curva cerrada. Este valor no debe ser excedido de 0,12.

En la tabla a continuación se puede visualizar los peraltes recomendados en función de las zonas donde se realizará el proyecto vial:

*Tabla 7:* Peraltes según tipo de zona **Fuente:** (AASHTO, 1993) Tasa de sobreelevación "e" en % Tipo de Área **10** Rural montañosa **8 Rural plana 6** Suburbana **4** Urbana

#### **Distancia de Visibilidad de Parada.**

Para hallar la visibilidad de parada se emplea la siguiente fórmula:

$$
Dvp = 0.694V + \frac{v^2}{254f}
$$
 (Ecuación 14)

Donde "v" es la velocidad y "f" la fricción lateral.

#### **Distancia de Visibilidad de Adelantamiento.**

La visibilidad por adelantamiento o rebasamiento se calcula a partir de la ecuación a continuación:

$$
Dr = 9.24 * Vc - 218
$$
 (Ecuación 15)

Donde "Vc" es la velocidad de circulación.

Según el MTOP la distancia de visibilidad mínima para poder adelantar un vehículo

se puede obtener a partir de la distancia calculada basándose en la siguiente tabla:

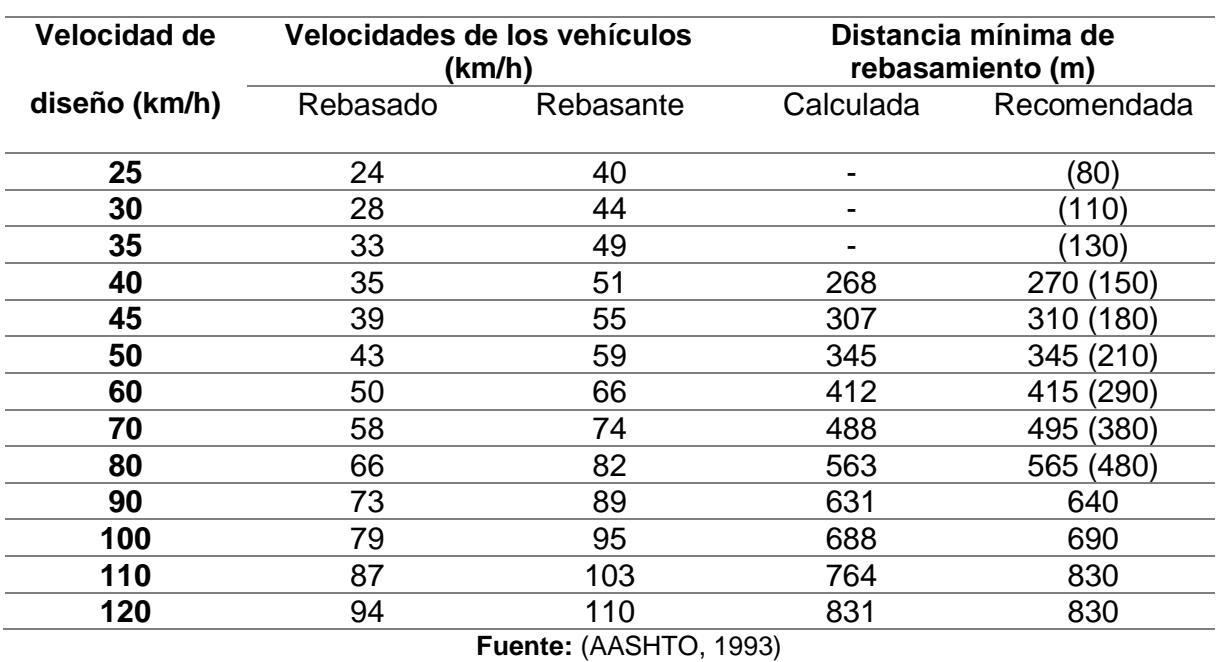

#### **Tabla 8**: Distancia de visibilidad recomendadas

## **Peralte**

Es el encargado de contrarrestar la inercia que impulsa a los automotores hacia el exterior de la curva.

Para su cálculo se emplea la fórmula a continuación:

$$
e = \frac{v^2}{127 * Rmin} - f
$$
 (Ecuación 16)

Donde "v" corresponde a la velocidad, "f" a la fricción lateral y "Rmin" al radio mínimo de curvatura.

## **3.3.7 Diseño de Pavimento.**

El diseño estructural de pavimentos se realizará de acuerdo a los ejes equivalentes que se determinan mediante los factores de crecimiento para cada tipo de vehículo, regidos por tablas, pesos y dimensiones máximas permitidas, información proporcionada por el MTOP. Además de los factores de distribución por carril y direccional. Los ejes equivalentes se evalúan mediante la siguiente ecuación:

$$
W18 = ESAL'S * FDC * DD
$$
 (Ecuación 17)

El cálculo de diseño de pavimentos flexibles se lo realiza mediante la metodología AASHTO-93, que usando el número estructural SN, puede determinar los espesores de las capas que conforman el pavimento es decir la base, subbase y carpeta asfáltica. La ecuación que se detalla a continuación depende de variables como la confiabilidad, desviación típica e índice de servicialidad. (AASHTO, 1993)

 $Log_{10}(W_{18}) = Zr \times So + 9.36 \times Log_{10}(SN + 1) - 0.20 + \frac{Log_{10}[{\frac{APsi}{42.2.001}}]}{1094}$  $\frac{\frac{20910[4.2-2.0]}{1094}}{0.4+\frac{1094}{(SM+1)^{5.19}}}+2.32 \times Log_{10}(MR)-8.07$  (Ecuación 18)

## **3.3.8 Investigación Bibliográfica.**

De los datos recopilados, se toman investigaciones que tengan el mismo contenido que sirvan de apoyo para indagar sobre el tema, al igual que se aplican las normas vigentes en el Ecuador, tales como las Normas de Diseño que encontramos en el Ministerio de Obras Públicas (2003), o en la Normas Ecuatorianas Viales (NEVI-12).

#### **3.4. Plan de Procesamiento y Análisis**

Para el proceso de diseño de la vía San Juan – El Jinque, una vez recopilada la información necesaria en campo, se procede al procesamiento de ésta y a su debido análisis.

Una vez realizado el levantamiento con la herramienta de geolocalización digital (RTK) se procedió a realizar la descarga de datos para luego hacer la transcripción al programa de referencia.

Utilizando la interfaz de MG7 (MAGNET Survey) procedemos a la exportación de datos, ya que nuestro equipo nos generara datos ASCII que no serán compatibles con nuestro software de dibujo, una vez determinado los parámetros que vamos a exportar creamos un fichero .txt .dxf y .dwg que nos permitirá luego ubicar cada punto con sus respectivos datos de coordenadas y altitud.

De los datos obtenidos del levantamiento topográfico se procede a realizar el trazado geométrico de la vía con la ayuda del software AutoCAD Civil 3D ya contando con los archivos compatibles para realizar el diseño ya que es un software de computador que sirve para el cálculo y diseño de infraestructuras de diferentes tipos, principalmente ligadas a la topografía movimientos de tierras y redes de tuberías.

## **CAPÍTULO IV**

## **Desarrollo del Tema**

#### **4.1 Análisis de los Resultados**

A partir de la información recabada se procede a realizar los cálculos y la elaboración de los diseños para poder definir los resultados del proyecto de estudio.

## **4.2 Estudios de Suelos**

Después de la toma de muestras de suelo (en total cinco calicatas) se procedió a realizar la granulometría, determinación de los límites de Atterberg y los correspondientes estudios de compactación se determinó:

Según el Sistema Unificado de Clasificación de Suelos las muestras pertenecen a un suelo limo arenoso de baja plasticidad en correlación con la clasificación AASHTO que lo coloca como suelo tipo A-7-5.

Según la calicata los límites de consistencia pueden variar:

- Contenido de humedad (W) del 23% a 36%.
- Límite líquido (LL) del 40% al 47%.
- Limite plástico (LP) del 26% al 34%
- Indice plástico (IP) del 12% al 16%

Los resultados para el CBR rondan en valores del 3 al 4%. Los resultados detallados correspondientes a cada muestra se encuentran en el apartado Anexos, donde se podrá observar las gráficas de la de distribución de curva granulométrica, curvas de compactación y los ensayos para determinar el CBR con sus curvas correspondientes.

#### **4.3 Estudio de Tráfico Vía San Juan El Jinque**

La primera estación de aforo se ubicó en San Juan y la segunda en el Jinque, se realizó un conteo manual, de 7 días durante 8 horas diarias. La toma de datos inició desde el martes 25 al lunes 31 de enero del presente año.

El transporte terrestre fue clasificado en livianos, buses y pesados por cada sentido de circulación de la vía San Juan – El Jinque.

Una vez concluido el conteo vehicular se procede a chequear la información tomada en el sitio y calcular los valores totales de los diferentes tipos de vehículos que transitaron en los diferentes días en ambas estaciones de conteo, luego se ingresan los valores a una hoja de cálculo "Excel", para realizar las operaciones matemáticas correspondientes al tráfico promedio diario anual (TPDA).

A continuación, se muestran los datos recabados durante la contabilización de vehículos, así como también su composición vehicular en porcentaje, en cuya clasificación se destaca que los vehículos pesados solo abarcan hasta el tipo C3 (3 ejes), excluyendo a los camiones de carga muy pesada, cabe recalcar que la suma de dos motos equivale a un vehículo liviano.

# **4.3.1 Estación 1. San Juan.**

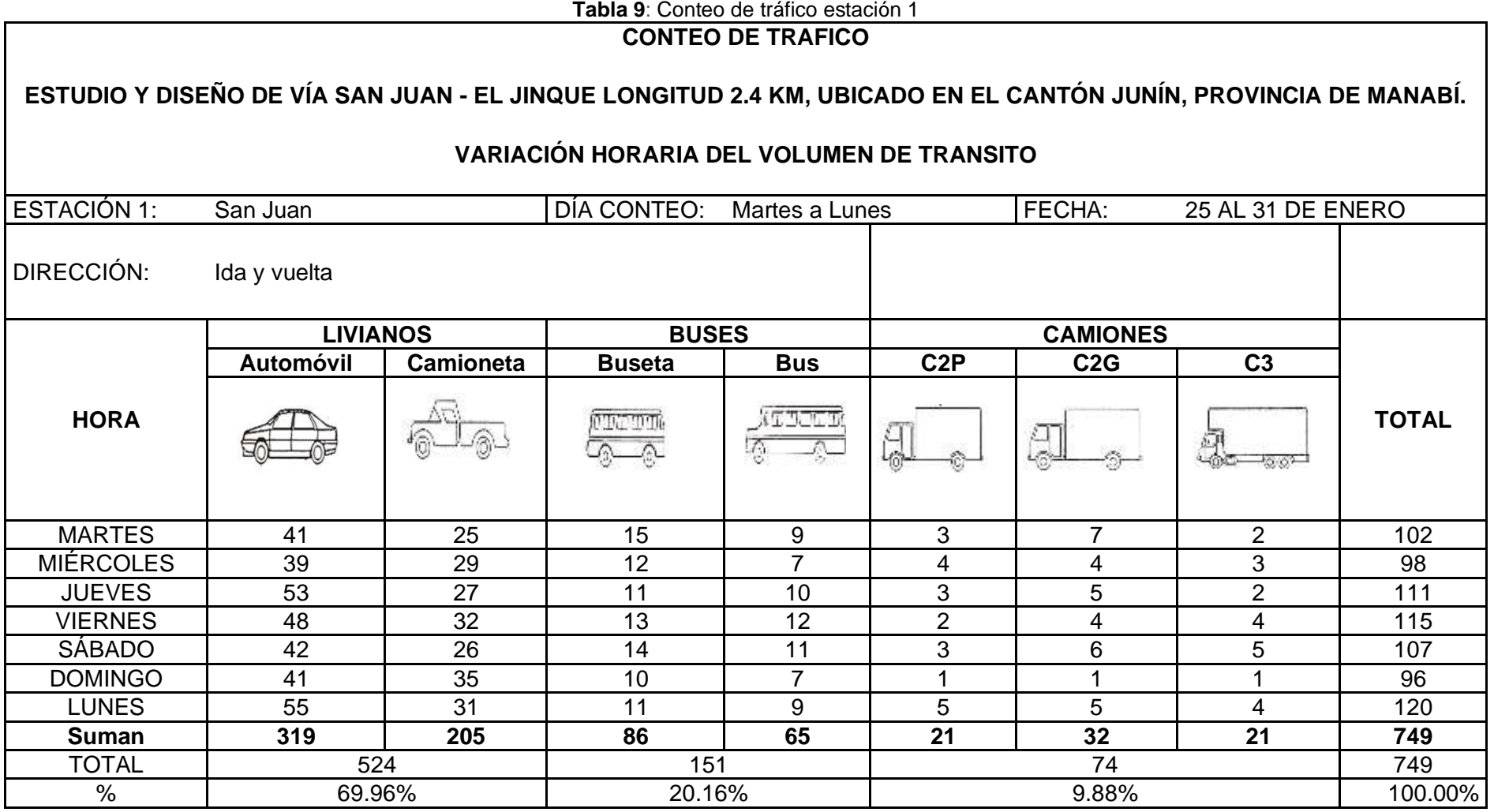

**Elaborado por:** Viveka Soledispa y Brian Loor

Tal y como se observa en la tabla anterior, la mayor cantidad de vehículos que transitan por la vía son los livianos, convirtiéndose en los predominantes de la vía por tanto la composición del tráfico quedaría de la siguiente forma:

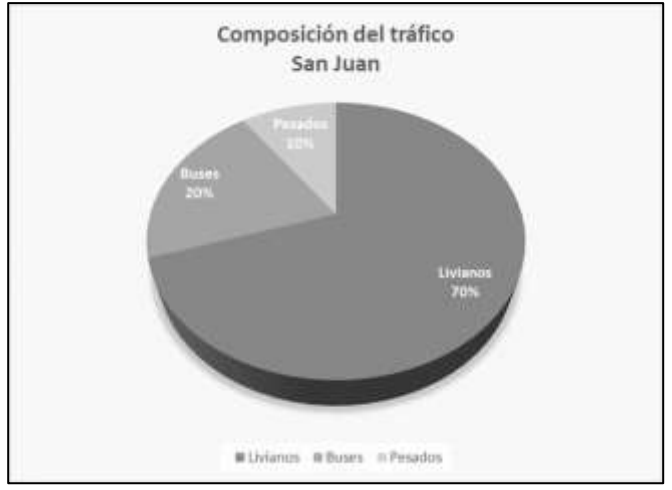

**Ilustración 12:** Distribución de tráfico vía San Juan **Elaborado por:** Viveka Soledispa y Brian Loor

# **4.3.2 Estación 2: El Jinque.**

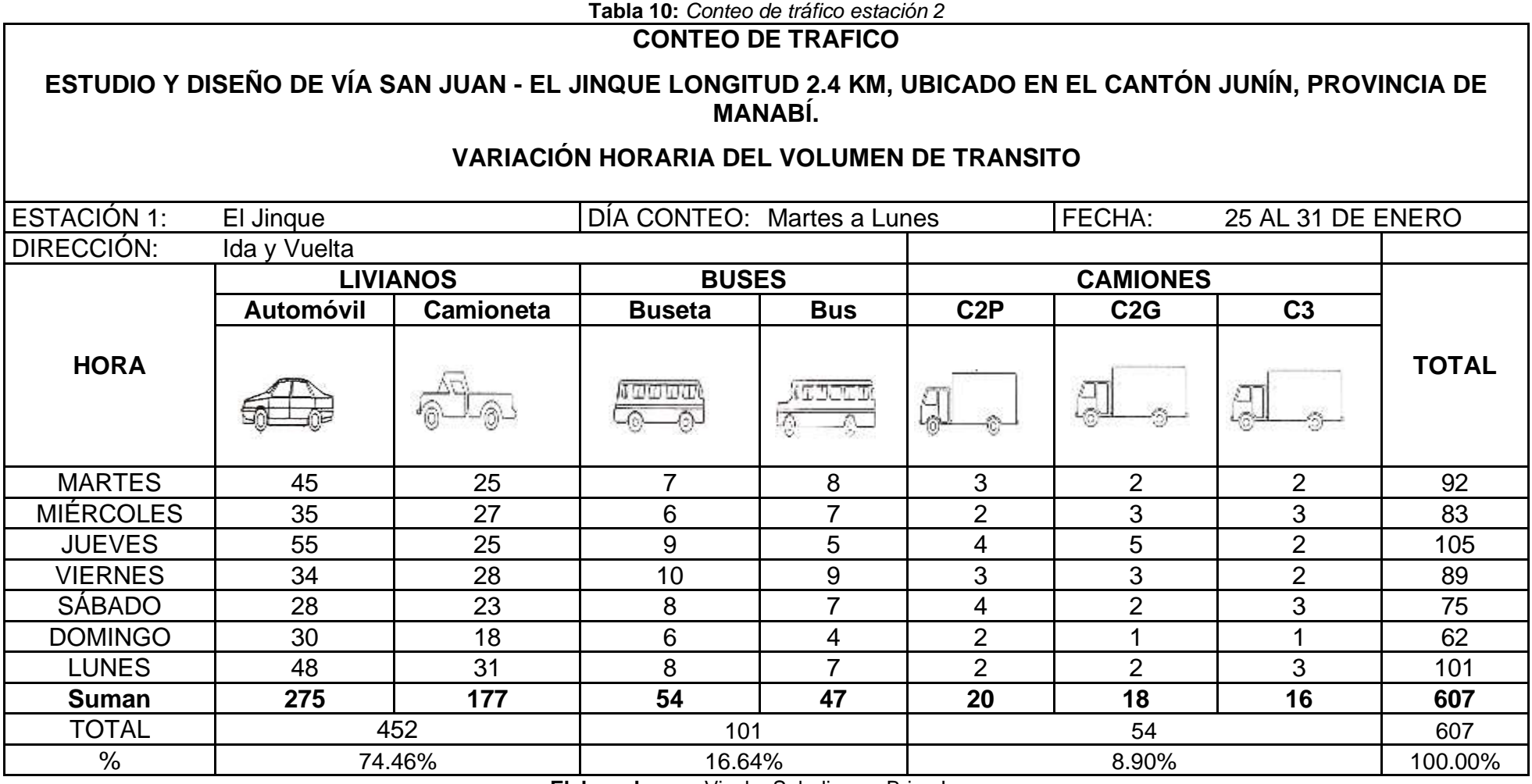

**Elaborado por:** Viveka Soledispa y Brian Loor

Al igual que en la estación anterior, los vehículos que principalmente transitan por esta vía son del tipo liviano, por lo que la composición del tránsito para esta estación sería:

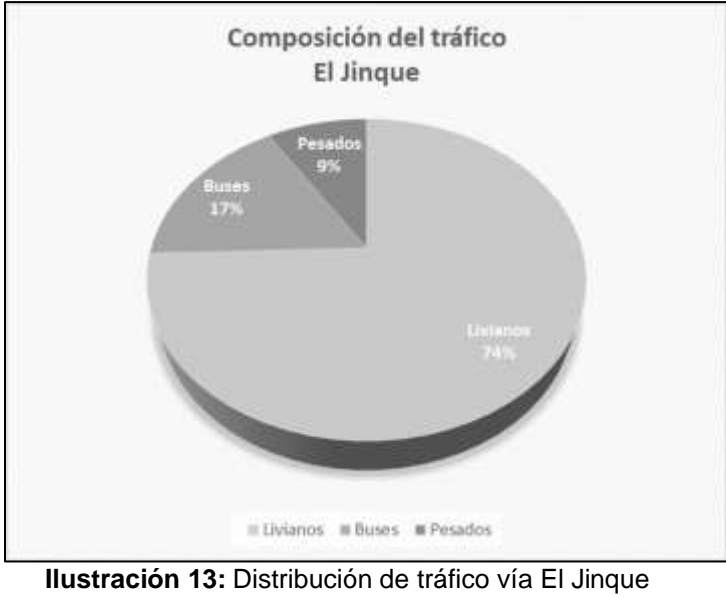

**Elaborado por:** Viveka Soledispa y Brian Loor

El aforo vehicular en ambas direcciones de las estaciones de San Juan y El Jinque

respectivamente se puede resumir de la siguiente manera:

| Fecha          |                  | Variación del tráfico Vía San<br>Juan | Variación del tráfico Vía El<br>Jinque |                                 |  |  |  |  |  |  |
|----------------|------------------|---------------------------------------|----------------------------------------|---------------------------------|--|--|--|--|--|--|
|                | <b>Días</b>      | <b>Cantidad de</b><br>vehículos       | <b>Días</b>                            | <b>Cantidad de</b><br>vehículos |  |  |  |  |  |  |
| 25/1/2022      | <b>Martes</b>    | 102                                   | <b>Martes</b>                          | 92                              |  |  |  |  |  |  |
| 26/1/2022      | <b>Miércoles</b> | 98                                    | <b>Miércoles</b>                       | 83                              |  |  |  |  |  |  |
| 27/1/2022      | Jueves           | 111                                   | Jueves                                 | 105                             |  |  |  |  |  |  |
| 28/1/2022      | Viernes          | 115                                   | Viernes                                | 89                              |  |  |  |  |  |  |
| 29/1/2022      | Sábado           | 107                                   | Sábado                                 | 75                              |  |  |  |  |  |  |
| 30/1/2022      | Domingo          | 96                                    | Domingo                                | 62                              |  |  |  |  |  |  |
| 31/1/2022<br>2 | Lunes            | 120                                   | Lunes                                  | 101                             |  |  |  |  |  |  |
|                | <b>Total</b>     | 749                                   | Total                                  | 607                             |  |  |  |  |  |  |
|                | <b>TPD</b>       | 107                                   | <b>TPD</b>                             | 87                              |  |  |  |  |  |  |

**Tabla 11:** Cuadro de aforo vehicular vía San Juan y el Jinque

**Elaborado por:** Viveka Soledispa y Brian Loor

$$
T.P.D.S = \frac{5}{7} * \sum \frac{D_n}{m} + \frac{2}{7} * \sum \frac{D_e}{m}
$$

*Donde:*

**T.P.D.S** = Tráfico Promedio Diario Semanal

**∑** = Sumatoria

 $D_n$ =Cantidad de vehículos en días normales (lunes a viernes)

 $D_e$ =Cantidad de vehículos en días feriados (sábado y domingo)

**m**= Número de días que se realizó el conteo

Aplicando la ecuación 5, se obtiene el TPDS en ambas vías:

T.P.D.S <sub>SAN JUAN</sub> = 
$$
\frac{5}{7} * \sum \frac{546}{5} + \frac{2}{7} * \sum \frac{203}{2}
$$
  
T.P.D.S <sub>SAN JUAN</sub> = 107 Veh.

T. P. D. S<sub>EL JINQUE</sub> = 
$$
\frac{5}{7} * \sum \frac{470}{5} + \frac{2}{7} * \sum \frac{137}{2}
$$
  
T. P. D. S<sub>EL JINQUE</sub> = 87 Veh.

Con la ecuación 6, se puede obtener el tráfico promedio diario anual (TPDA):

$$
TPDA = TPDS * Fm * Fd
$$

Donde:

**Fm=** Factor mensual

**Fd=** Factor de ajuste diario

El factor mensual influye en el cálculo del TPDA, y en el caso del estudio realizado corresponde a 1.070, para el mes de enero, tal como indica la tabla 4.

El factor de ajuste diario se puede hallar mediante la ecuación 7:

$$
Fd = \frac{1}{\frac{TD}{TPDS}}
$$

Aplicando para ambas estaciones obtendremos:

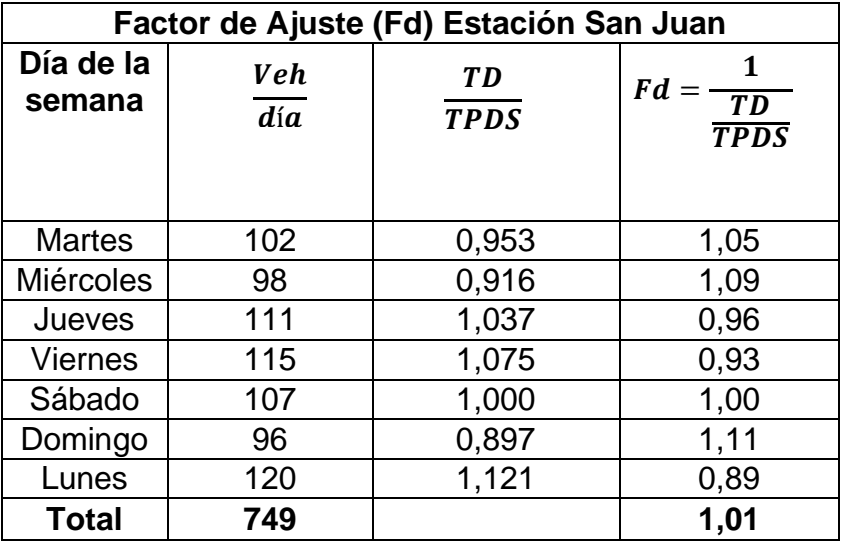

**Tabla 12:** Factor de ajuste para estación San Juan

**Elaborado por:** Viveka Soledispa y Brian Loor

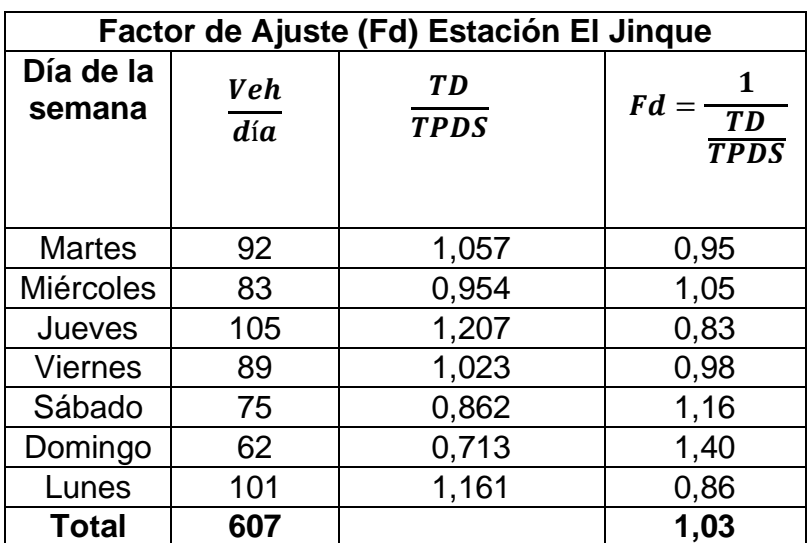

**Tabla 13***:* Factor de ajuste para estación El Jinque

**Elaborado por:** Viveka Soledispa y Brian Loor

Con la aplicación de la ecuación mostrada, tendremos:

 $T. P. D. A_{ACTUAL} = T. P. D. S * Fm * Fd$ 

$$
T.P.D. A_{ACTUAL} = 107 * 1.07 * 1.01
$$

. . . = ./ <sup>⁄</sup>

**Estación 2: El Jinque** 

 $T. P. D. A_{ACTUAL} = T. P. D. S * Fm * Fd$ 

T. P. D.  $A_{ACTUAL} = 87 * 1.07 * 1.03$ 

T.P.D.A $_{ACTUAL}$  = 95 veh./  $^{promedio}/_{diario}$ 

## **4.3.3 Tráfico Desarrollado.**

Aplicando la ecuación 9, la cual representa el 5% del TPDA actual.

 $Td = 5\%T.P.D.A actual$ 

**Estación 1: San Juan**

$$
Td = 5\% 115
$$

$$
Td = 6 veh.
$$

**Estación 2: El Jinque**

$$
Td=5\%~95
$$

$$
Td=5\;veh.
$$
# **4.3.4 Tráfico Generado.**

Se usa la ecuación 10 que representa el 25% del TPDA actual.

 $Tg = 25\% T.P.D.A actual$ 

**Estación 1. San Juan:**

$$
Tg = 25\% \, 115
$$

$$
Tg = 29 \, veh.
$$

**Estación 2. El Jinque:**

$$
Tg = 25\% 95
$$
  

$$
Tg = 24 \text{ veh.}
$$

### **4.3.5 Tráfico Asignado.**

Es la sumatoria del tráfico promedio diario actual, el tráfico generado y el desarrollado, tal como lo indica la ecuación 8:

$$
T. \, asig = TPDA + Tg + Td
$$

**Estación 1. San Juan:**

$$
T. \,asig = 115 + 29 + 6
$$

 $T_{asig} = 150\, veh./\,diarios/_{anuales}$ 

**Estación 2. El Jinque:** 

$$
T. \text{ } \text{asig} = 95 + 24 + 5
$$
\n
$$
T_{\text{asig}} = 124 \text{veh.} / \frac{\text{diarios}}{\text{anuales}}
$$

 $\sim$   $\sim$   $\sim$   $\sim$ 

### **4.3.6 Tasa de Crecimiento.**

Una vez definidas las variables que interfieren en el proceso para el cálculo del TPDA, se emplean las tasas de crecimiento para cada tipología de vehículos existentes en este estudio.

Los valores estimados para la tasa de crecimiento vehicular están basados en el Departamento de Factibilidad del MTOP de la Provincia de Manabí y se resumen en la tabla siguiente:

| Livianos | 2.41%    |
|----------|----------|
| Buses    | $2.03\%$ |
| Pesados  | 2.22%    |

**Tabla 14:**Tasa de crecimiento vehicular

**Fuente:** (MTOP, 2021)

### **4.3.7 Tránsito Proyectado.**

Es aquel que se predice basado en el tráfico actual de la vía, dependerá del tiempo de vida para el cual se diseñará.

Se define mediante la siguiente expresión (ecuación 11):

$$
Tp = Ta(1+i)^n
$$

Donde:

**Tp=** tráfico proyectado

**Ta=** tráfico actual equivalente

**i=** tasa de crecimiento

**n=** número de años proyectados

En el proyecto se empleó un valor de tráfico asignado de 150 para la estación de

San Juan y de 124 para la estación del Jinque. Los años proyectados son 20 años y las tasas de crecimiento están basadas en el MTOP.

Las tablas siguientes expresan el TPDA proyectado para cada estación, donde se aplicó la ecuación 11:

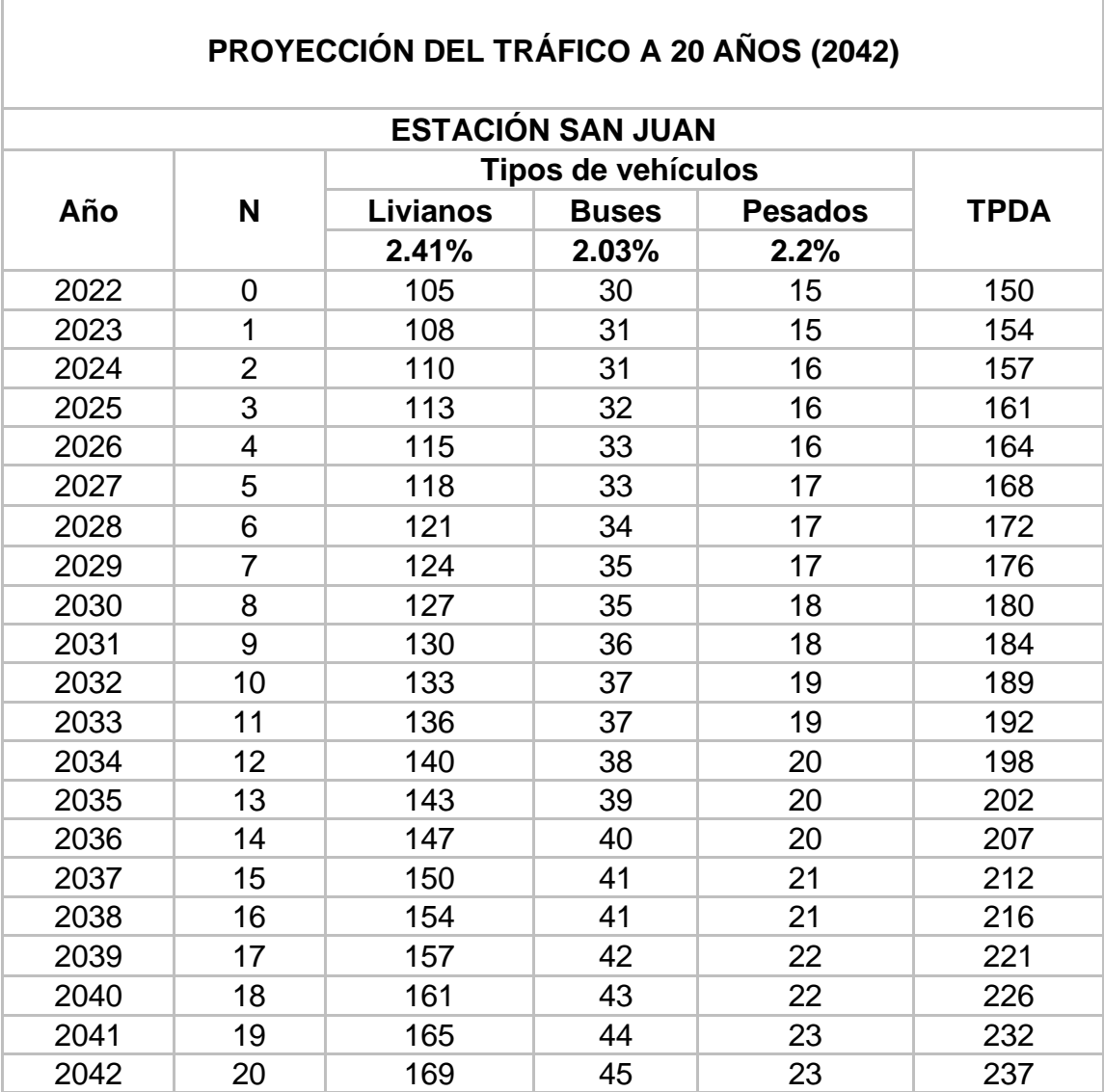

**Tabla 15:** Estación San Juan TPDA proyectado

**Elaborado por:** Viveka Soledispa y Brian Loo

| PROYECCIÓN DEL TRÁFICO A 20 AÑOS (2042) |                           |          |              |                |             |
|-----------------------------------------|---------------------------|----------|--------------|----------------|-------------|
|                                         | <b>ESTACIÓN EL JINQUE</b> |          |              |                |             |
| Tipos de vehículos                      |                           |          |              |                |             |
| Año                                     | N                         | Livianos | <b>Buses</b> | <b>Pesados</b> | <b>TPDA</b> |
|                                         |                           | 2.41%    | 2.03%        | 2.22%          |             |
| 2022                                    | 0                         | 92       | 21           | 11             | 124         |
| 2023                                    | $\mathbf{1}$              | 94       | 21           | 11             | 126         |
| 2024                                    | $\overline{2}$            | 96       | 22           | 11             | 129         |
| 2025                                    | 3                         | 99       | 22           | 12             | 133         |
| 2026                                    | 4                         | 101      | 23           | 12             | 136         |
| 2027                                    | 5                         | 104      | 23           | 12             | 139         |
| 2028                                    | 6                         | 106      | 24           | 13             | 143         |
| 2029                                    | $\overline{7}$            | 109      | 24           | 13             | 146         |
| 2030                                    | 8                         | 111      | 25           | 13             | 149         |
| 2031                                    | 9                         | 114      | 25           | 13             | 152         |
| 2032                                    | 10                        | 117      | 26           | 14             | 157         |
| 2033                                    | 11                        | 120      | 26           | 14             | 160         |
| 2034                                    | 12                        | 122      | 27           | 14             | 163         |
| 2035                                    | 13                        | 125      | 27           | 15             | 167         |
| 2036                                    | 14                        | 128      | 28           | 15             | 171         |
| 2037                                    | 15                        | 131      | 28           | 15             | 174         |
| 2038                                    | 16                        | 135      | 29           | 16             | 180         |
| 2039                                    | 17                        | 138      | 30           | 16             | 184         |
| 2040                                    | 18                        | 141      | 30           | 16             | 187         |
| 2041                                    | 19                        | 145      | 31           | 17             | 193         |
| 2042                                    | 20                        | 148      | 31           | 17             | 196         |

**Tabla 16:** Estación El Jinque TPDA proyectado

**Elaborado por:** Viveka Soledispa y Brian Loor

### **4.3.8 Clasificación de la Vía en Función del TPDA Proyectado.**

Basándose en el tráfico promedio anual proyectado, se puede clasificar la vía según la tabla 5.

Los resultados del tráfico promedio anual proyectado para la estación de San Juan son de 237 vehículos y en la estación del Jinque de 196 vehículos, como se puede observar en la tabla anterior se clasifica como vía Colectora tipo IV (100 - 300 vehículos).

#### **4.4.1 Velocidad de Diseño.**

Basados en la tabla 6 del MTOP, tendremos los datos para un tipo de terreno ondulado.

Tomamos un valor medio ante lo recomendable y lo absoluto en la categoría de TPDA 100 – 300, para ello la velocidad de diseño adoptada es de 60 km/h.

### **4.4.2 Velocidad de Circulación.**

Para calcular la velocidad de circulación partimos de la ecuación 12 antes mencionada en el capítulo 3.

$$
Vc = 0.80 * Vd + 6.50
$$
  
 
$$
Vc = 0.80 * 60 + 6.50
$$
  
 
$$
Vc = 54.5 \text{ km/h}
$$

#### **4.4.3 Radio Mínimo de Curvatura.**

Aplicando la ecuación 13:

$$
Rmin = \frac{v^2}{127 (e+f)}
$$

Adoptamos un valor de e = 10% que es el peralte máximo que recomienda la norma AASHTO (tabla 7) para vías con capa de rodadura asfáltica con velocidades entre 60 a 80 km/h.

Con el valor de e = 10% relacionamos en la tabla 6 de radios mínimos en función del peralte, según MTOP 2003. El valor de "f" es 0.14.

$$
\text{Rmin} = \frac{v^2}{127 \text{ (e + f)}}
$$

$$
\text{Rmin} = \frac{60^2}{127 (0.10 + 0.14)}
$$
\n
$$
\text{Rmin} = 118.11 \, \text{m}
$$

#### **4.4.4 Distancia de Visibilidad de Parada.**

Con la ecuación 14:

$$
Dvp = 0.694V + \frac{v^2}{254f}
$$
  
Drop = 0.694 \* 54.5 +  $\frac{54.5^2}{254 * 0.321}$   
Drop = 74.25 m ≈ 74 m

### **4.4.5 Distancia de Visibilidad de Adelantamiento.**

Utilizando la ecuación 15:

$$
Dr = 9.24 * Vc - 218
$$
  
Dr = 9.24 \* 54.5 - 218  
Dr = 285.58 m

Según la tabla 8 del MTOP 2003, la distancia de visibilidad mínima para rebasar un vehículo de una carretera Tipo IV, ondulado es de 290 m, se lo adaptó para obtener un mayor rango de seguridad.

#### **4.4.6 Peralte.**

Aplicando la ecuación 16, se calcula el peralte:

$$
e = \frac{v^2}{127 * Rmin} - f
$$

$$
e = \frac{60^2}{127 * 118.11} - 0.14
$$

### **4.4.7 Aplicación del Software Civil 3D para el Trazado de la**

**Vía.**

Abrimos el software "Civil 3D" (versión gratuita), en donde preparamos la lámina y la personalizamos para un formato A1, también chequeamos en que unidades se encuentra; en este caso trabajamos con "metros" y con una escala de 1:1000.

Ya personalizada la plantilla modelo procedemos a guardar el archivo con formato .dwg la cual tendrá el nombre del proyecto "Diseño Geométrico De Vía San Juan – El Jinque".

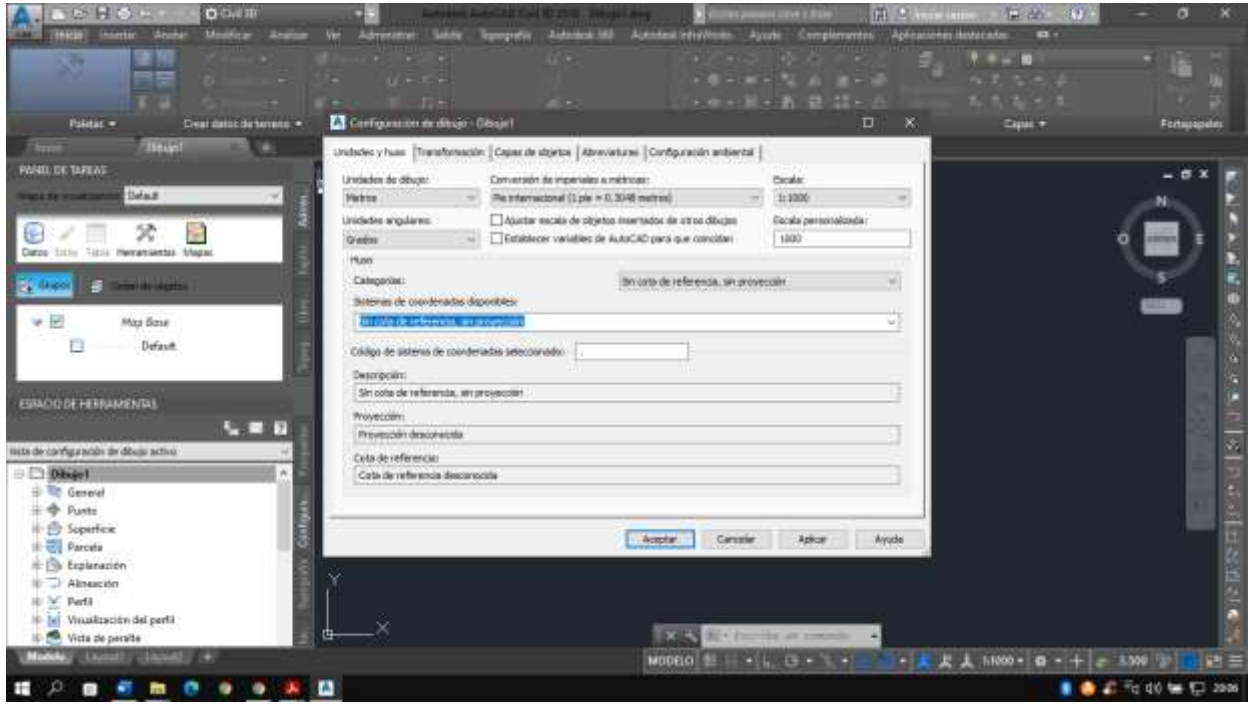

**Ilustración 14:** Configuración del Dibujo. **Elaborado por:** Viveka Soledispa y Brian Loor

Preliminarmente se tiene un documento con formato texto con los puntos ya categorizados con su respectiva descripción para lo cual, al momento de importarlos en el software, estas se encuentren con las coordenadas UTM, WSG84 correspondientes.

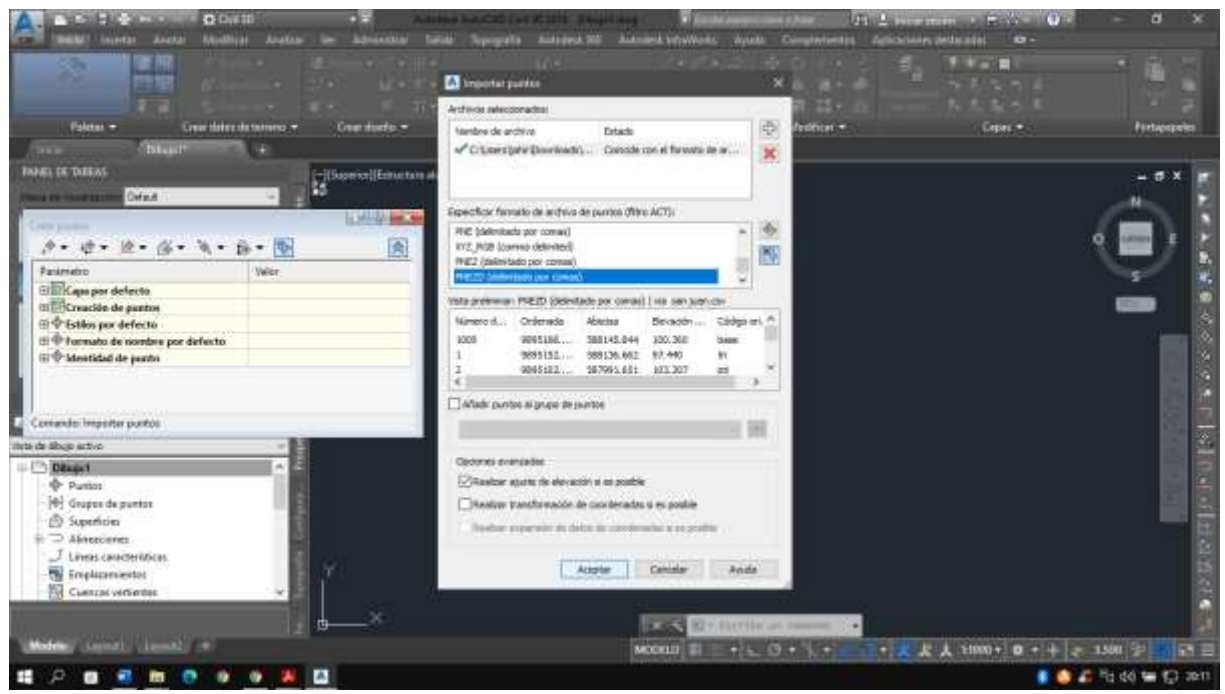

**Ilustración 15**: Importación de puntos. **Elaborado por:** Viveka Soledispa y Brian Loor

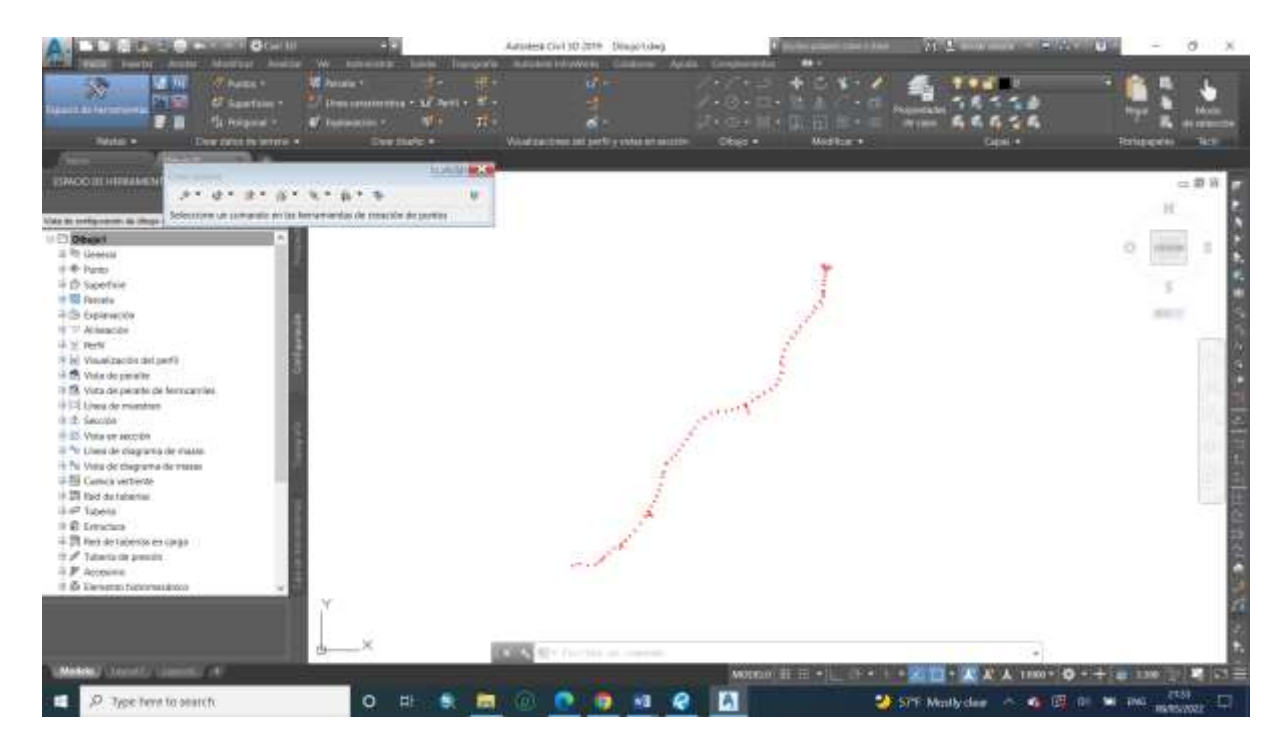

**Ilustración 16:** Resultado de importación de puntos. **Elaborado por:** Viveka Soledispa y Brian Loor

Luego de que el programa nos muestre los puntos importados con su respectiva descripción, creamos una superficie en donde la llamaremos "Terreno" que nos ayudará con la elaboración de las curvas de niveles, donde diferenciaremos las curvas

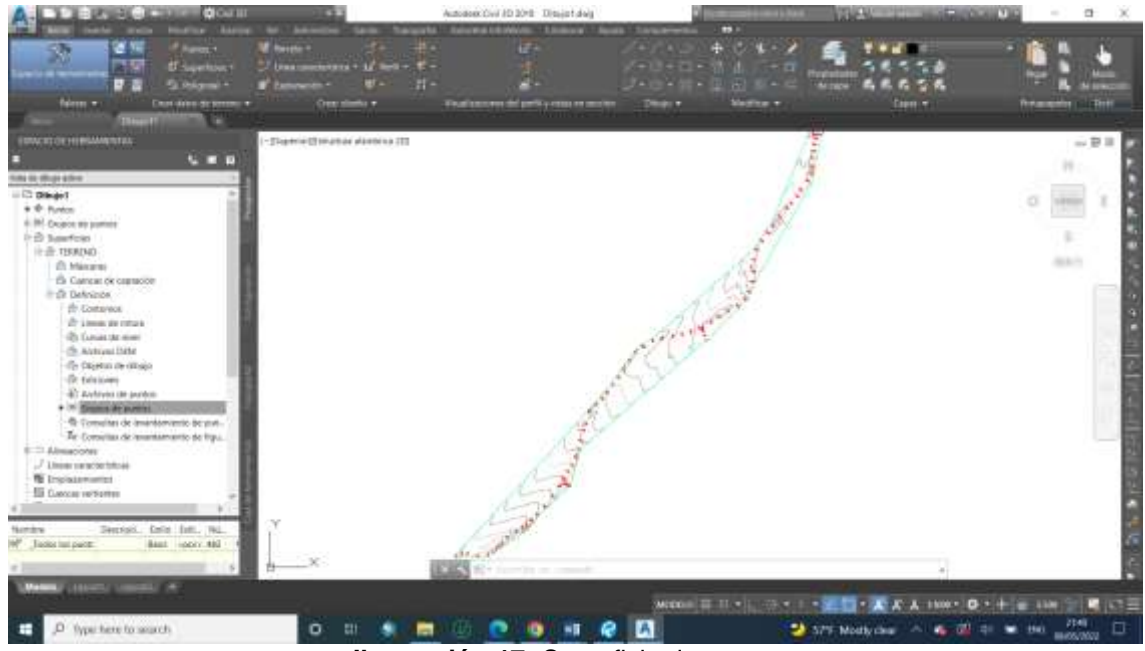

mayores (azul) y las menores (verdes) y acotamos las mismas.

**Ilustración 17:** Superficie de terreno. **Elaborado por:** Viveka Soledispa y Brian Loor

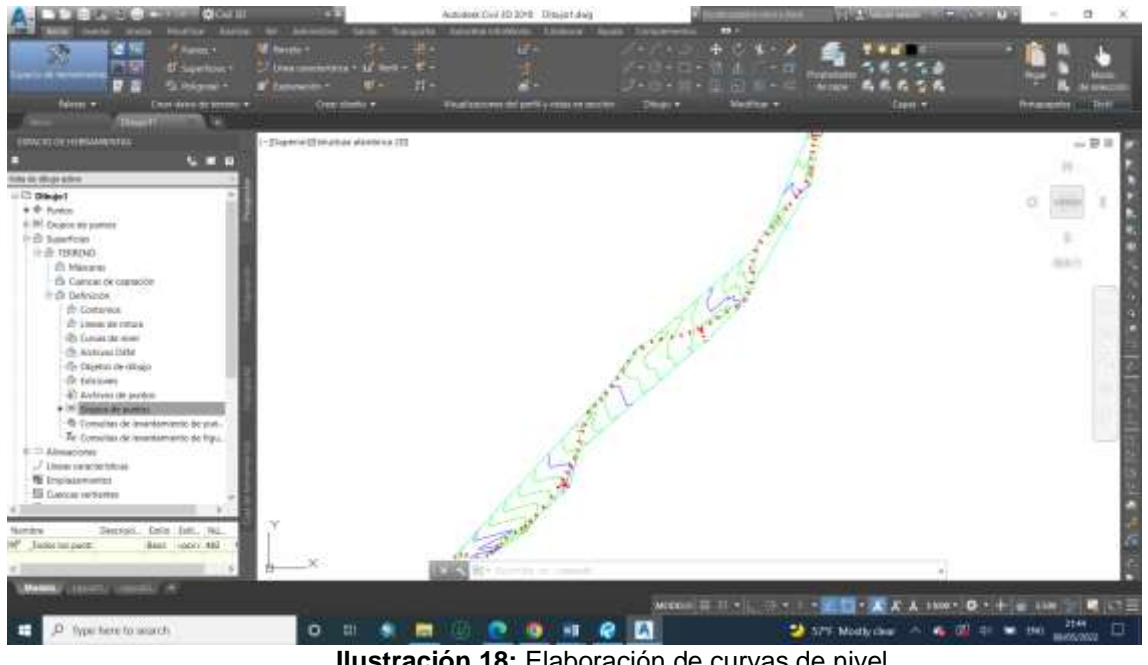

**Ilustración 18:** Elaboración de curvas de nivel **Elaborado por:** Viveka Soledispa y Brian Loor

Procedemos a realizar el eje de carretera en base la norma de diseño vial MTOP 2003. En donde trazamos el eje desde el inicio de la vía hasta el final de la misma, con un abscisado cada 20 metros y configurando con los parámetros de diseño en

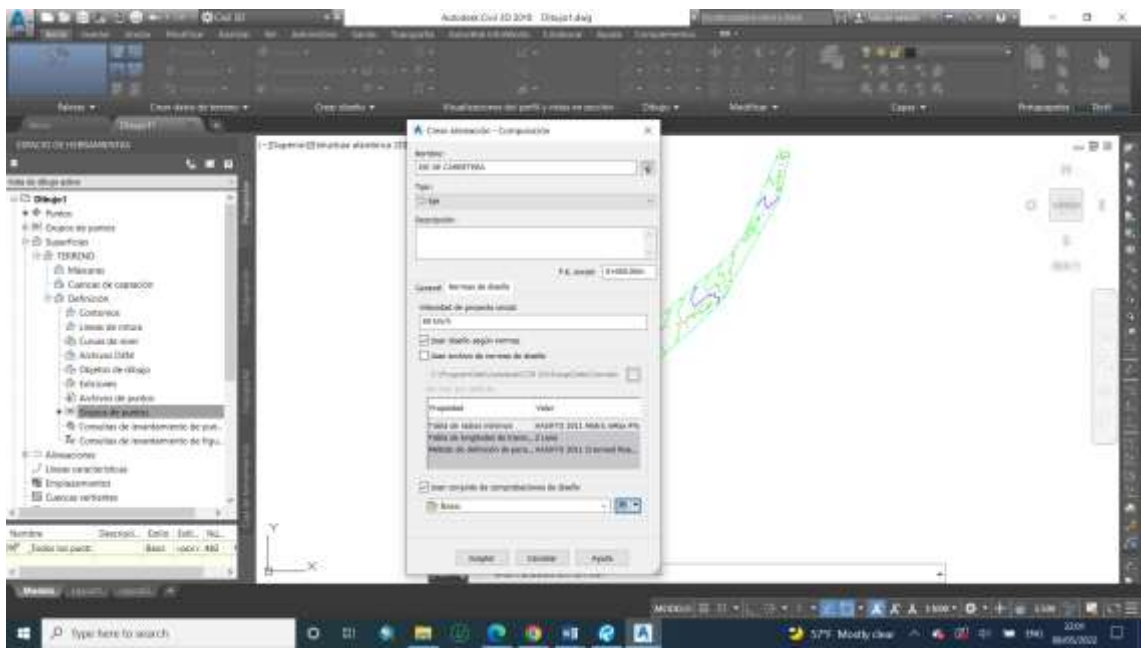

donde se verán los PC y PT de las curvas horizontales.

**Ilustración 19:** Eje de vía. **Elaborado por:** Viveka Soledispa y Brian Loor

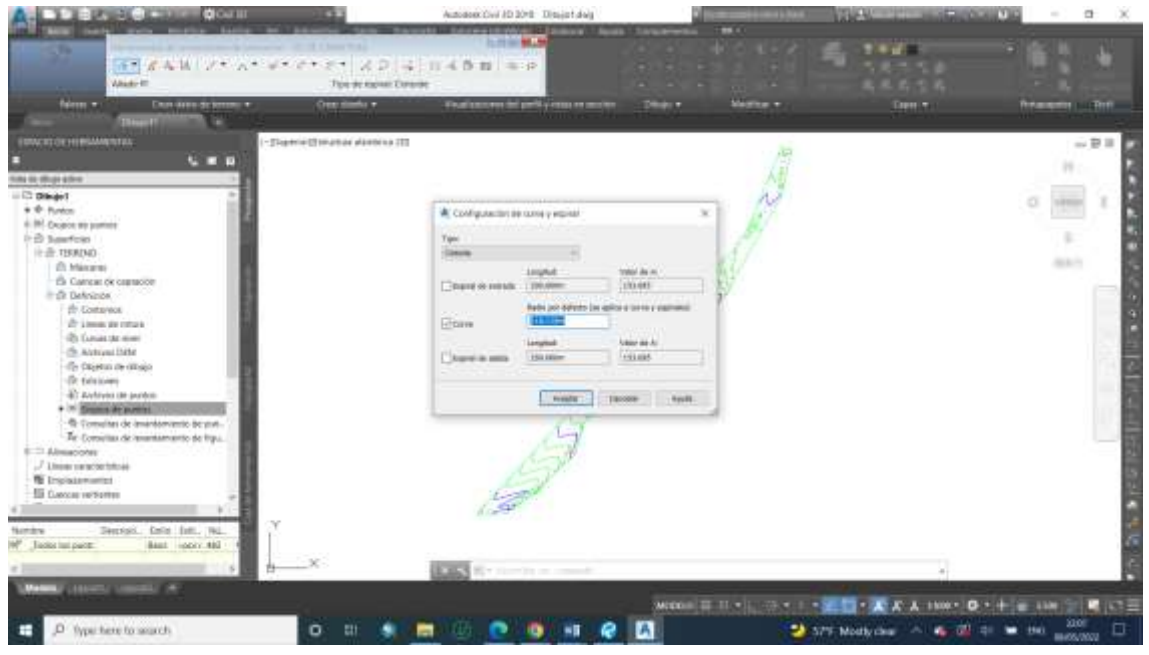

**Ilustración 20:** Configuración de eje de vía **Elaborado por:** Viveka Soledispa y Brian Loor

Luego elaboramos el perfil longitudinal en base al eje de carretera ya creado anteriormente. El detalle de los perfiles longitudinales se lo puede encontrar en anexos.

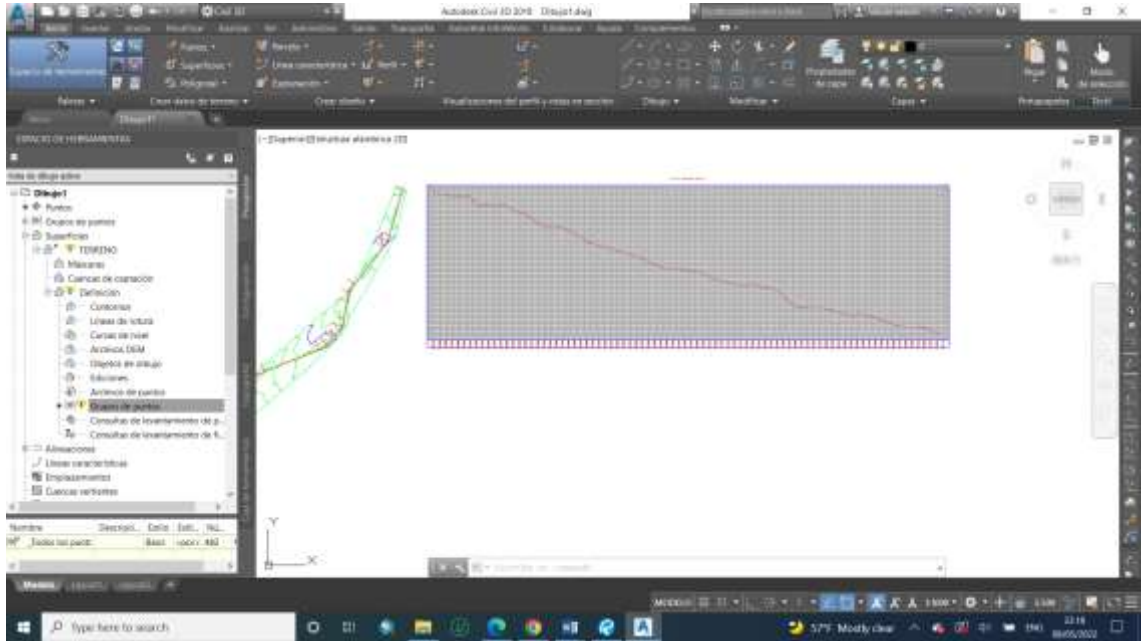

**Ilustración 21:** Elaboración de perfiles longitudinales. **Elaborado por:** Viveka Soledispa y Brian Loor

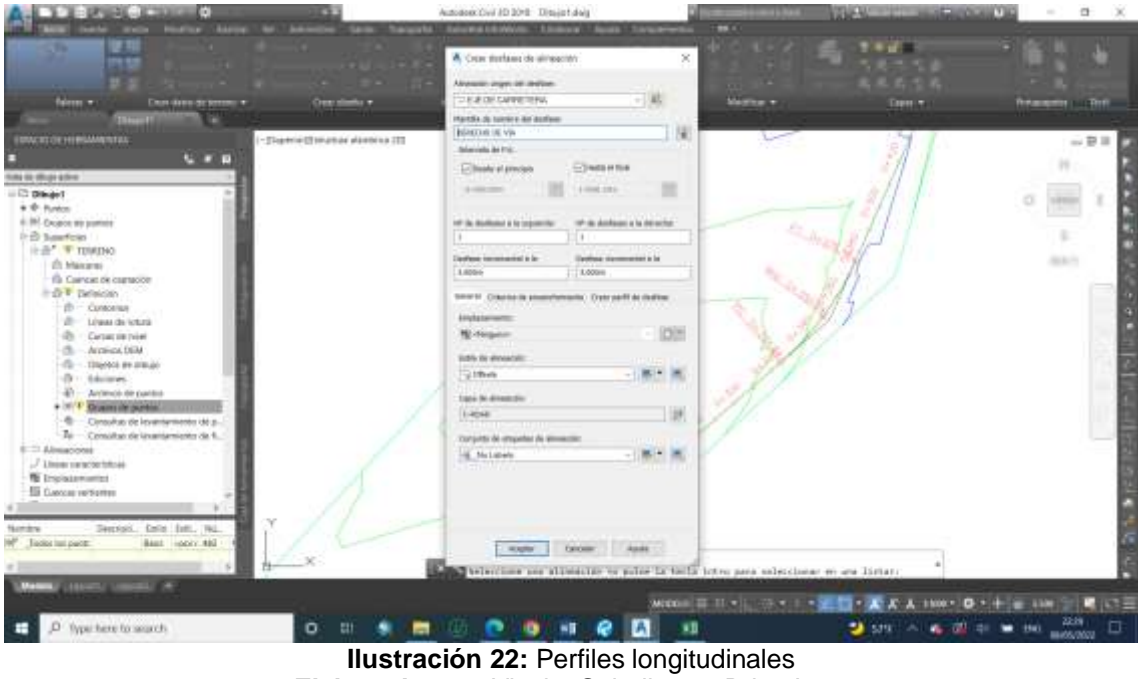

**Elaborado por:** Viveka Soledispa y Brian Loor

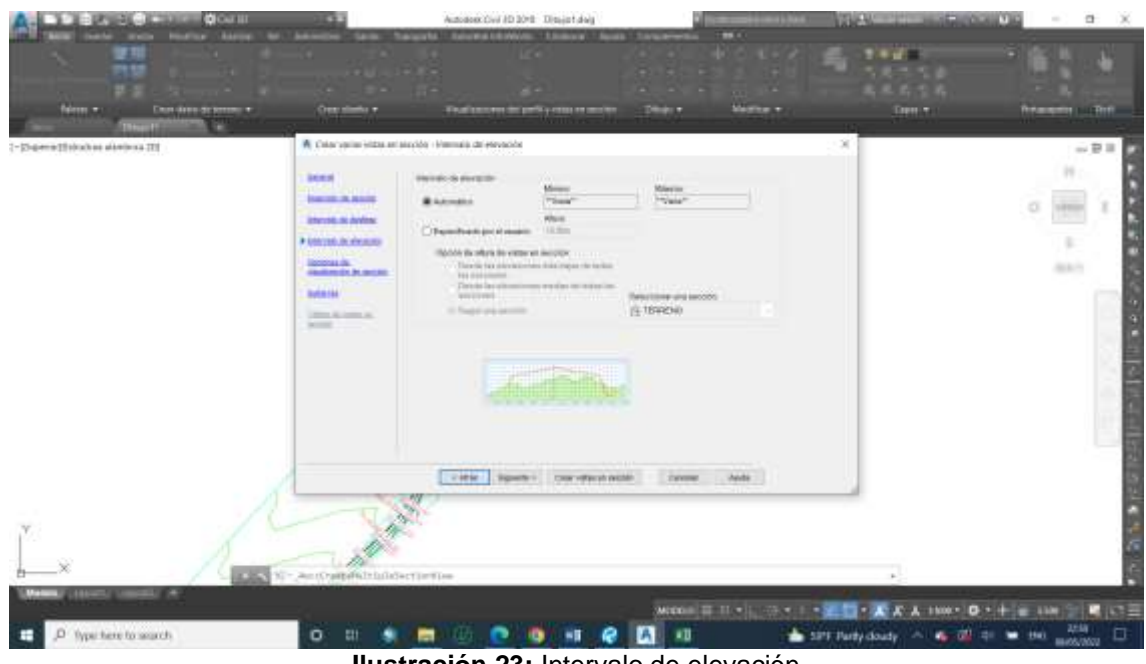

**Ilustración 23:** Intervalo de elevación **Elaborado por:** Viveka Soledispa y Brian Loor

A partir de aquí se elaboran una serie de pasos y se aplican comandos para culminar con los detalles del plano tales como: curvas circulares, perfil longitudinal, rasante, parábolas, peralte, sección típica, taludes de corte y relleno, corredor vial, computo de volúmenes, secciones transversales, diagrama de masas y tablas.

Se hace énfasis en demostrar cómo se calculan los informes de volúmenes, encontrados en anexos, que se obtienen mediante el Civil 3D:

Haciendo clic en el área de herramientas, luego obra lineal y por último en informe de volumen, donde se abrirá un cuadro de dialogo y se generará los informes correspondientes.

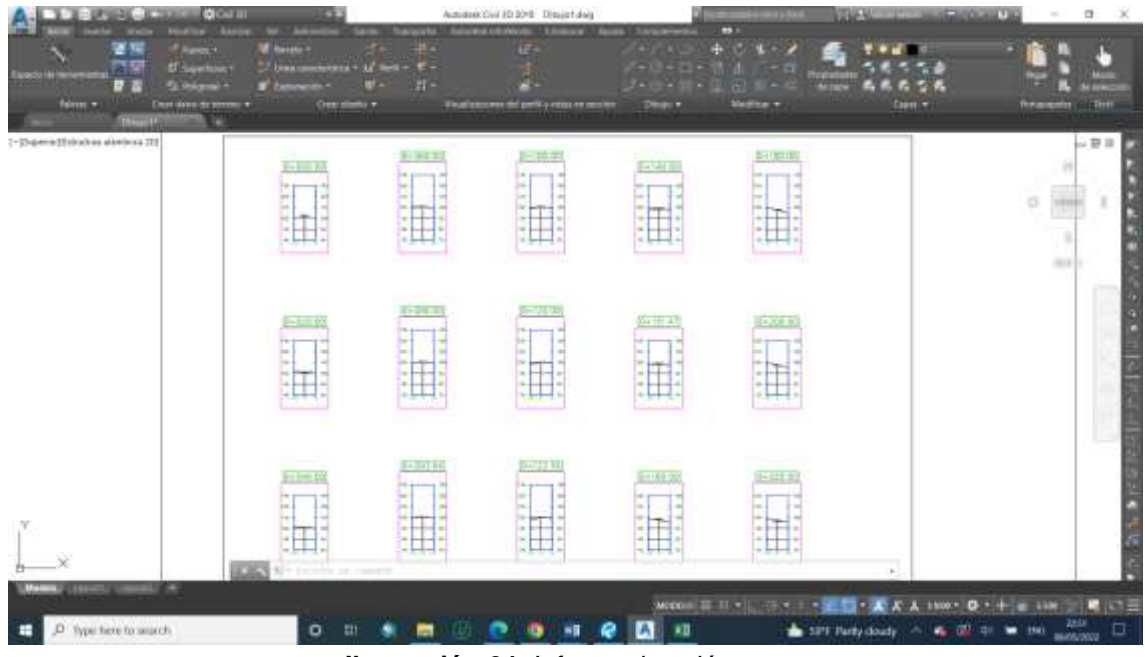

**Ilustración 24:** Informe de volúmenes. **Elaborado por:** Viveka Soledispa y Brian Loor

# **4.4.8 Elementos de la Curva Circular.**

Para hacer la comprobación de que los factores y parámetros insertados en el programa Civil 3D son los idóneos se realiza una comprobación con una de las curvas, tomaremos de ejemplo la curva 7:

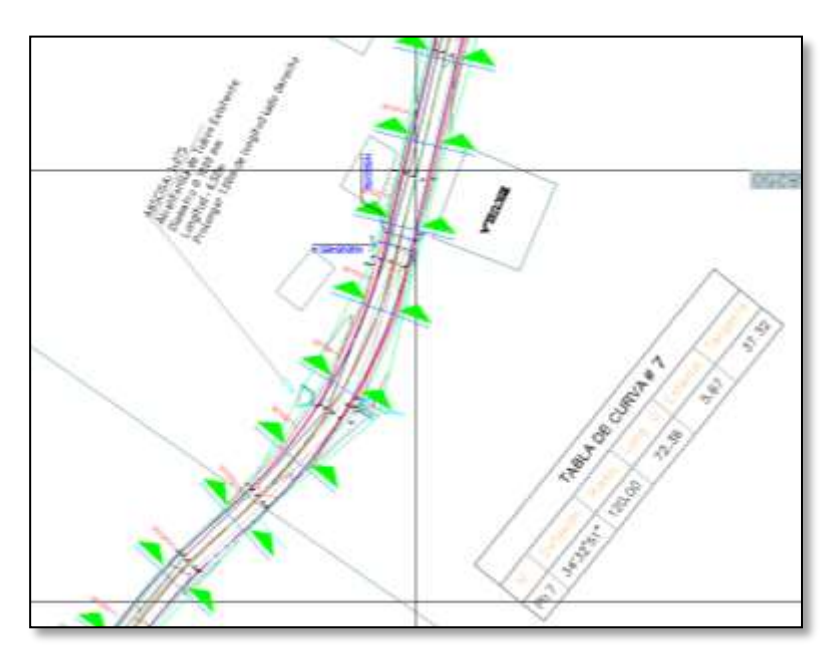

**Ilustración 25:** Detalle de curva. **Elaborado por:** Viveka Soledispa y Brian Loor

#### **Datos:**

Radio = 120 m

T = Tangente

α = 34°32"51'

 $T = R * ta n \left(\frac{\alpha}{2}\right)$  $\frac{u}{2}$ ) (Ecuación 19)

$$
T = 120 * \tan\left(\frac{34°32"51'}{2}\right)
$$

$$
T = 37.32
$$

#### • **Grado de curvatura**

 $Gc$  $\frac{Gc}{20} = \frac{360}{2\pi * l}$  $2\pi$ \* $R$ (Ecuación 20)

$$
Gc = \frac{360 \times 20}{2\pi \times R}
$$

$$
Gc = \frac{360 \times 20}{2\pi \times 120}
$$

$$
Gc = 9.55
$$

• **External**

$$
E = R * (sec\frac{\alpha}{2} - 1)
$$
 (Ecuación 21)

$$
E = 120 * (sec \frac{34°32"51'}{2} - 1)
$$

$$
E = 5.67 m
$$

# • **Longitud de Curva**

$$
Lc = \frac{\pi * R * a}{180}
$$
 (Ecuación 22)

$$
Lc = \frac{\pi * 120 * 34°32"51'}{180}
$$

 $Lc = 72.36 m$ 

#### • **Longitud de cuerda**

 $C = 2 * R * sen \frac{\alpha}{2}$  $\frac{u}{2}$  (Ecuación 23)  $C = 2 * 120 * sen$ 34°32"51′  $C = 71.26 m$ 

#### **4.5 Ejes Equivalentes**

Para el cálculo de ejes equivalentes aplicamos el método AASHTO 93, que se resume en la siguiente tabla:

2

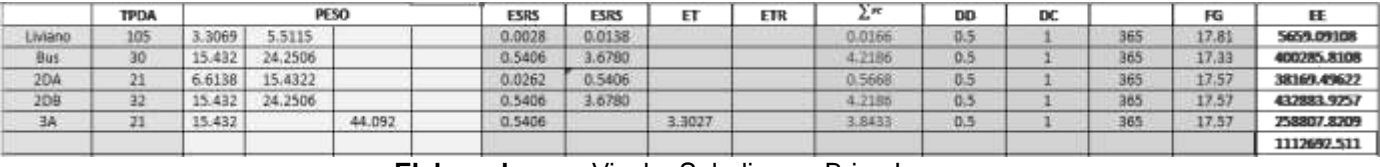

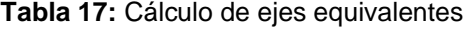

**Elaborado por:** Viveka Soledispa y Brian Loor

### **4.6 Diseño de Pavimento**

### **4.6.1 Consideraciones Generales.**

A continuación, se definen los parámetros considerados para realizar un diseño basándonos en la normativa AASHTO 93.

Una de las principales variables de este método es la confiabilidad, debido al carácter empírico que posee la asociación de este método de diseño se definen unos parámetros que tienen en cuenta el grado de incertidumbre que se presenta durante la estimación de las variables de diseño.

La normativa AASHTO estima, que para realizar el diseño de una sección transversal de pavimento se utilicen los siguientes valores detallados en la tabla a continuación:

### **4.6.2 Niveles de Confiabilidad.**

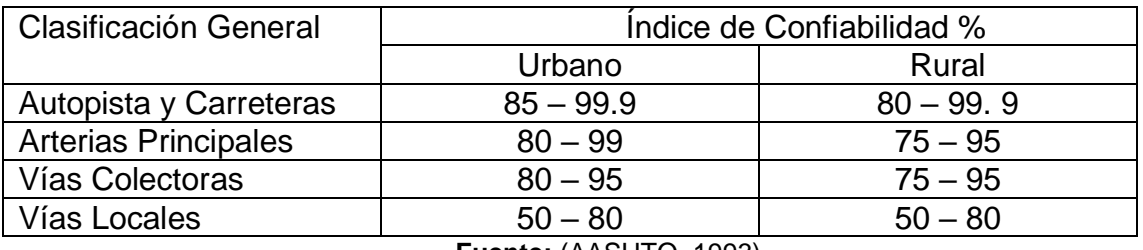

**Tabla 18:** Coeficientes de Índices de confiabilidad

**Fuente:** (AASHTO, 1993)

Según nuestro tipo de vía, considerada como colectora optamos por el nivel recomendado de entre 75-95%, para el método de cálculo escogeremos un valor medio, el cual corresponde al 85%, a partir de este se determina la desviación estándar (ZR) que según la normativa estima un valor para cada nivel de confiabilidad, siendo estos números, la desviación estándar normal como lo indica la siguiente tabla.

### **4.6.3 Valores de Desviación Estándar.**

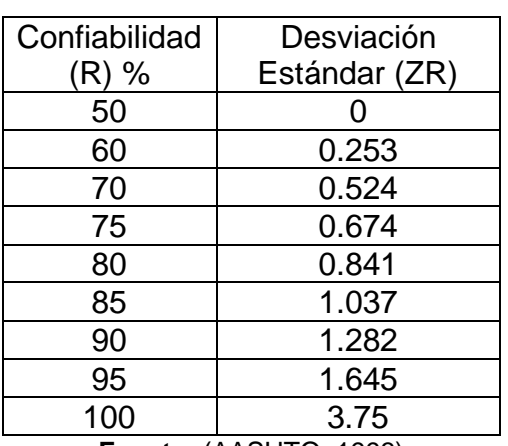

**Tabla 19:** Coeficientes de desviación estándar

**Fuente:** (AASHTO, 1993)

### **4.6.4 Índice de Serviciabilidad.**

Este compete al índice de servicio que tiene la vía en correspondencia a su uso, se puede evaluar cuantitativamente según la normativa. Generalmente se estima un valor inicial (Po) de entre 4.0 y 4.2 considerando esto como un buen estado de la vía en óptimas condiciones y un valor (Pf) de entre 1.5 y 2.5 para una falla por funcionabilidad del pavimento de la vía.

ΔPsi: Índice de servicio

Po: Serviciabilidad inicial

Pf: Serviciabilidad final

 $ΔPsi = Po - Pf$ 

**Tabla 20:** Coeficientes de serviciabilidad final

| Tipo de Vía                 | <b>Serviciabilidad</b><br><b>Final</b> |  |
|-----------------------------|----------------------------------------|--|
| Autopista                   | $2.5 - 3.0$                            |  |
| Carreteras                  | $2.0 - 2.5$                            |  |
| <b>Zonas Industriales</b>   |                                        |  |
| Pavimento Urbano Industrial | $1.5 - 2.0$                            |  |
| Pavimento Urbano Secundario | $1.5 - 2.0$                            |  |
| Fuente: (AASHTO, 1993)      |                                        |  |

Para las consideraciones de diseño se optó por un valor de 4.0 como serviciabilidad inicial y un valor de 2.0 como serviciabilidad final.

### **4.6.5 Cálculo de Modulo Resiliente.**

La obtención de estos valores se determina mediante el análisis del estudio de suelo y con el ensayo de CBR, mediante las siguientes fórmulas se definen los módulos de resiliencia para cada categoría de CBR.

Según la AASHTO 93 se define el rango según las propiedades elásticas del suelo:

| <b>Rango CBR</b>          | Módulo Resiliente (kg/cm <sup>2</sup> ) |  |
|---------------------------|-----------------------------------------|--|
| $CBR \le 7.2\%$           | $Mr = 1500^{\circ}CBR$                  |  |
| $7.2\% <$ CBR $\leq 20\%$ | $Mr = 3000(CBR)^{0.65}$                 |  |
| $20\% < CBR \le 60\%$     | $Mr=(4326*InCBR)+241$                   |  |
| $CBR > 60\%$              | Mr={(4326*InCBR)+241}*1,55              |  |
| Fuente: (AASHTO, 1993)    |                                         |  |

**Tabla 21:** Consideración del módulo Resiliente

En nuestro caso según el CBR obtenido para el diseño, el cual es del 4%, lo que se simplificará con el uso de la ecuación de módulo resiliente que corresponde a rangos menores del 7,2%.

Obteniendo los parámetros de CBR para cada tipo de material podemos optar por realizar la clasificación con cada uno de los cálculos de los módulos resilientes.

### **4.6.6 Desviación Estándar (SO).**

Este es uno de los parámetros que tiene en consideración la normativa en temas de seguridad, este coeficiente nos permitirá tener una variación en proporción al nivel de confiabilidad existente por lo cual nos muestra los siguientes rangos a continuación:

| Tipo de Pavimento  | Ango          |
|--------------------|---------------|
| Pavimento Flexible | $0.40 - 0.50$ |
| Pavimento Rígido   | $0.30 - 0.40$ |

**Tabla 22:** Coeficientes de confiabilidad

**Fuente:** (AASHTO, 1993)

### **4.6.7 Coeficientes para Drenaje Vial.**

Uno de los puntos que hace énfasis la normativa AASHTO es el considerar el efecto que produce el agua a largo plazo sobre la resistencia del material del cual se encuentra formada la base y subbase de nuestro pavimento.

Si bien para un cálculo más profundo, se deben considerar varios aspectos climáticos en torno a precipitaciones máximas y previsiones futuras, para este caso optaremos por una apreciación de manera general basándonos en aproximaciones estimadas.

Por ello se recomienda que los coeficientes que se adopten sean basados en el tiempo para el cual se tiene una proyección inicial, estos valores se detallan a continuación en la siguiente tabla:

**Tabla 23:** Coeficientes de drenaje

| Calidad de Drenaje | м   |
|--------------------|-----|
| <b>Excelente</b>   | 1.2 |
| <b>Bueno</b>       |     |
| Regular            | 0.8 |
| Malo               | 0.6 |
| Muy Malo           | 0.4 |

**Fuente:** (AASHTO, 1993)

### **4.6.8 Datos de Entrada para el Cálculo Iterativo.**

Definiremos los módulos de resiliencia de cada uno de los materiales, estos se estiman con las fórmulas antes expuestas o a partir de nomogramas en función del porcentaje del CBR.

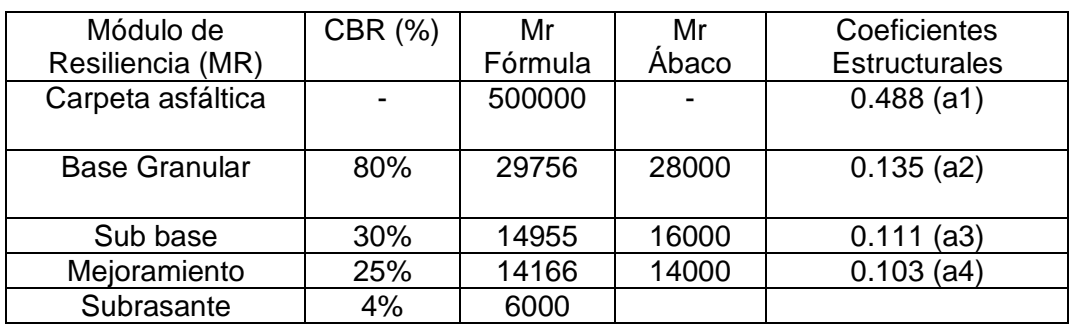

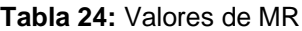

**Elaborado por:** Viveka Soledispa y Brian Loor

El módulo de resiliencia del terreno natural ya lo habíamos obtenido previamente de la definición del módulo, dándonos un valor de 421.84 kg/cm2 que son 6000 psi.

Ahora definiremos las propiedades con respecto al tráfico y a las propiedades de la subrasante. Realizamos la estimación del número de ejes equivalentes total (W18) para la proyección de la vida útil de la vía dándonos un total de 1112692.511. Entre otros de los parámetros que ya definimos tenemos los siguientes:

| R            | 85%      |
|--------------|----------|
| Zr           | $-1.037$ |
| <b>SO</b>    | 0.45     |
| Pi           | 4.0      |
| Pt           | 2.0      |
| $\Delta$ Psi | 2.0      |

**Tabla 25:** Datos para cálculo del número estructural

**Elaborado por:** Viveka Soledispa y Brian Loor

Determinando una calidad del material de zonas aledañas y basándonos en la media de propiedades de permeabilidad y drenaje podemos obtener los coeficientes aproximados que serán de 0.80 para un material regular.

Obtenidos los parámetros necesarios para la realización del diseño de pavimento, ingresamos todos estos índices y coeficientes en la ecuación que nos permitirá obtener el número estructural de capas necesarias que conformarán el pavimento de nuestra vía.

$$
Log_{10}(W_{18}) = Zr \times So + 9.36 \times Log_{10}(SN + 1) - 0.20 + \frac{Log_{10}\left[\frac{\Delta \text{Psi}}{4.2 - 2.0}\right]}{0.4 + \frac{1094}{(SN + 1)^{5.19}}} + 2.32 \times Log_{10}(MR) - 8.07
$$

Donde:

 $W_{18}$ : Numero de aplicaciones de ejes equivalentes durante el periodo de diseño **Zr:** Parámetro estadístico asociado a la incertidumbre del índice de servicio **So:** Desviación estándar total de la distribución normal de errores consideradas en una variable de diseño

**ΔPsi:** Diferencia entre los valores de los índices de servicio inicial y servicio final

**MR:** Módulo de resiliencia expresado en (psi)

**Sni**: Número estructural de la capa de suelo

Este método al ser un proceso iterativo de prueba y error requiere el uso de una hoja de cálculo .xls en donde formulamos para cada valor de Sni, se obtendrá un valor adyacente para la capa inmediata inferior considerando el número previamente obtenido, hallándose así un valor de SN final para la capa última que sería la capa de sub-base/mejoramiento.

Para obtener los espesores se calcula mediante la expresión que considera el número estructural de la capa y el coeficiente estructural de la misma en donde:

$$
hi = \frac{SN1}{a1}
$$
 (Ecuación 24)  

$$
h2 = \frac{SN2-SN1}{a1 x m2}
$$
 (Ecuación 25)  

$$
h3 = \frac{SN3-SN2}{a3 x m3}
$$
 (Ecuación 26)

En donde:

**hi=** espesor de la capa **SNi=** Numero estructural requerido de la capa **ai=** Coeficiente estructural de la capa **mi=** Coeficiente de Drenaje adoptado

Realizando el proceso de cálculo obtenemos los siguientes números estructurales y espesores para las capas de pavimento:

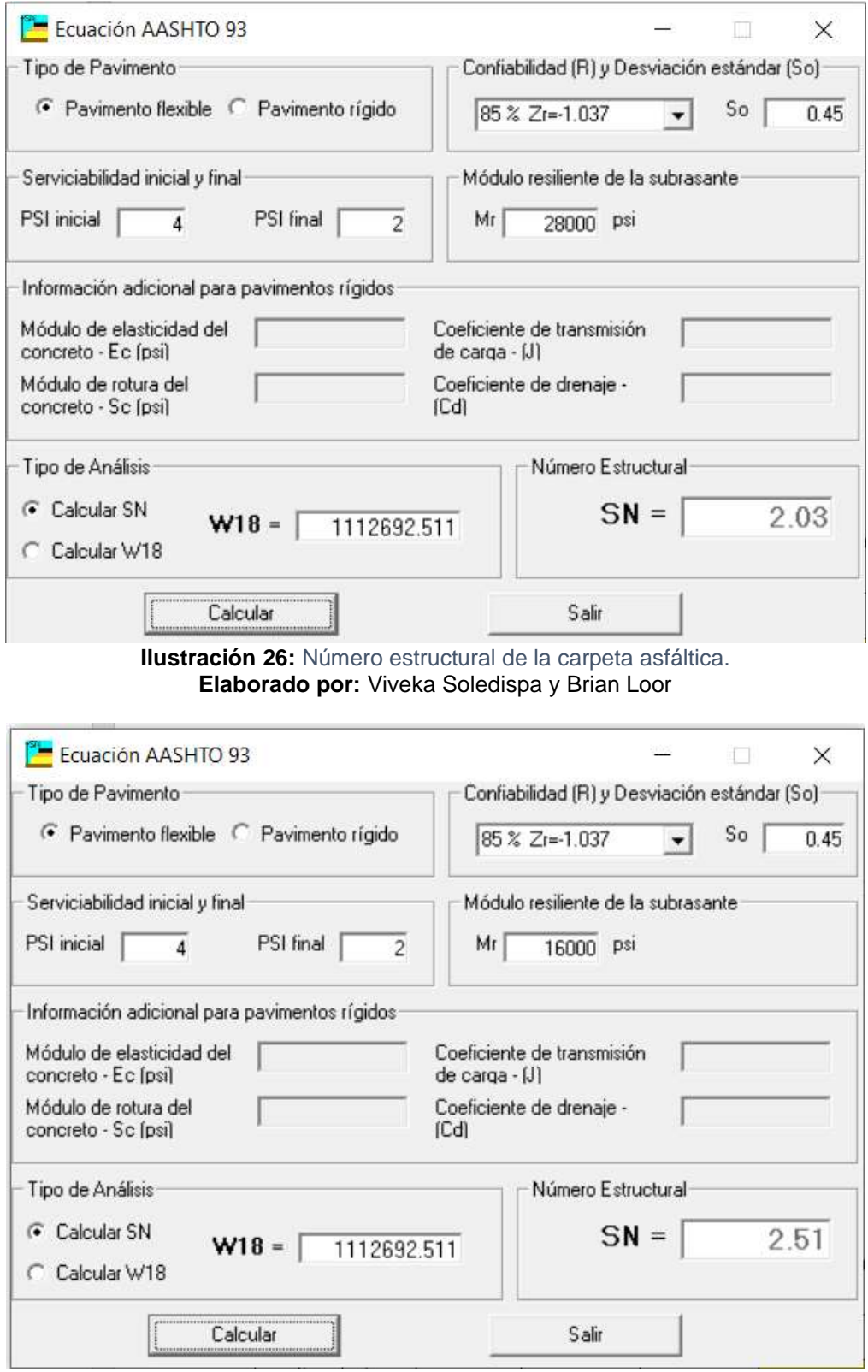

**Ilustración 27:** Número estructural de la Base. **Elaborado por:** Viveka Soledispa y Brian Loor.

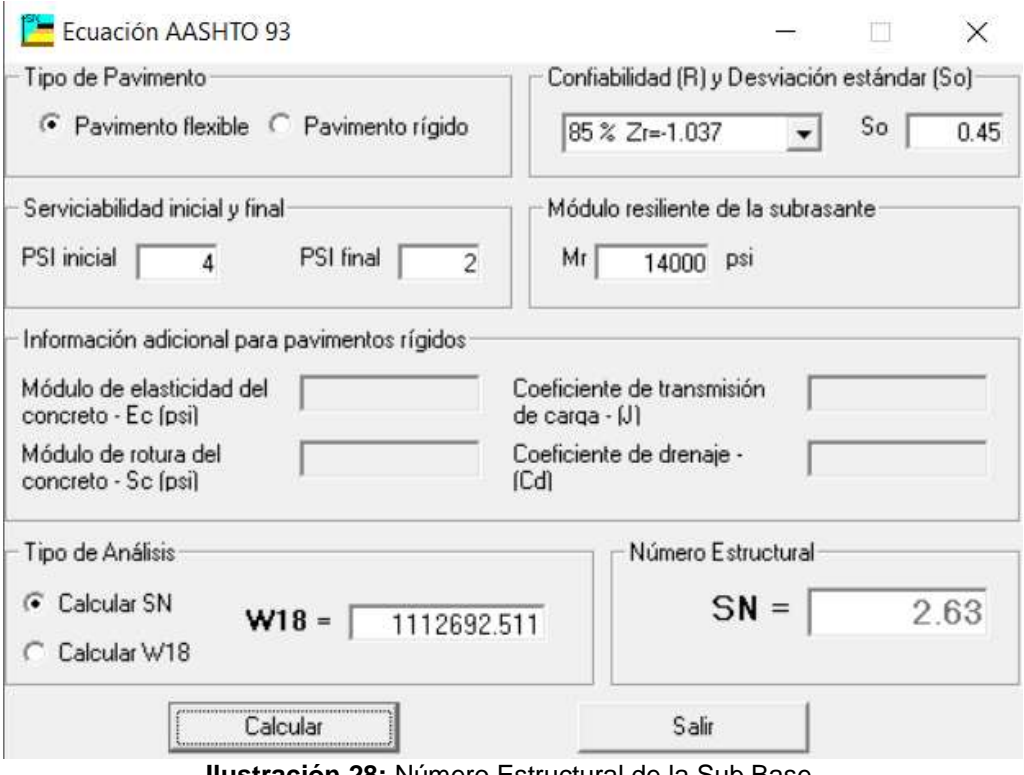

**Ilustración 28:** Número Estructural de la Sub Base. **Elaborado por:** Viveka Soledispa y Brian Loor

**Tabla 26:** Números Estructurales de capas.

| 2.03 |
|------|
| 2.51 |
| 5.63 |
| 3.58 |
|      |

**Elaborado por:** Viveka Soledispa y Brian Loor

Capa Asfáltica:

 $D_{\text{asf}} =$ Sn Base  $\frac{1244}{a \text{ asf}}$  = 2.03  $\frac{1}{0.488}$  = 4.16 pulg  $\approx$  Consideramos el espesor mínimo 3 pulg.

Sn1  $* = a<sub>Asf</sub> * Dac = 0.488 * 3 = 1.46 > Sn Base$ 

1.46 > 2.03 Cumple con el espesor mínimo.

Base:

$$
D_{\text{Base}} = \frac{\text{Sn Sub base} - \text{Sn corresponding}}{\text{a base} * \text{m}} = \frac{2.51 - 1.46}{0.135 * 0.8} = 9.69 \text{ pulg} \approx 9.7 \text{ pulg}
$$

$$
Sn2 \ast = D_{base} \ast a_{base} \ast m = 9.7 \ast 0.135 \ast 0.8 = 1.048
$$

$$
Sn1 \ast + Sn2 \ast > Sn \text{ sub base}
$$

$$
1.464 + 1.048 > 2.51
$$

$$
2.512 > 2.51
$$

Sub Base:

$$
D_{Sub\ base} = \frac{\text{Sn \ mejoramiento} - (\text{Sn1} * + \text{Sn2} *)}{\text{a \ sub\ base} * \text{m}} = \frac{2.63 - 2.512}{0.111 * 0.8} = 1.34 \ \text{pulg}
$$

Valor min: 6 pulg.

$$
Sn3 == 6 * asub base * m = 6 * 0.111 * 0.8 = 0.531
$$

Sn1 ∗ +Sn2 ∗ +Sn3 ∗> Sn mejoramiento

 $3.088 + 0.531 > 3.27$ 

 $3.619 > 2.63$ 

Mejoramiento:

 $D_{Mejoramiento} =$ Sn Sub rasante − (Sn1 ∗ +Sn2 ∗ +Sn3 ∗) a mejoramiento ∗ m = 3.58 − 3.043 0.103 ∗ 0.8  $= 6.5$  $D_{Mejoramiento} = 6.5$  pulg. Sn4  $*= 8.6 * a$ <sub>mejoramiento</sub> \* m =  $6.5 * 0.103 * 0.8 = 0.537$ Sn1 ∗ +Sn2 ∗ +Sn3 ∗ +Sn4 ∗> Sn Mejoramiento  $3.043 + 0.537 > 3.58$  $3.58 > 3.58$ 

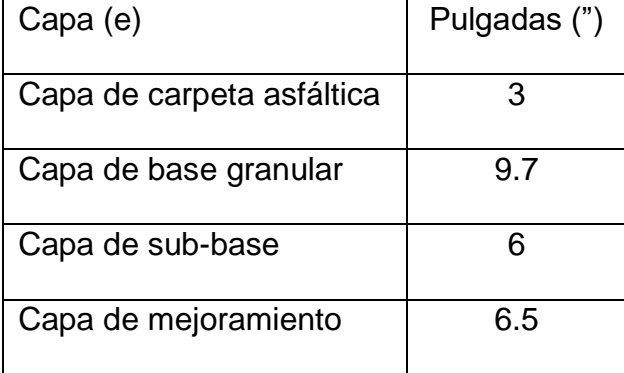

**Tabla 27:** Resultado de espesores de capas de pavimento.

**Elaborado por:** Viveka Soledispa y Brian Loor

La normativa de diseño AASTHO 93 establece una tabla que se muestra a continuación, considera espesores mínimos para la capa asfáltica y la base granular en función del parámetro W18.

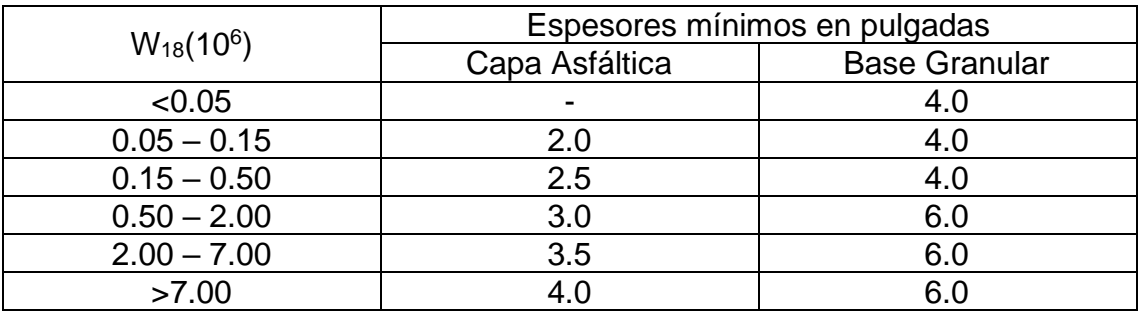

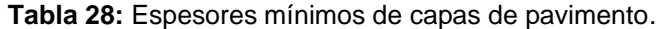

**Fuente:** (AASHTO, 1993)

Se debe considerar que estos espesores pueden ser reconsiderados en caso de optimizacion del pavimento, siempre y cuando se establezcan parámetros y condiciones minimas para el diseño.

En este ocasión para economizar el presupuesto presentado y siguiendo la normativa de la AASHTO 93, optaremos por tomar las cuantías mínimas de espesores para las capas indicadas en la tabla 28. Teniendo en cuenta que el valor de los ESALs del proyecto es de 1.11x10<sup>6</sup> y le corresponde un valor de 3 pulg (carpeta asfáltica) y 6 pulg (base granular).

# **4.6.9 Estructura del Pavimento**.

Una vez realizado el diseño de cada una de las capas de pavimento y adoptando medidas y especificaciones mínimas que se encuentran en la normativa tenemos lo siguiente:

| Capa (e)                  | Pulgadas (") | Centímetros (cm) |
|---------------------------|--------------|------------------|
| Capa de carpeta asfáltica | 3            | 7.5              |
| Capa de base granular     | 9.7          | 24.25            |
| Capa de sub-base          | 6            | 15               |
| Capa de mejoramiento      | 6.5          | 16.25            |

**Tabla 29:** *Espesores de capas de pavimento*

#### **Elaborado por:** Viveka Soledispa y Brian Loor.

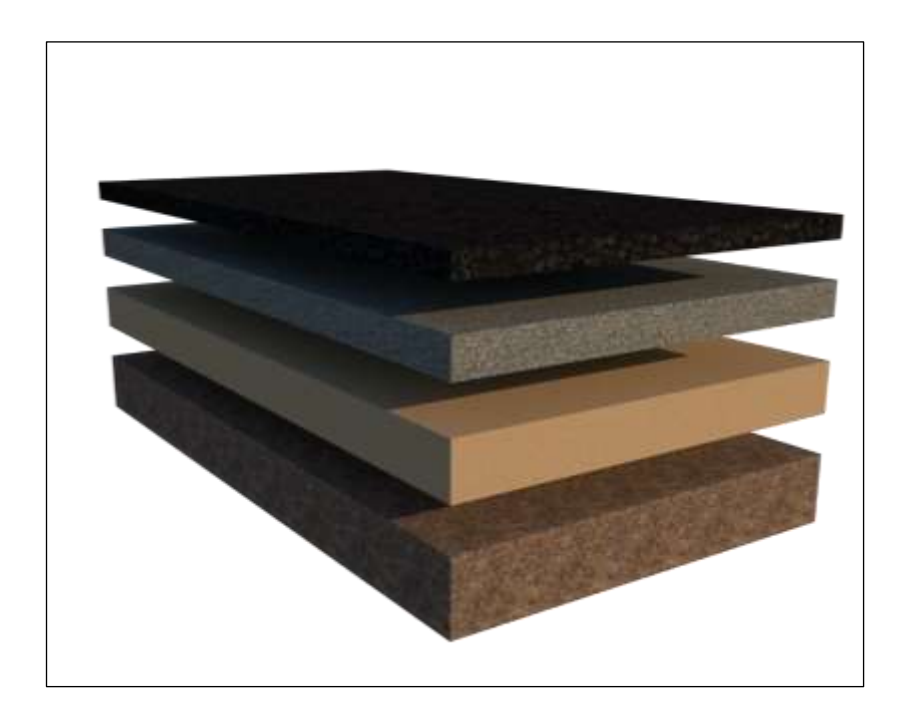

**Ilustración 29:** Capas de pavimento 3D **Elaborado por:** Viveka Soledispa y Brian Loor

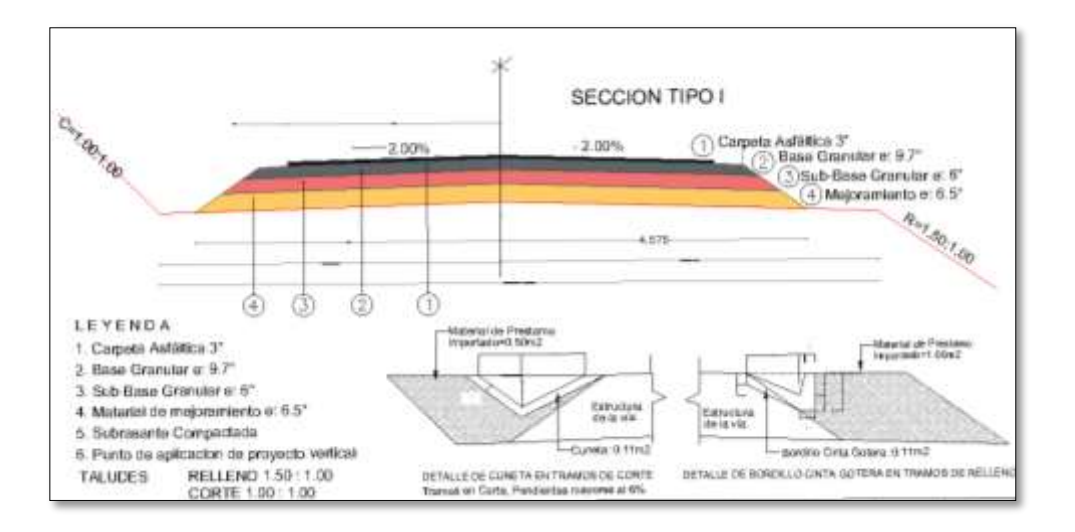

**Ilustración 30**: Sección Tipo I **Elaborado por:** Viveka Soledispa y Brian Loor

#### **4.7 Presupuesto Referencial**

Basados en los resultados obtenidos se estimó un presupuesto referencial según el tipo de vía, las capas de la estructura del pavimento flexible y otras consideraciones generales como drenaje y señalización vial que de manera globalizada se incluyeron para su determinación.

Estos precios fueron obtenidos de estudios y consultorías viales realizados para la provincia de Manabí tomados del Sistema Nacional de Contratación Pública (SERCOP) para el año 2021 y 2022 que sirvieron de base referencial para una consideración en temas de rubros, precios y cantidades.

Este presupuesto se encuentra como parte de los anexos que podrá ser revisado.

#### **4.8 Inventario Vial**

Se realizó un inventario vial básico, acerca de las alcantarillas halladas en la población de San Juan, a efectos de que en un futuro se mejore las condiciones de drenaje en el lugar, estas observaciones se detallan en las tablas a continuación:

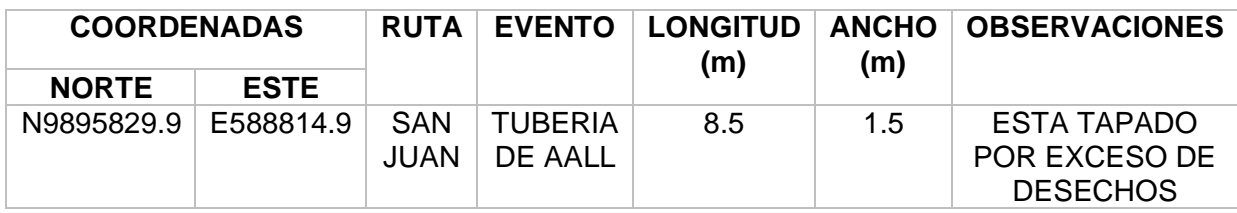

**Tabla 30:** Alcantarilla N°1.

**Elaborado por:** Viveka Soledispa y Brian Loor

#### **Tabla 31:** Alcantarilla N°2.

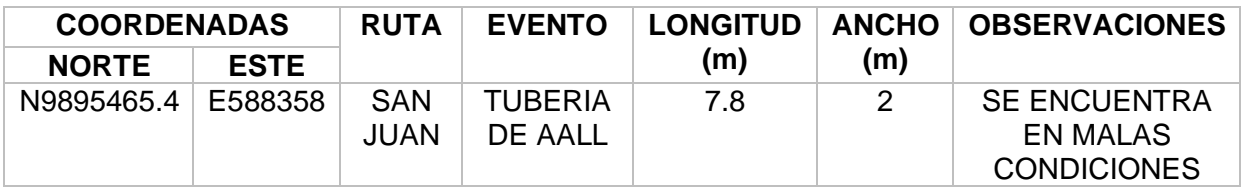

**Elaborado por:** Viveka Soledispa y Brian Loor

# **CAPÍTULO V**

#### **Conclusiones y Recomendaciones**

#### **5.1. Conclusiones**

Con los resultados obtenidos del levantamiento topográfico se pudo ajustar un diseño geométrico de 2.4 km acordes a las condiciones actuales del terreno que es considerado de tipo ondulado con una velocidad de diseño de 60 km/h, radio mínimo de curvatura de 118.11m, una distancia de visibilidad de parada de 74.25 m y de adelantamiento de 290 m basándonos en normativa y parámetros del MTOP.

Con el diseño geométrico elaborado en civil 3D se obtuvo un rango de pendientes longitudinales que varían entre el 0,1% y el 6%.

Mediante el conteo vehicular realizado de manera manual se estimó una proyección de tráfico futuro a 20 años 232 vehículos, determinando según la normativa del Ministerio de Transporte y Obras Publicas que la vía se clasificaba en vía Colectora tipo IV.

Según los análisis de las calicatas en el laboratorio de suelos se determinó por ensayos y parámetros mecánicos de la muestra que se trataba de un suelo de carácter limo arenoso color café de baja plasticidad que se corresponde con la clasificación SUCS a ML y con la AASHTO a un suelo tipo A-7-5.

Se planteó un diseño del pavimento formado de 4 capas: mejoramiento (16.25 cm), sub-base (15 cm), base granular (24.25) y capa asfáltica (7.5 cm) basándonos, en los valores mínimos establecidos por la AASHTO 93.

#### **5.2. Recomendaciones**

Se recomienda realizar un estudio exhaustivo para el diseño de alcantarillado y drenaje vial en la zona. Tomando como punto de partida la definición de las cuencas hidrográficas aledañas al sector considerando el área de esta y determinando el coeficiente k (Método de Talbot)

Se recomienda también dotar a la vía de señalética horizontal como pueden ser: las líneas de separación de carriles, líneas de borde de pavimento, y señalización vertical reglamentaria: velocidad máxima, no estacionar, giros, etc.

# **Bibliografía**

*ALCANTARA, D. A. (2014). Topografia y sus aplicaciones. EBOOK.*

*Aguirre, M. (2005). Susceptibilidad al deslizamiento de los suelos y rocas de la Provincia de Manabí. Guayaquil: ESPOL.*

*CABEZAS, A. (2018). Funciones de Software comercial en Colombia para el diseño geométrico de vías terrestres en la formación académica de la Ingeniería Civil. Bogotá: Universidad Católica de Colombia.*

*Carrión, M., & Martínez, S. (2021). DISEÑO VIAL DEL PASO A DESNIVEL UBICADO JUNTO AL PARQUE ROTARIO DEL CANTON QUEVEDO, PROVINCIA DE LOS RIOS. Guayaquil: Universidad de Guayaquil.*

*CARVAJAL, J. (2018). EVALUACION DEL ESTADO ACTUAL DE LA CARPETA ASFALTICA DE LA VIA FEBRES CORDERO - SAN JOSE DEL TAMBO EN LA PROVINCIA DE LOS RIOS ENTRE LAS ABSCISAS 0+400 - 1+200. GUAYAQUIL: UNIVERSIDAD DE GUAYAQUIL.*

*Cal, R & Mayor, C (2016). Ingeniería de Tránsito Fundamentos y Aplicaciones: Alfaomega.*

*Cárdenas, G. J. (2013). Diseño Geométrico de Carreteras. ECOE Ediciones.*

*FERNANDEZ , R. (2010). ELEMENTOS DEL TRAFICO VEHICULAR. LIMA - PERU: FONDO EDITORIAL.*

*Montoya H, G (2005). Ingeniería de Tránsito. Universidad Nacional de Ingeniería.* 

*MTOP (2013). Ministerio de Transporte y Obras Públicas. Manual de Carreteras.*

*Nevi -12 A (2013). Volumen N°2 – Libro A "Norma para Estudios y Diseños Viales". NEVI.*

*Nevi – 12B (2013). Norma Ecuatoriana Vial Volumen 2 Libro B – Normas para Estudios y Diseño Vial. NEVI.*

*OSPINA, J. J. (2002). DISEÑO GEOMÉTRICO DE VÍAS. MEDELLÍN: UNIVERSIDAD NACIONAL DE COLOMBIA – SEDE MEDELLÍN.*

*Ospina, J.J. (2002). Diseño Geométrico de Vías- Ajustado al Manual Colombiano. Universidad Nacional de Colombia – Sede Medellín* 

*Reunión de Ingenieros. (1975). Mecánica de Suelos. Editores Técnicos Asociados. Barcelona.* 

*Servicio Nacional de Contratación Pública, SERCOP.*

*Vargas W, R. M. (2012). Ingenieria de Tránsito. Conceptos básicos. Bogotá: Editorial UD.*

*Villalobos, F. (2016). Mecánica de Suelos. UCSC.*

*Zecenarro, W. (2013). Manual de Carreteras Suelos, Geología, Geotecnia y Pavimentos. Lima, Perú: Ministerio de Transporte y Comunicaciones.*

# **Anexos**

# **Levantamiento Topográfico**

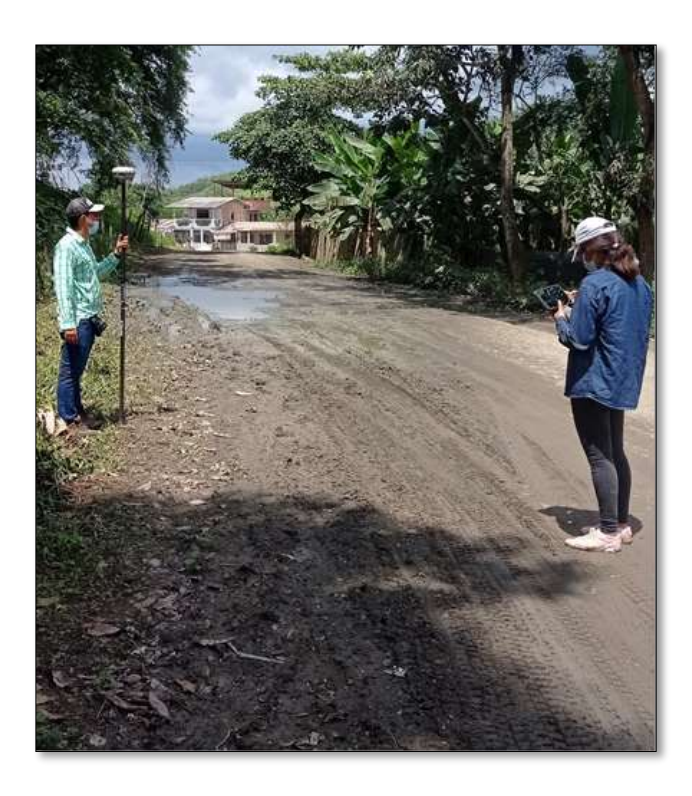

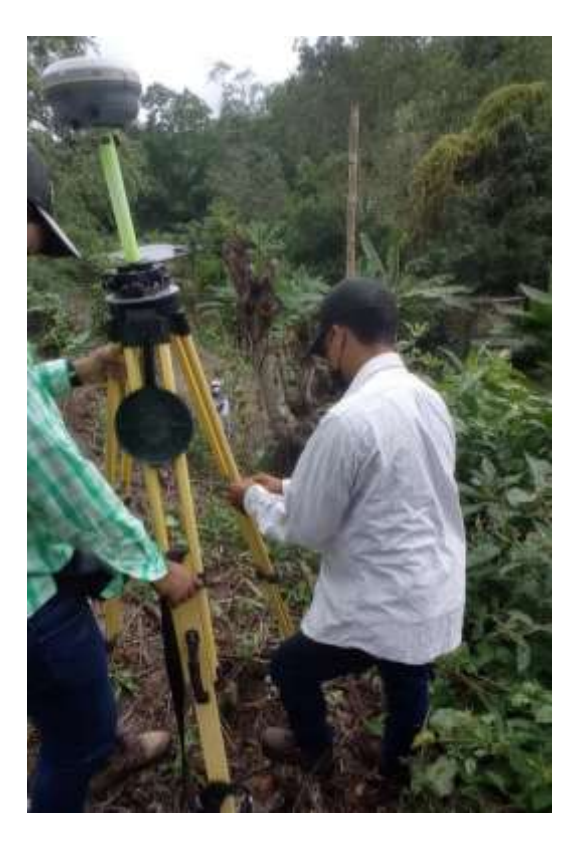

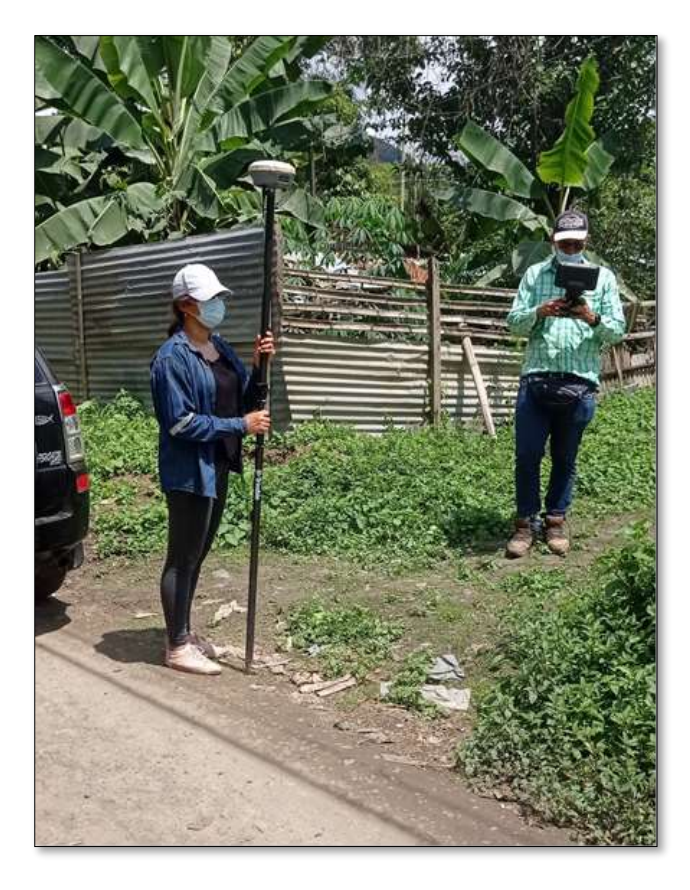

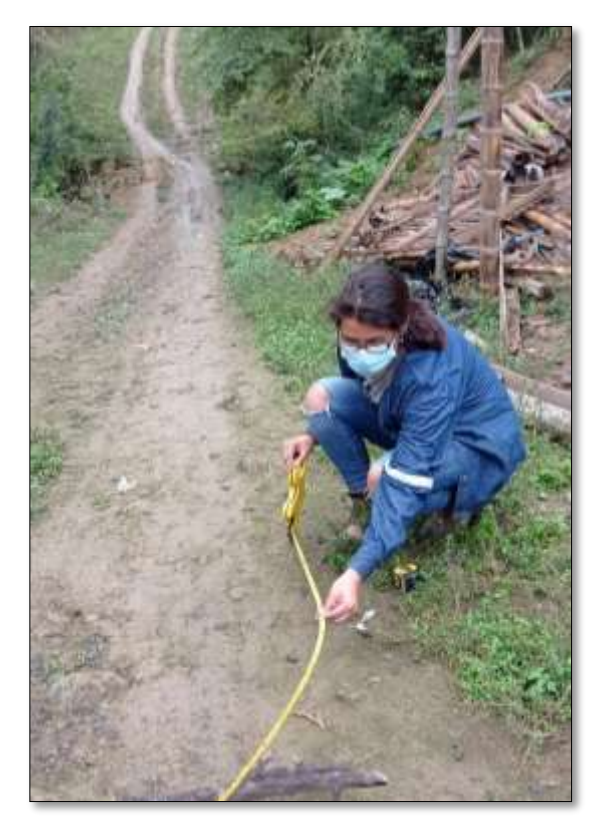

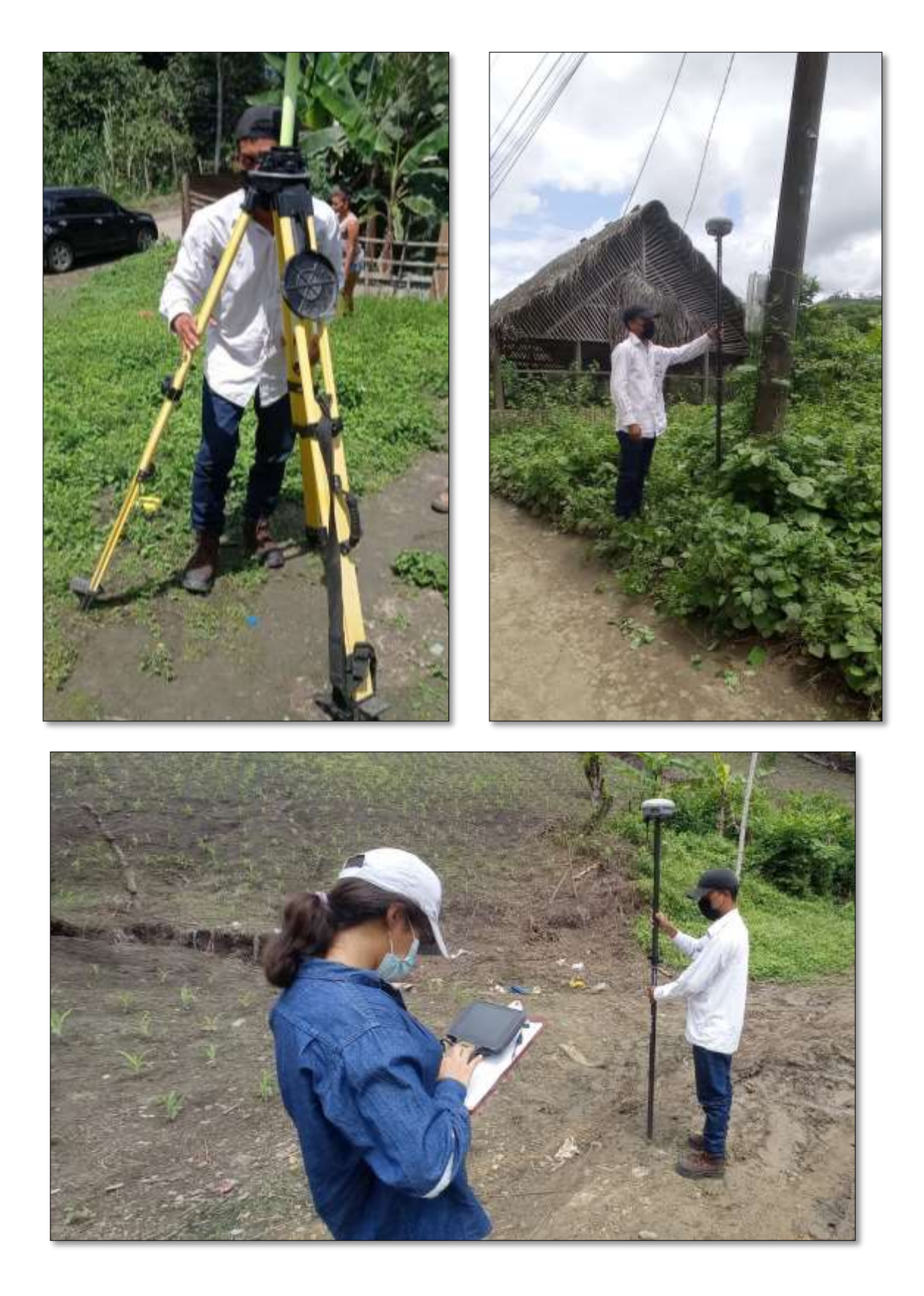

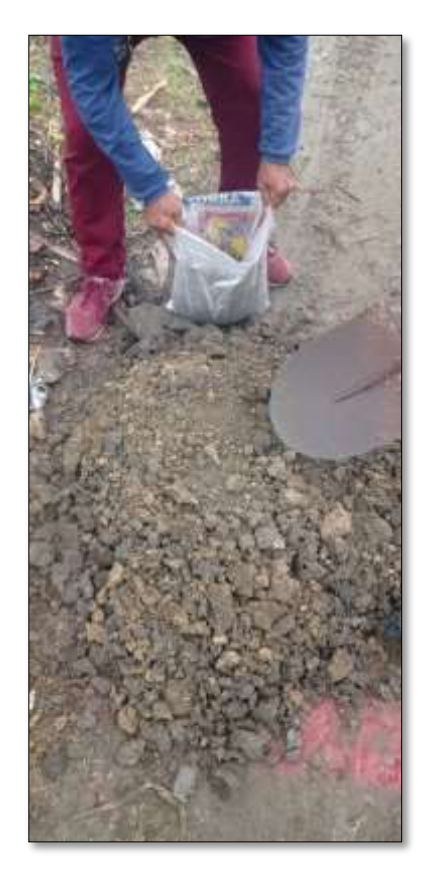

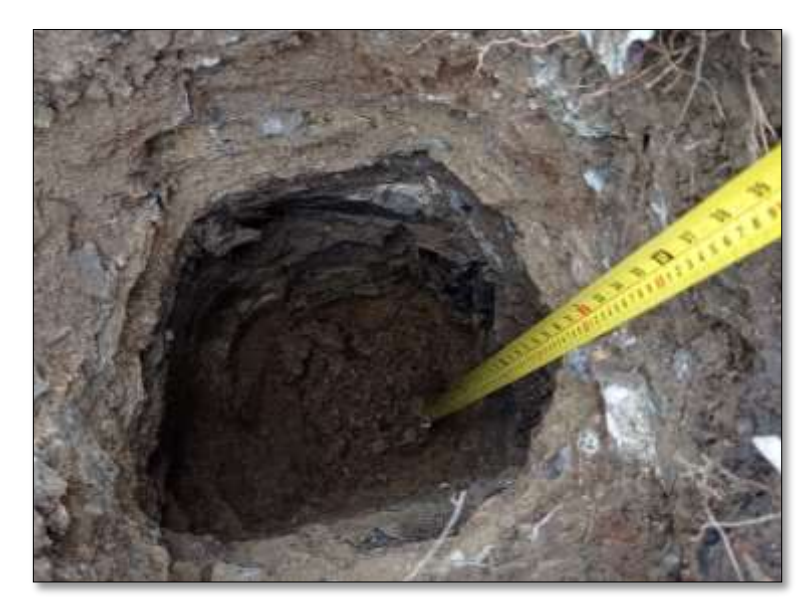

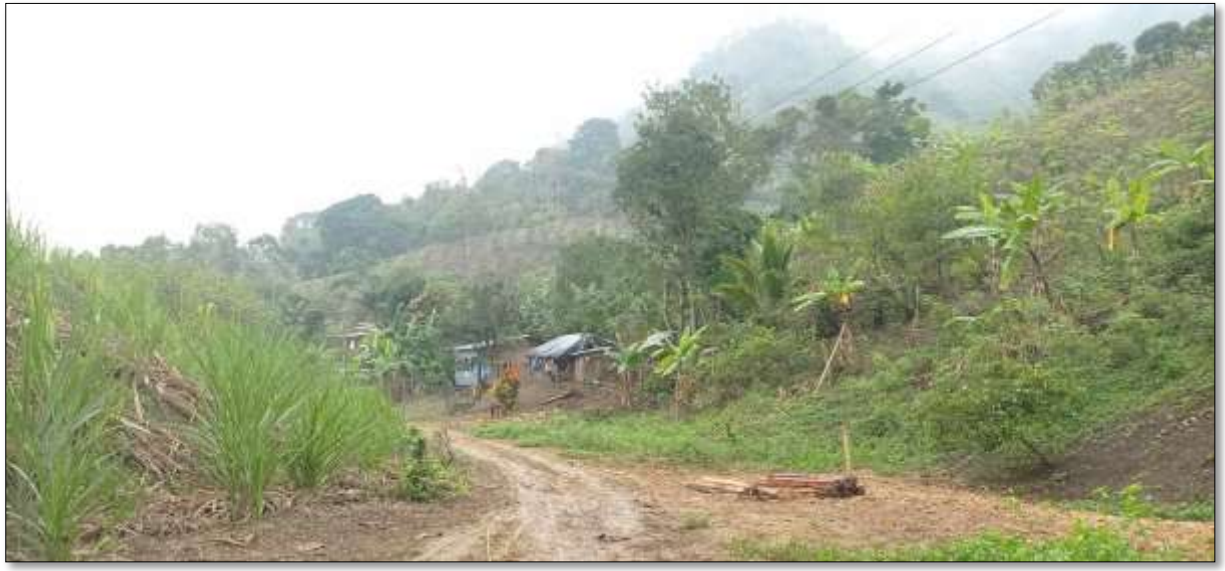

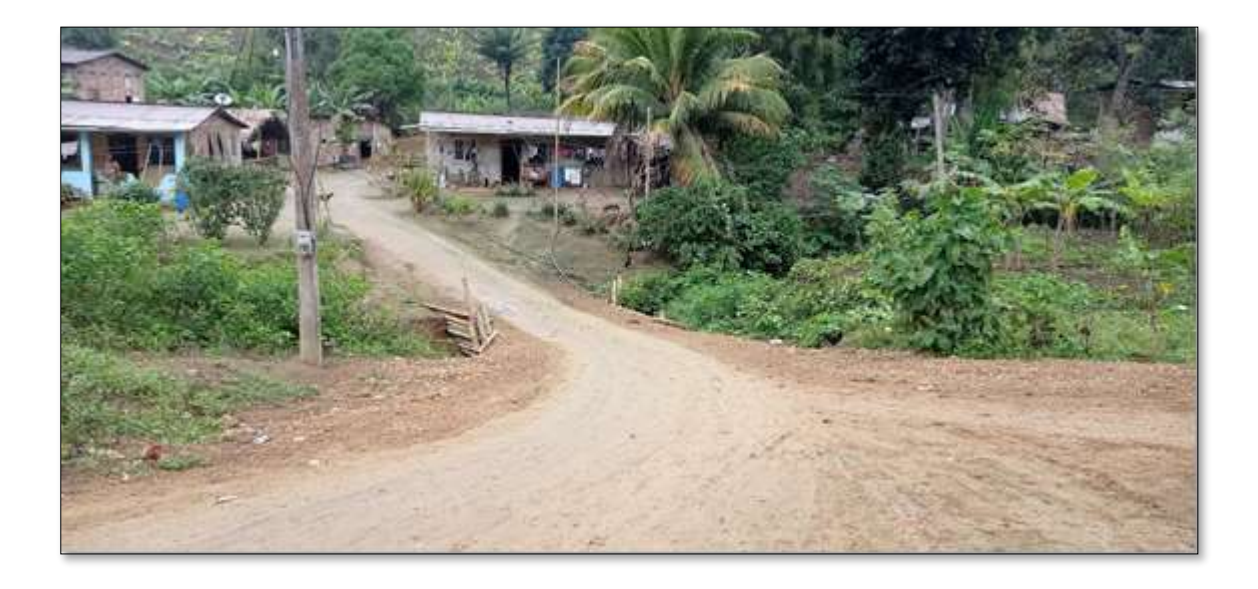

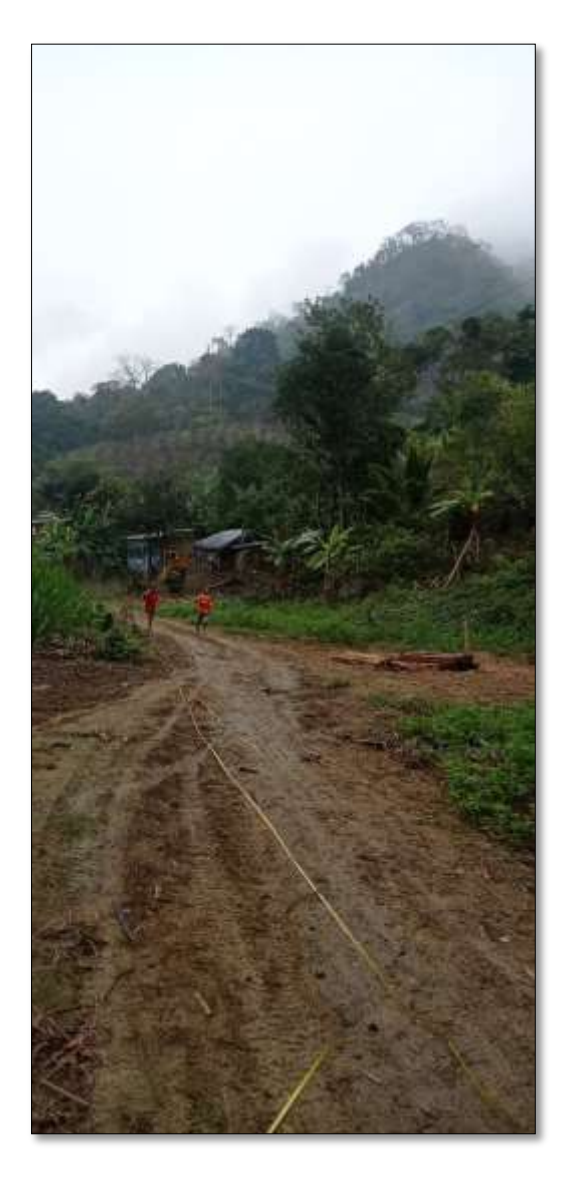

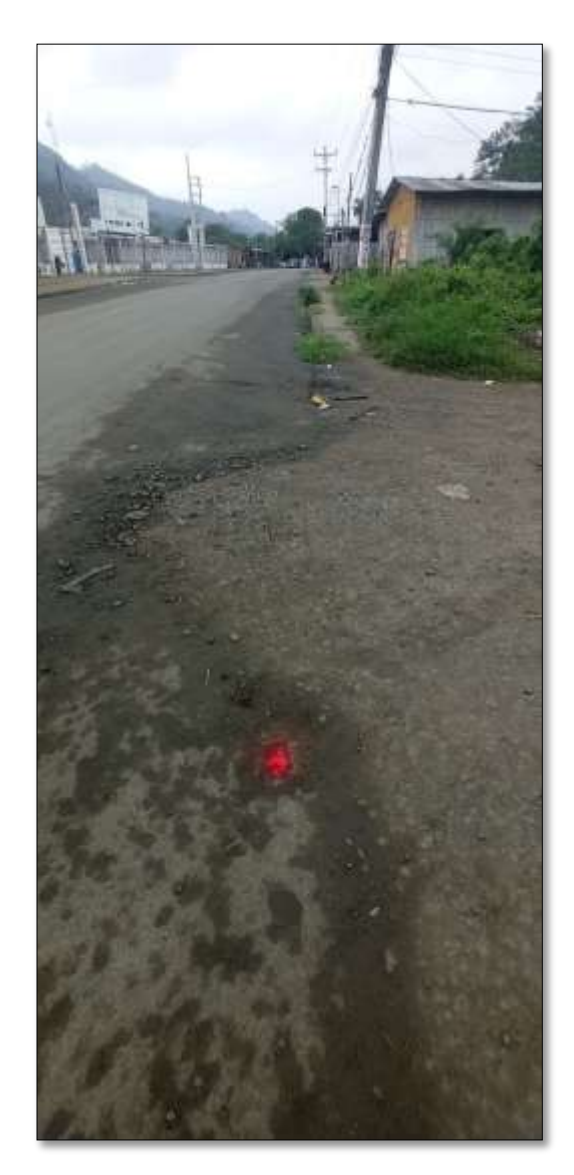
# Ábacos Metodología AASHTO 93

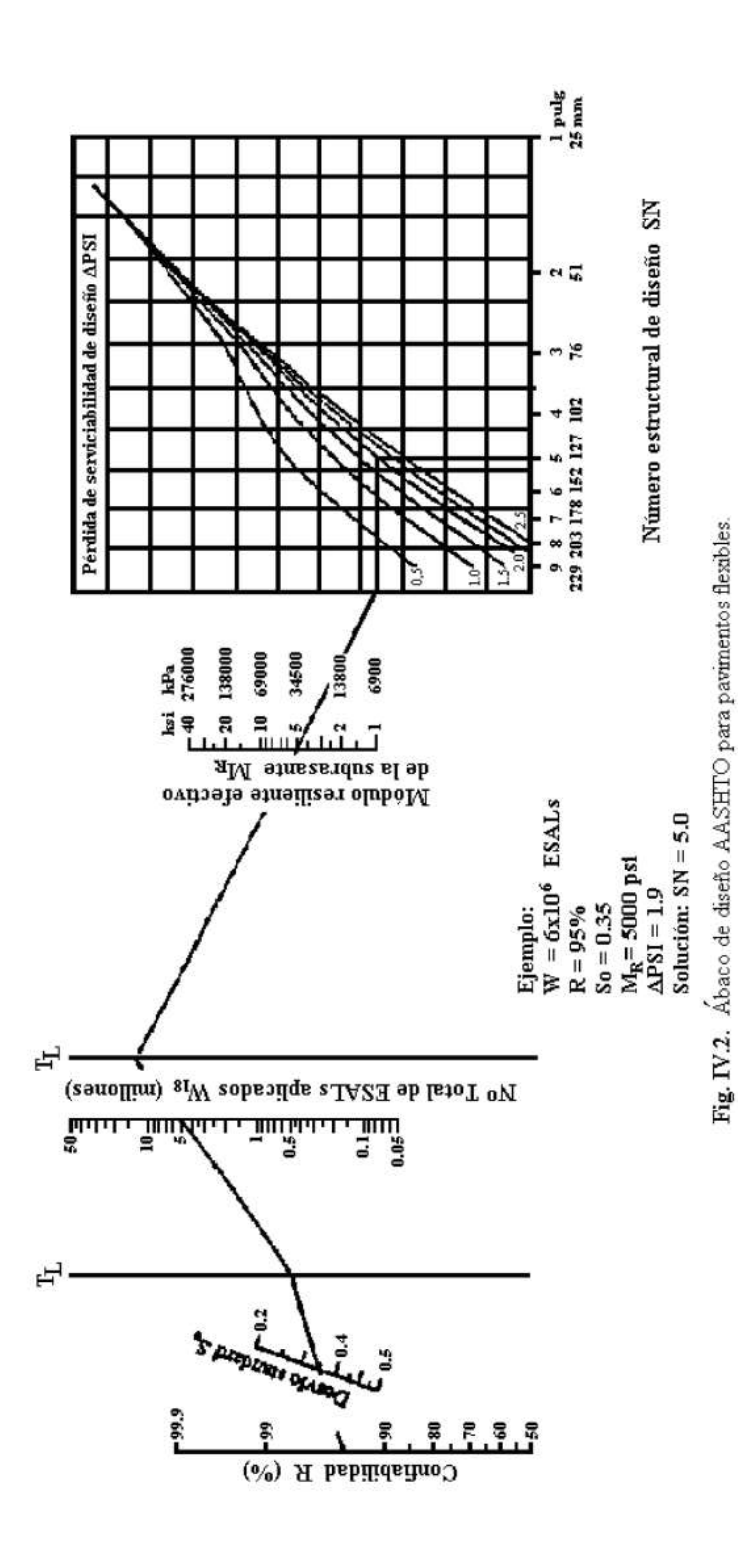

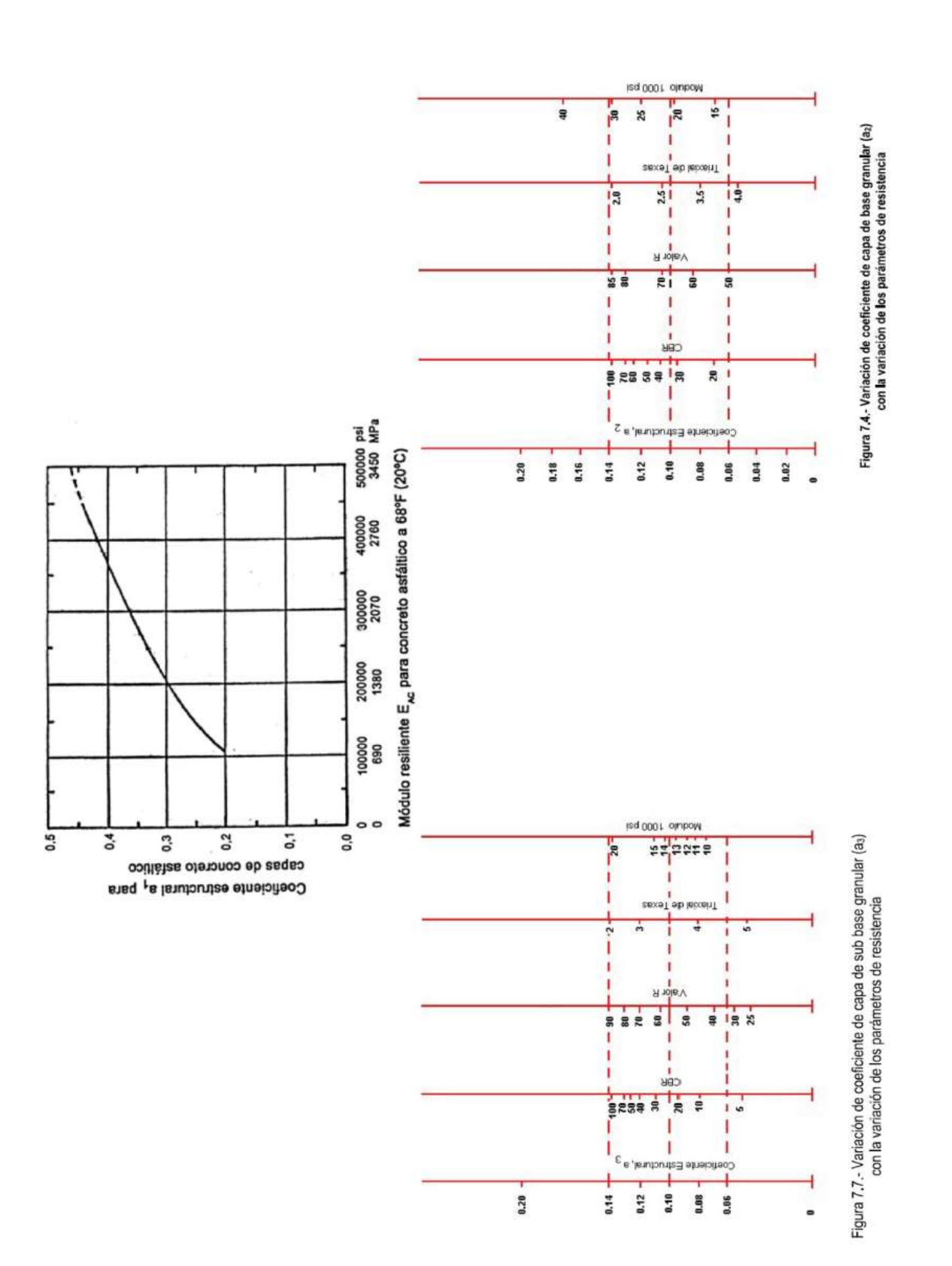

# **Presupuesto Referencial**

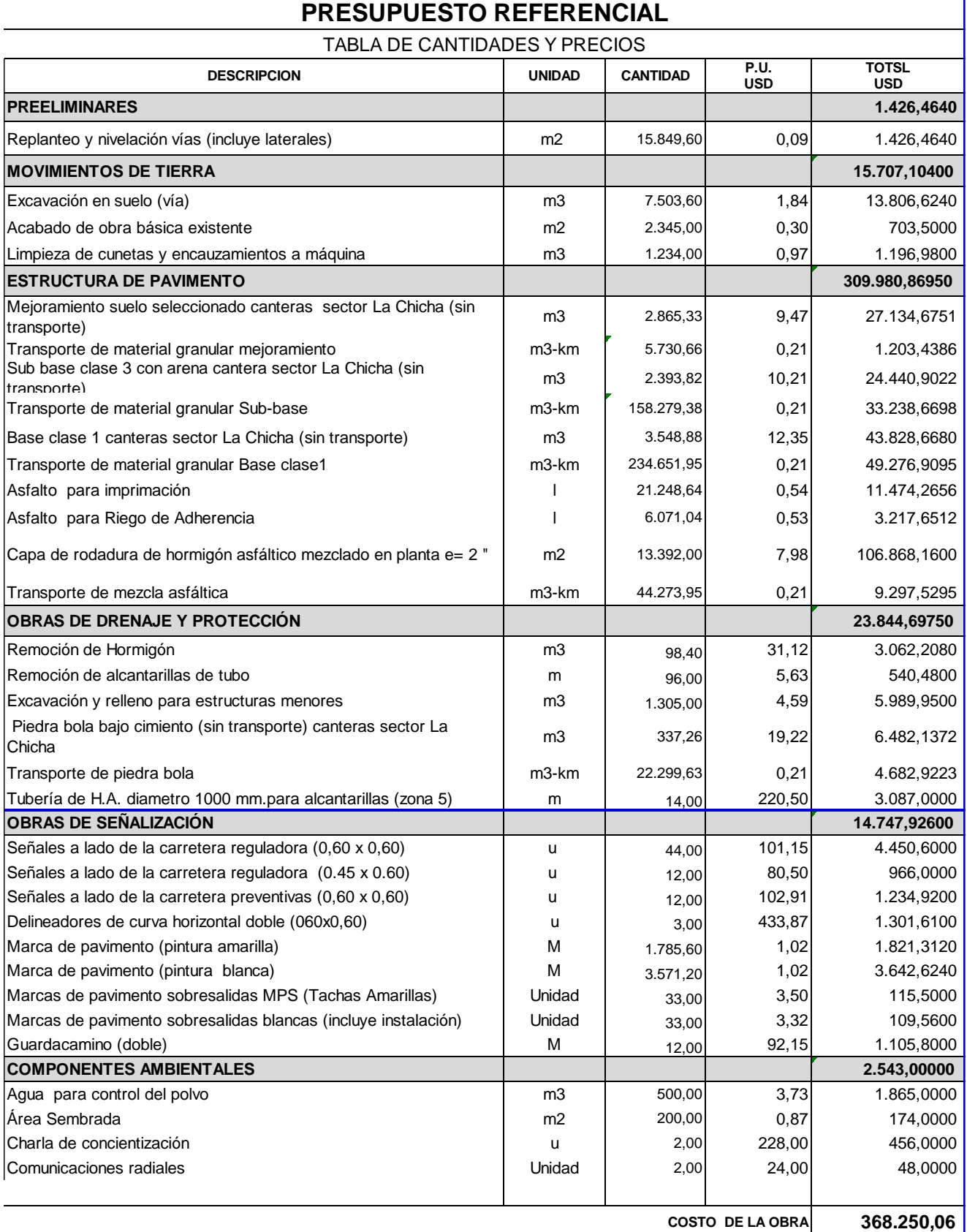

### **Estudios de Suelo**

 $\mathbf{r}$ 

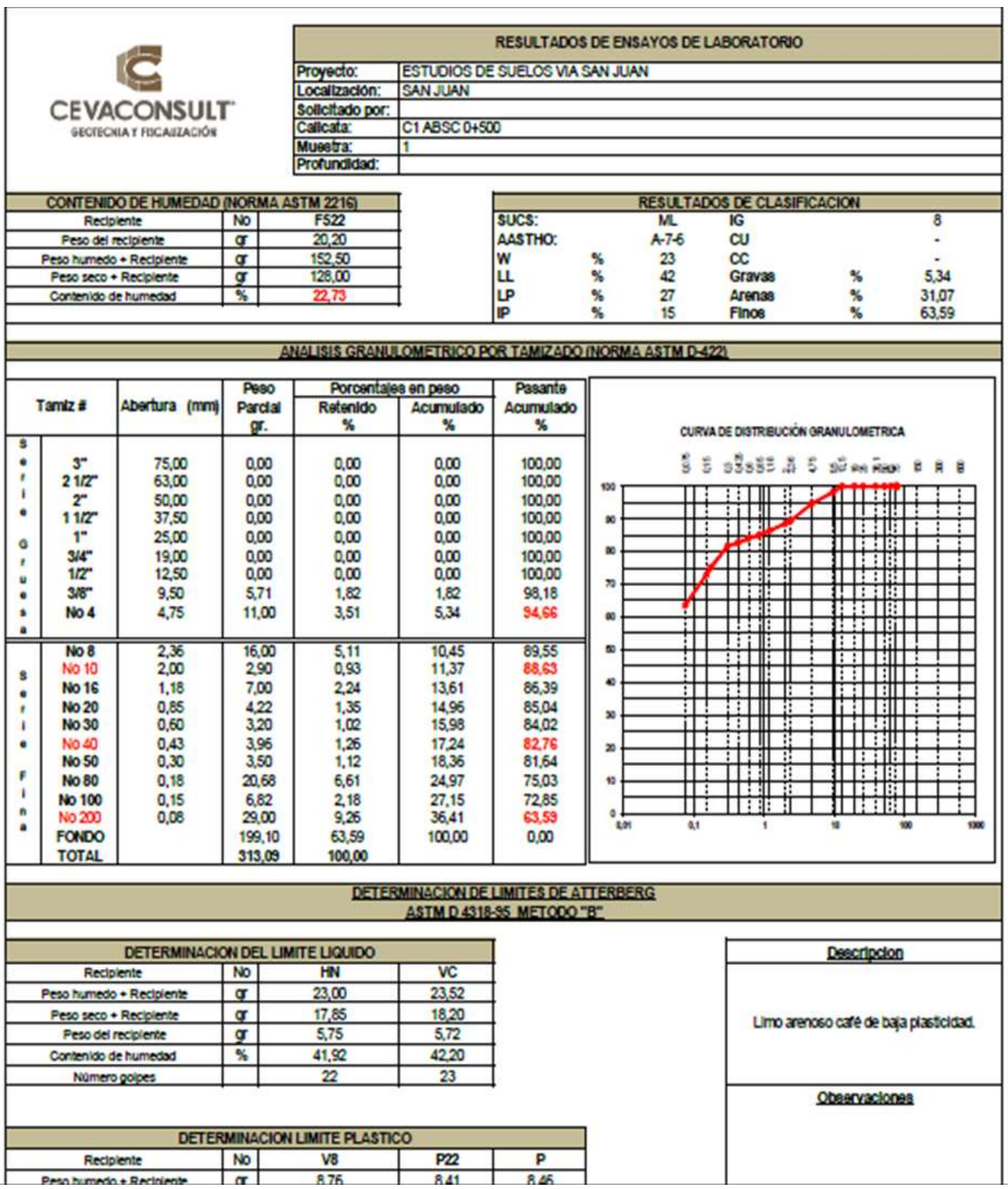

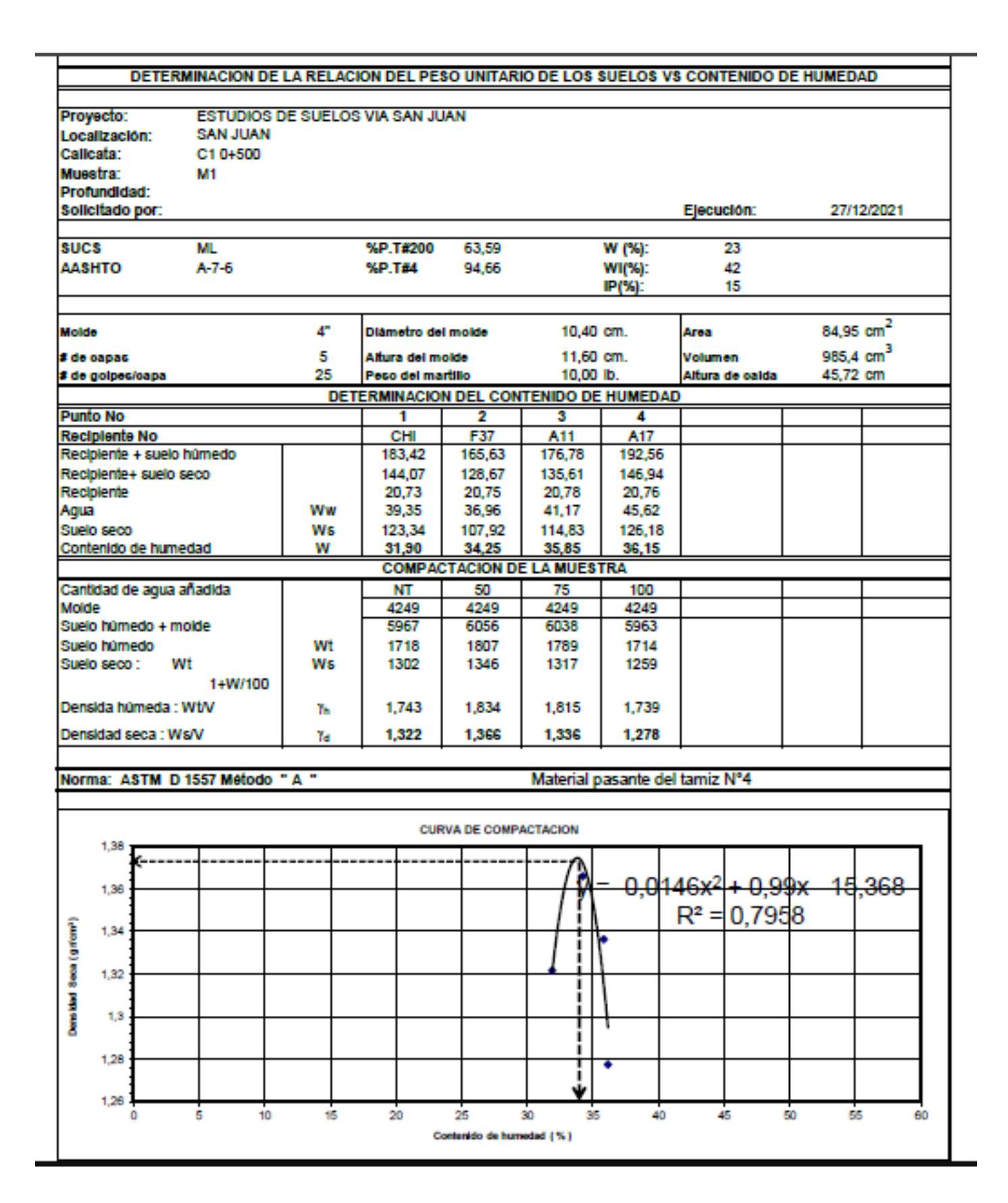

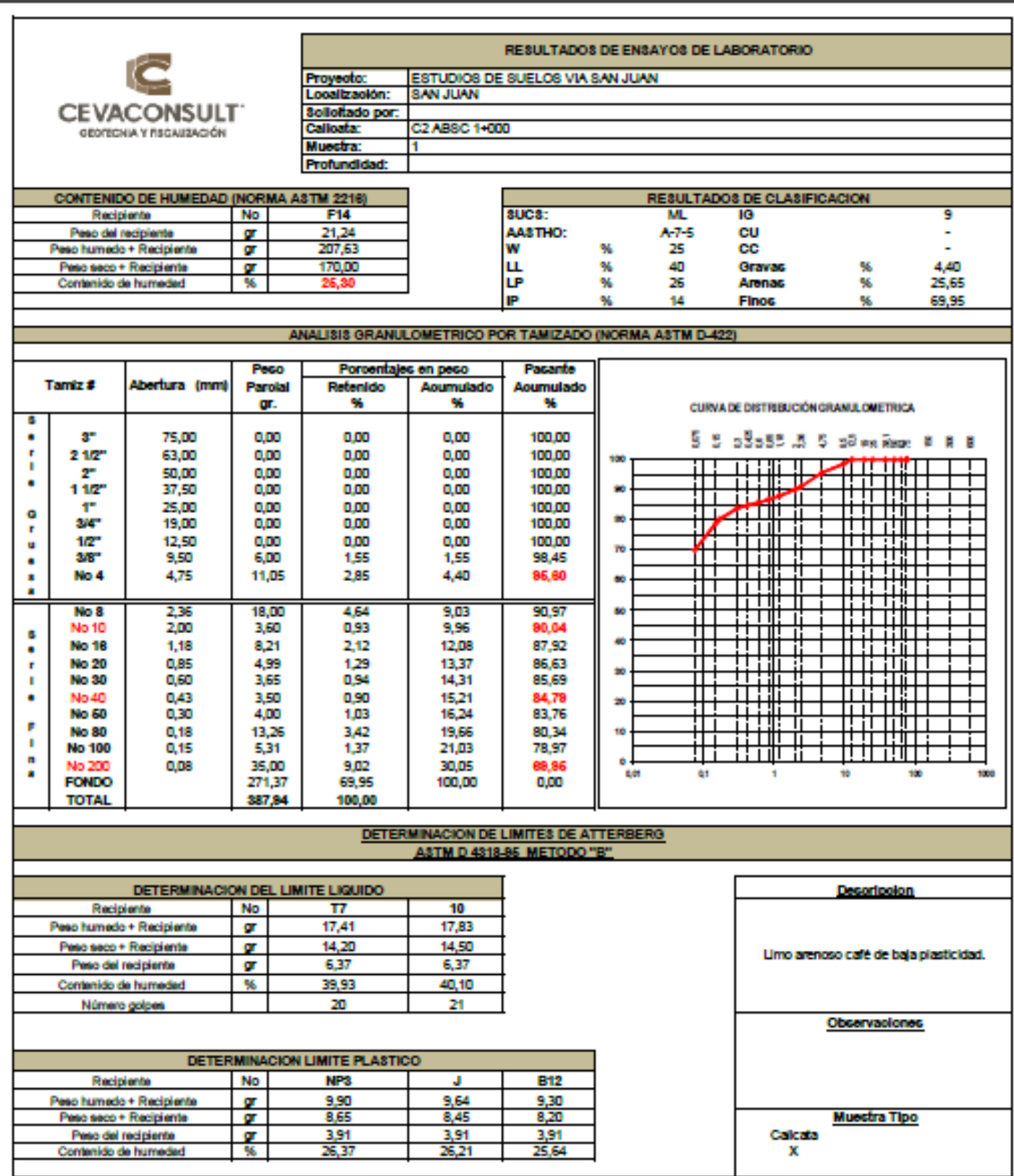

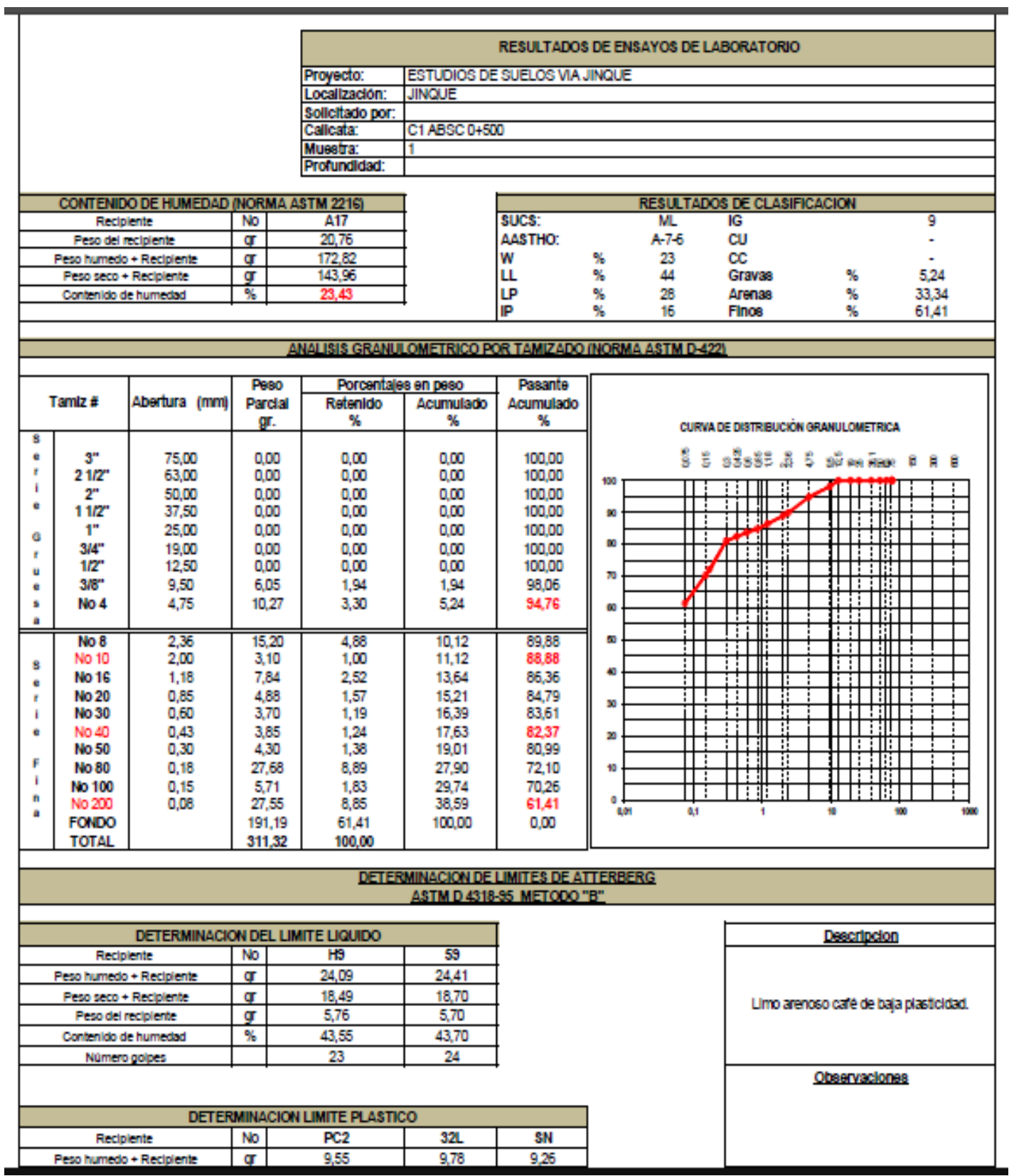

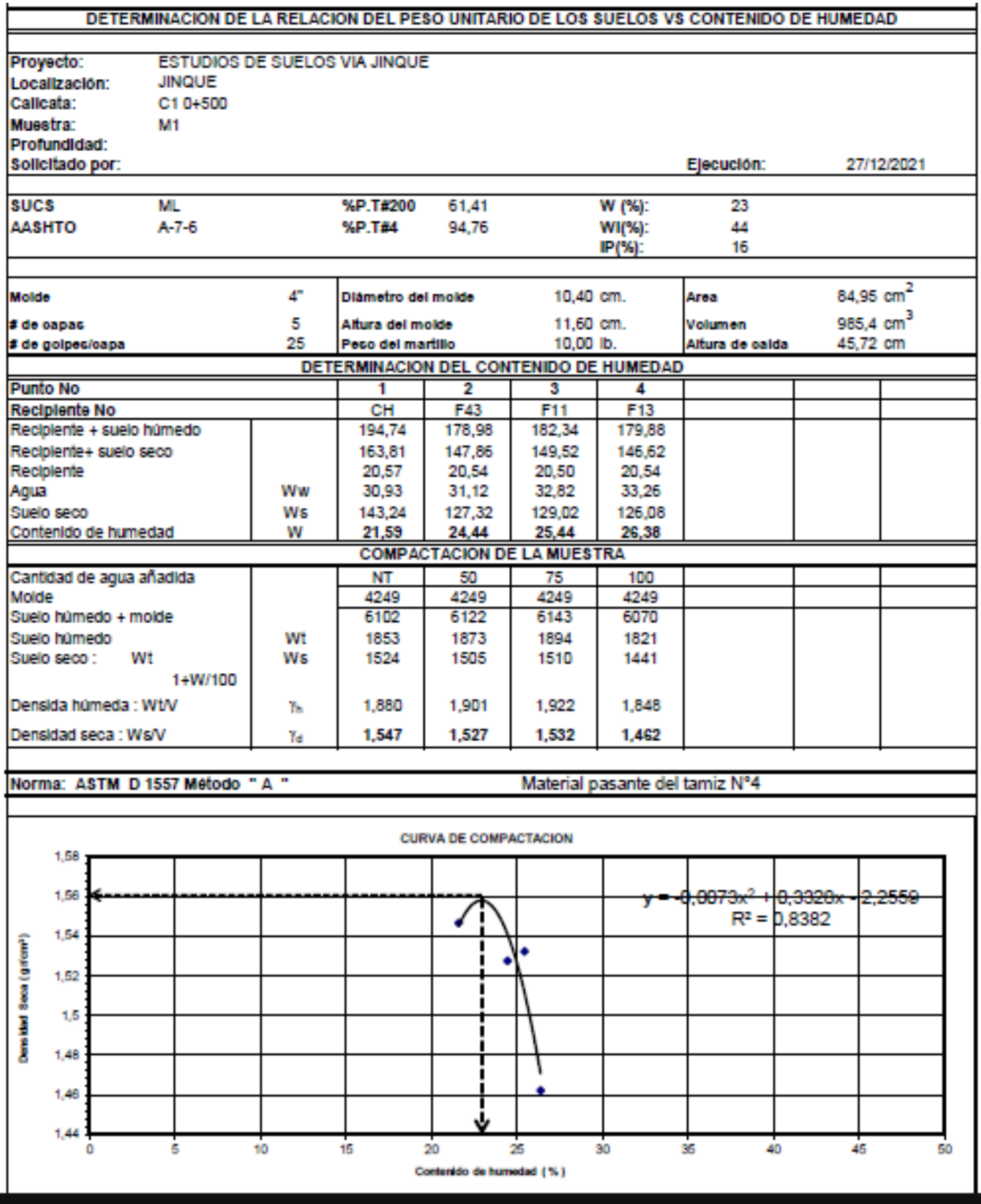

### **ENSAYO DE RELACION DE SOPORTE DE CALIFORNIA (CBR) PENETRACION**

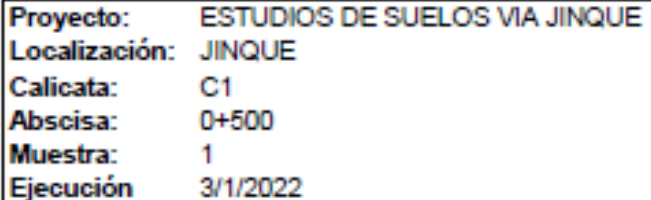

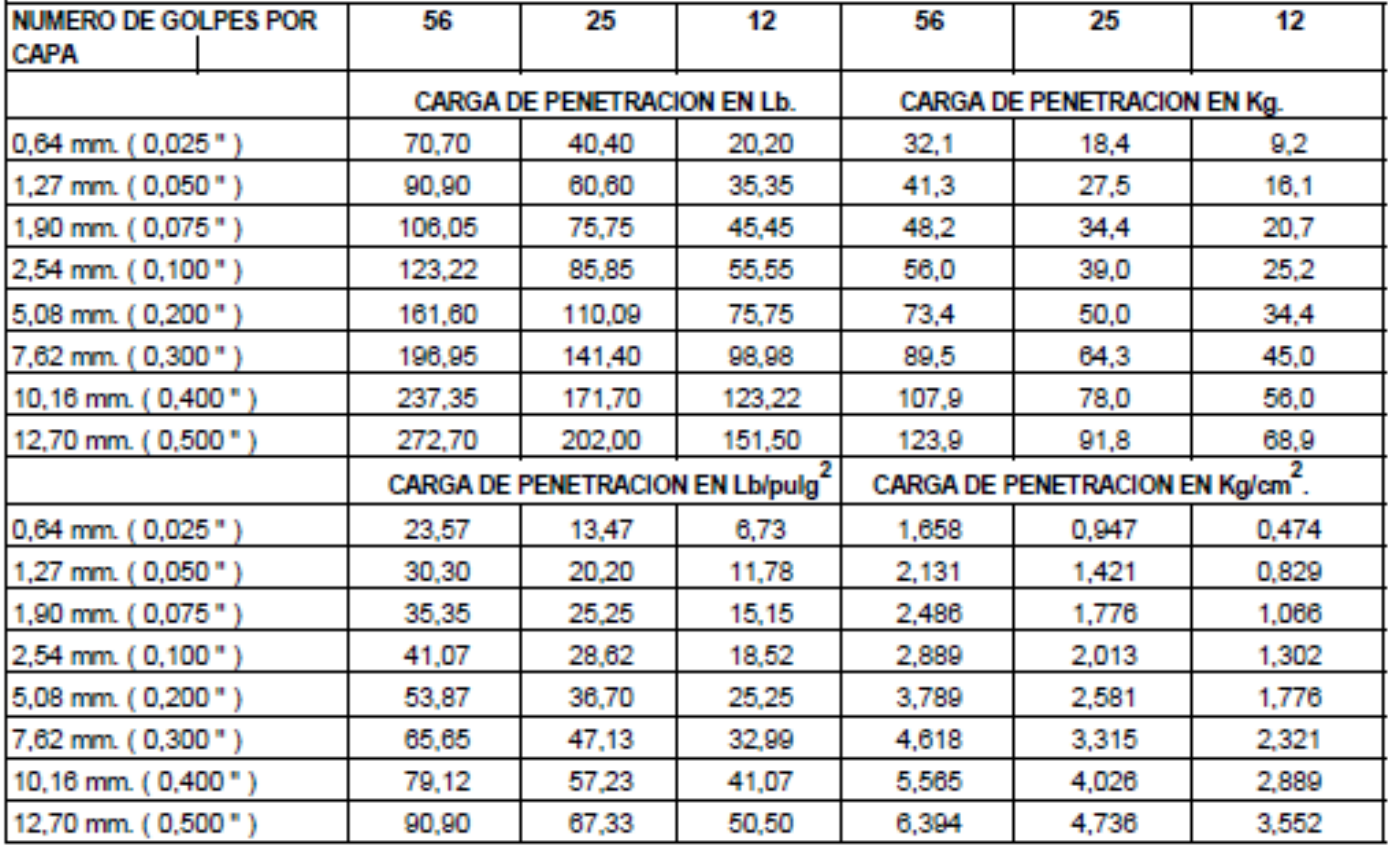

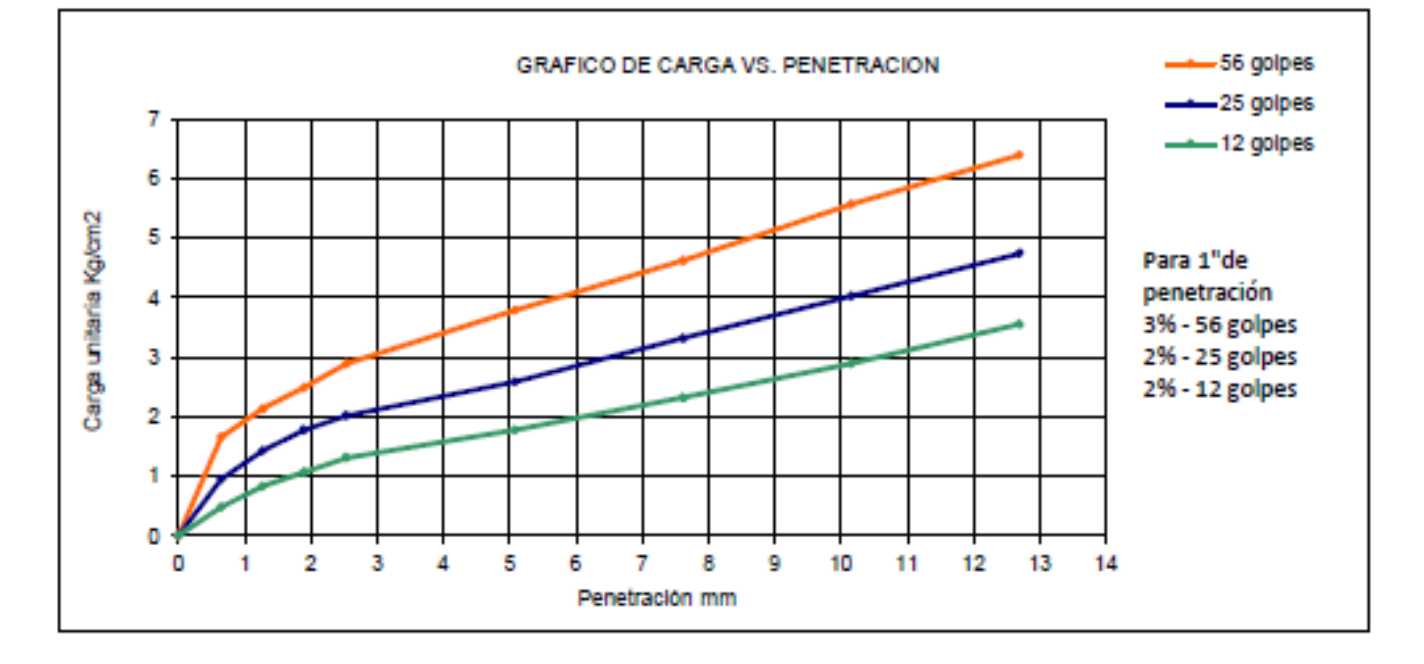

### **ESTUDIOS DE SUELOS VIA JINQUE**

 $C2-M1$ 

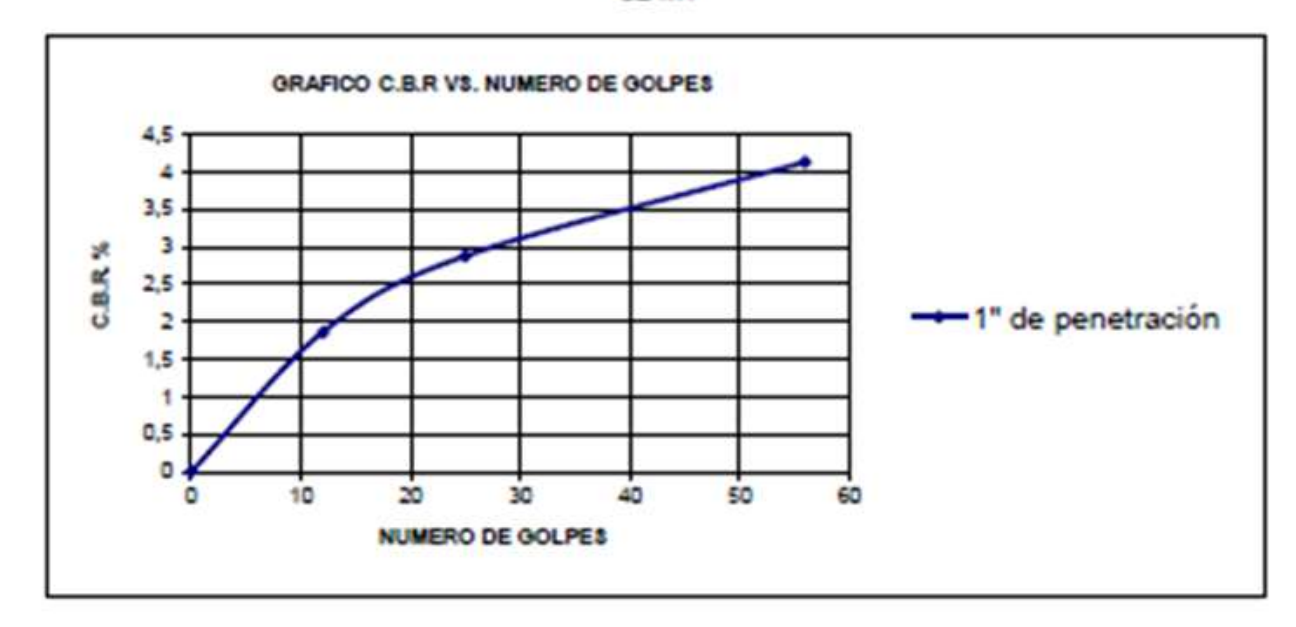

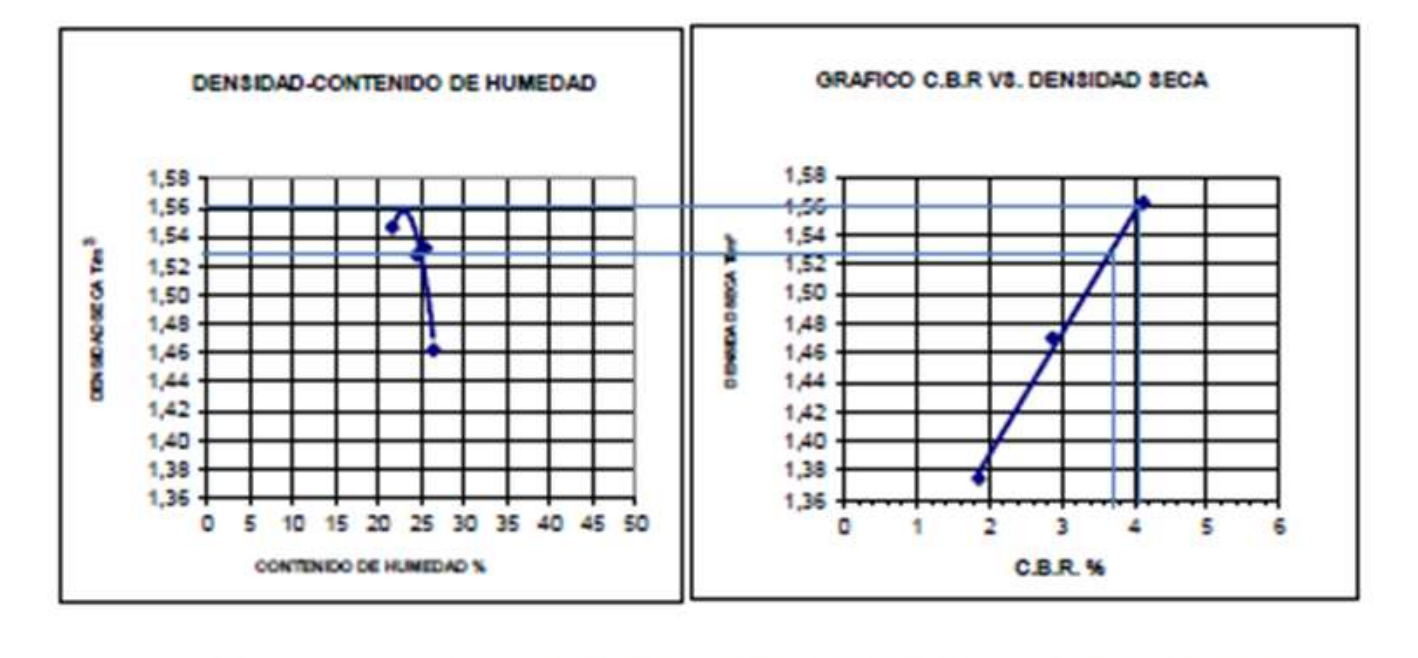

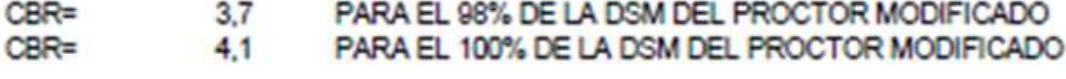

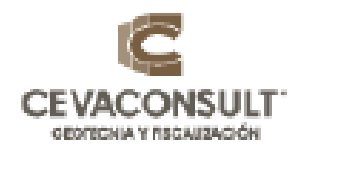

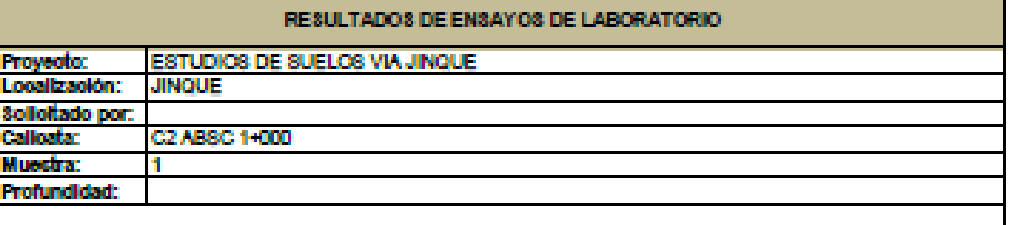

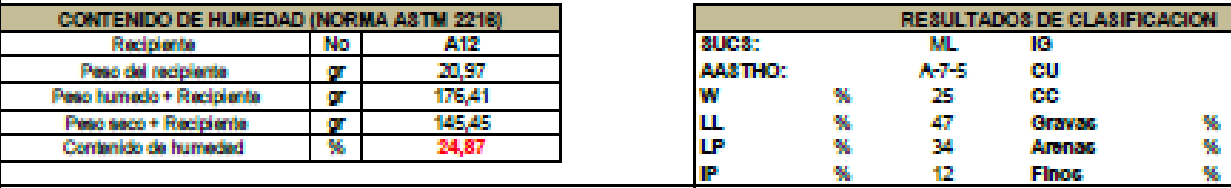

#### ANALISIS GRANULOMETRICO POR TAMIZADO (NORMA ASTM D-422)

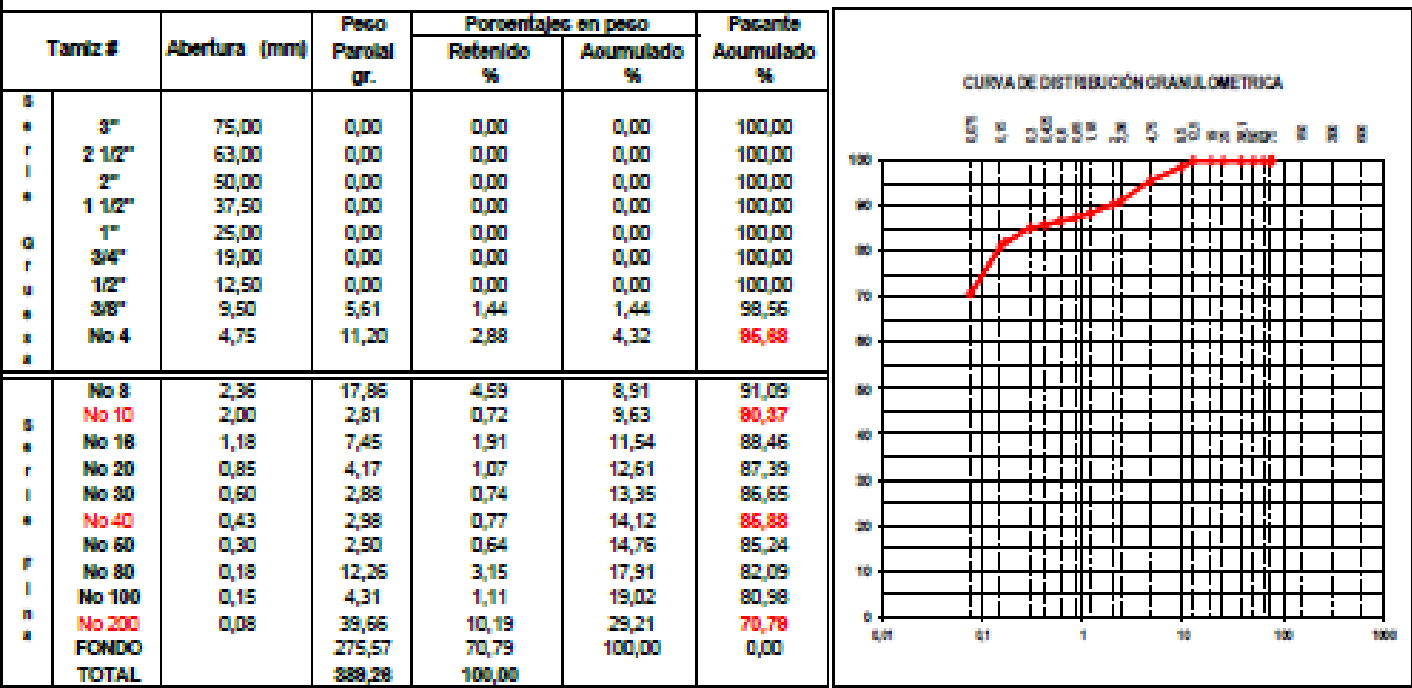

# DETERMINACION DE LIMITES DE ATTERBERG<br>ASTM D 4318-86 METODO "B"

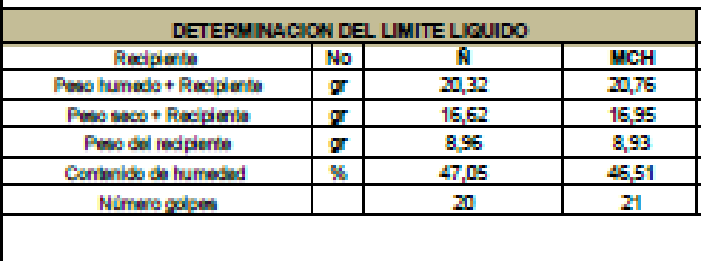

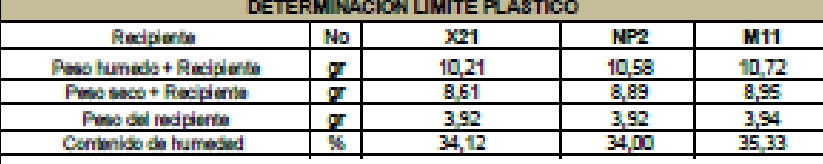

**Decoripoion** Limo arenoso calé de baja plasticidad. Observaciones **Muestra Tipo** Calcata  $\mathbf{x}$ 

10  $\frac{1}{\pi}$ 4,32<br>24,89

 $70,79$ 

预装 Ÿ6

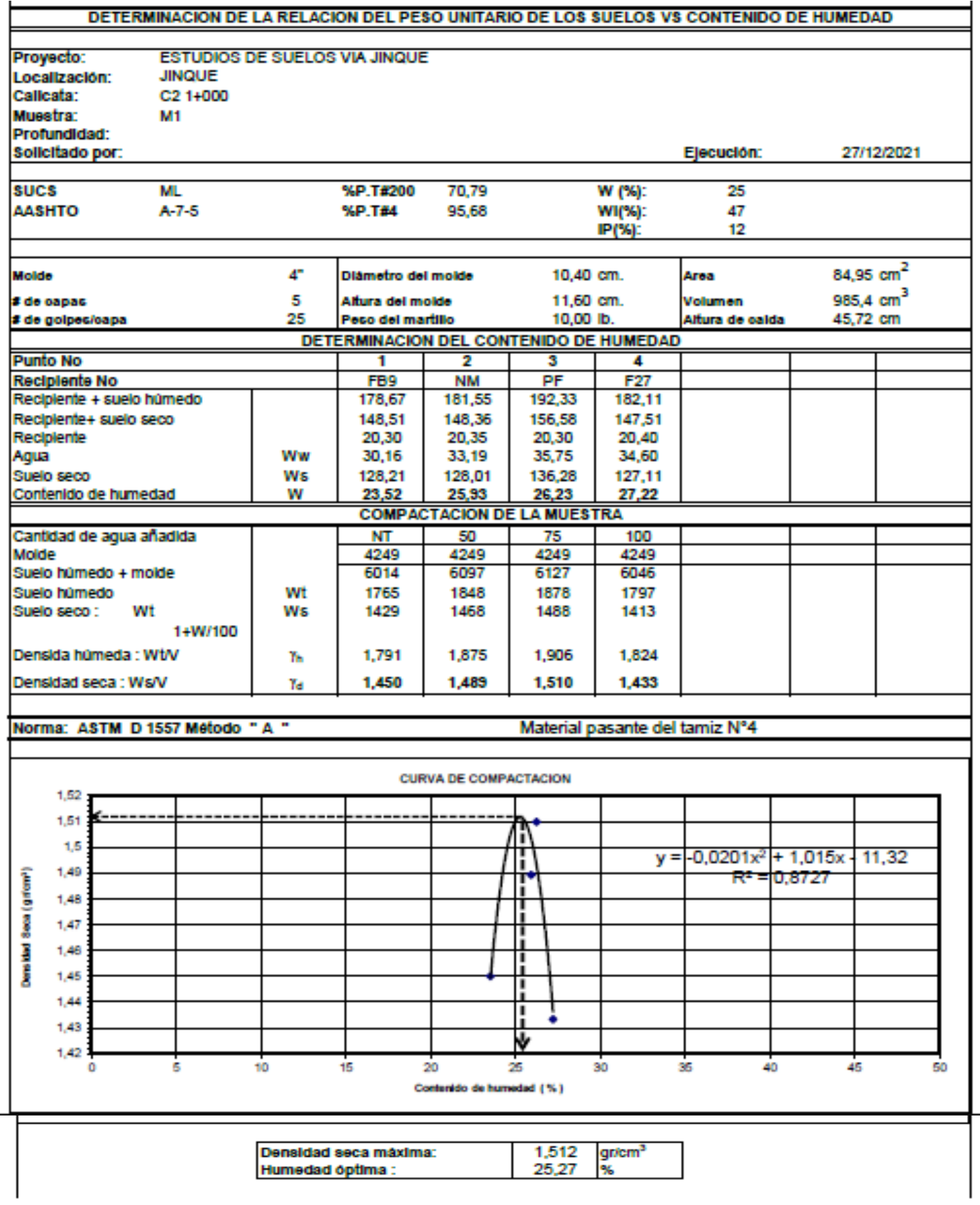

### **ENSAYO DE RELACION DE SOPORTE DE CALIFORNIA (CBR) PENETRACION**

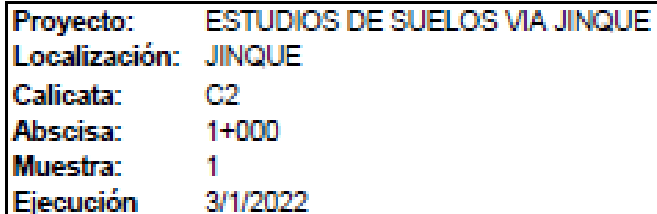

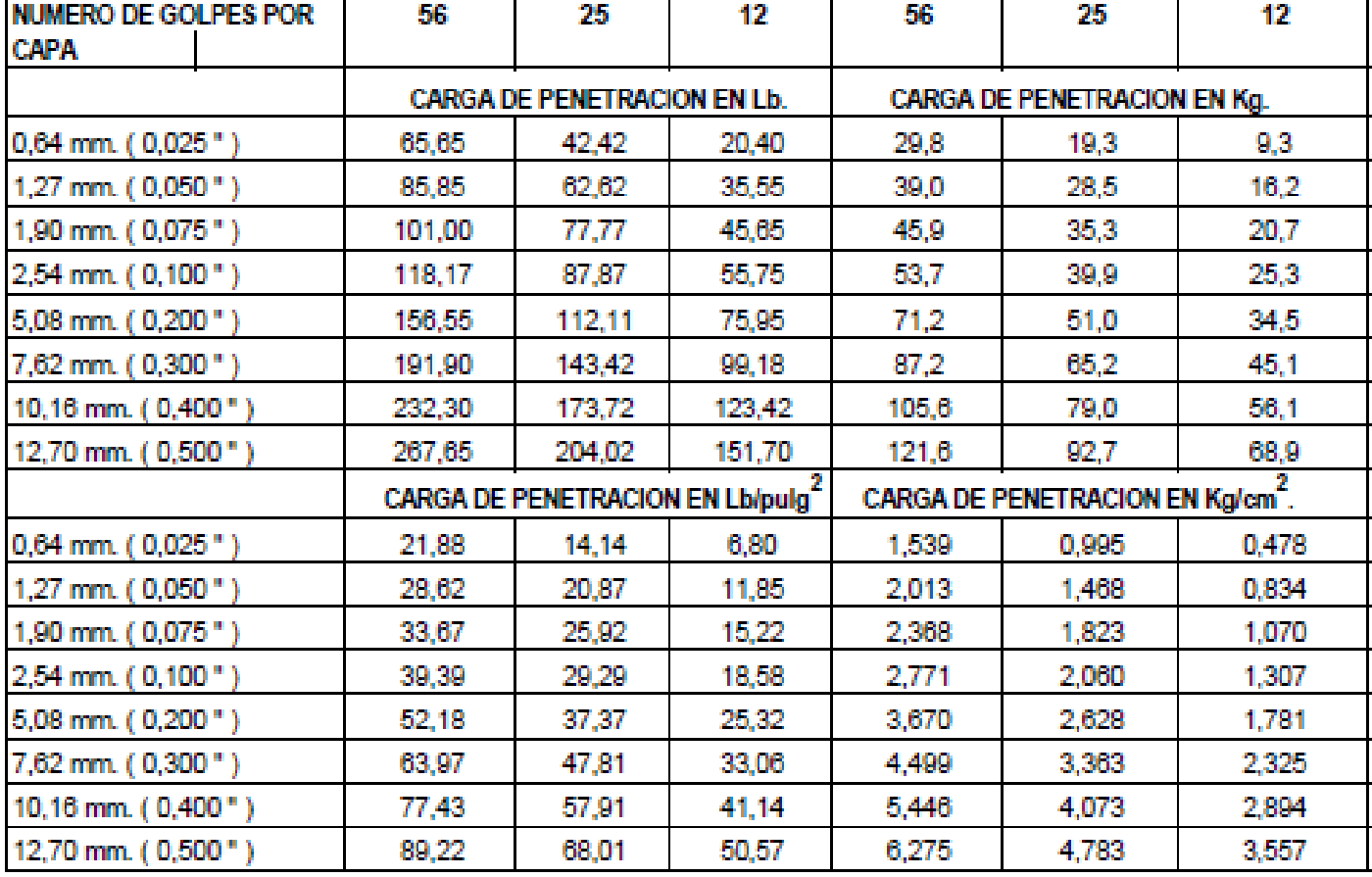

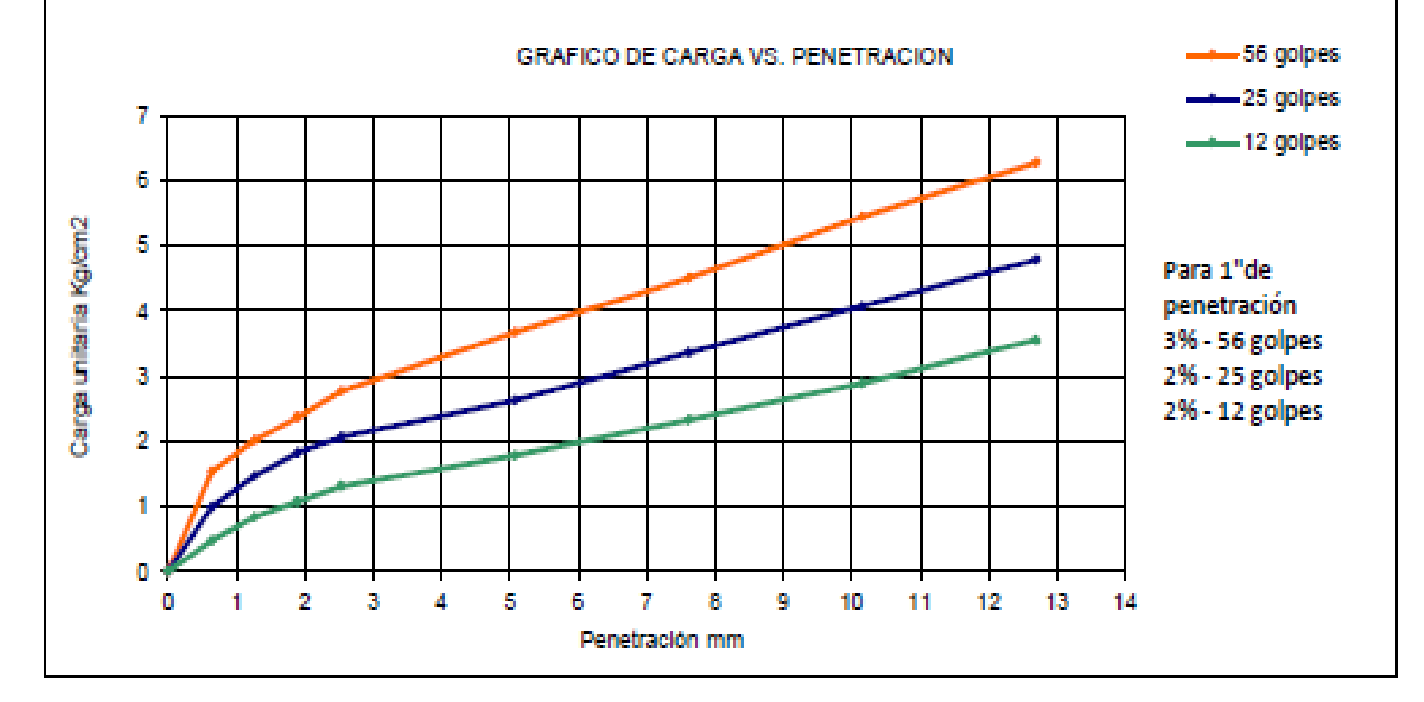

### **ESTUDIOS DE SUELOS VIA JINQUE**

C1-M1

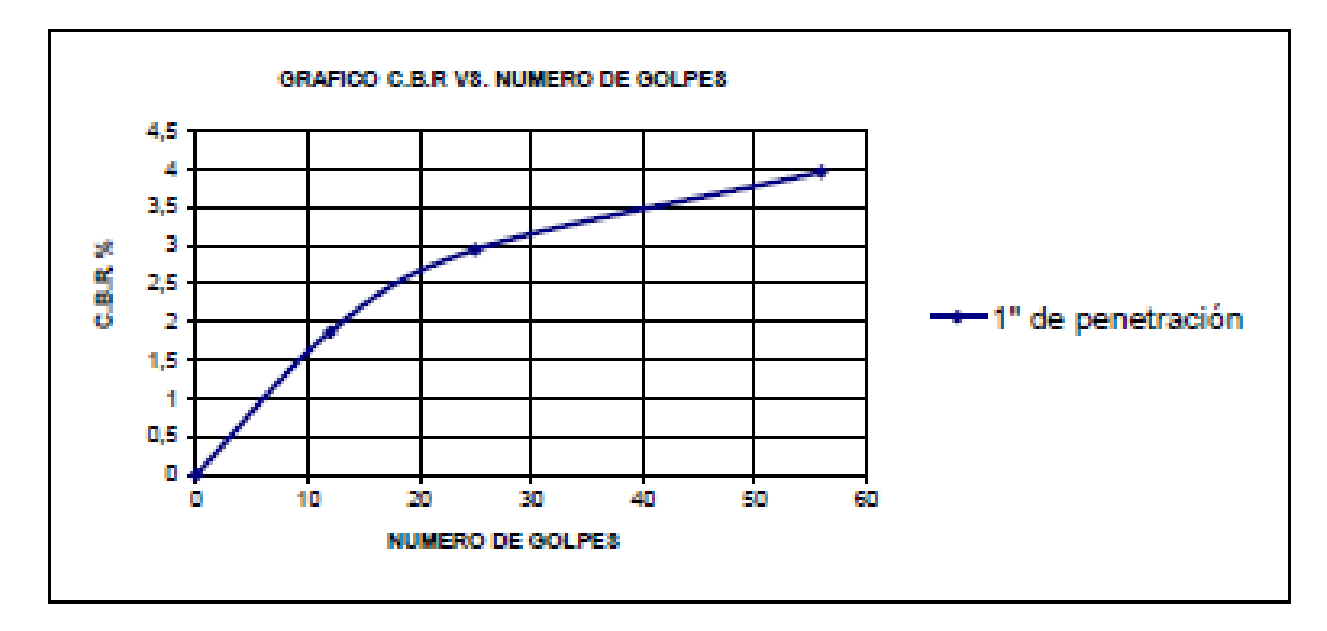

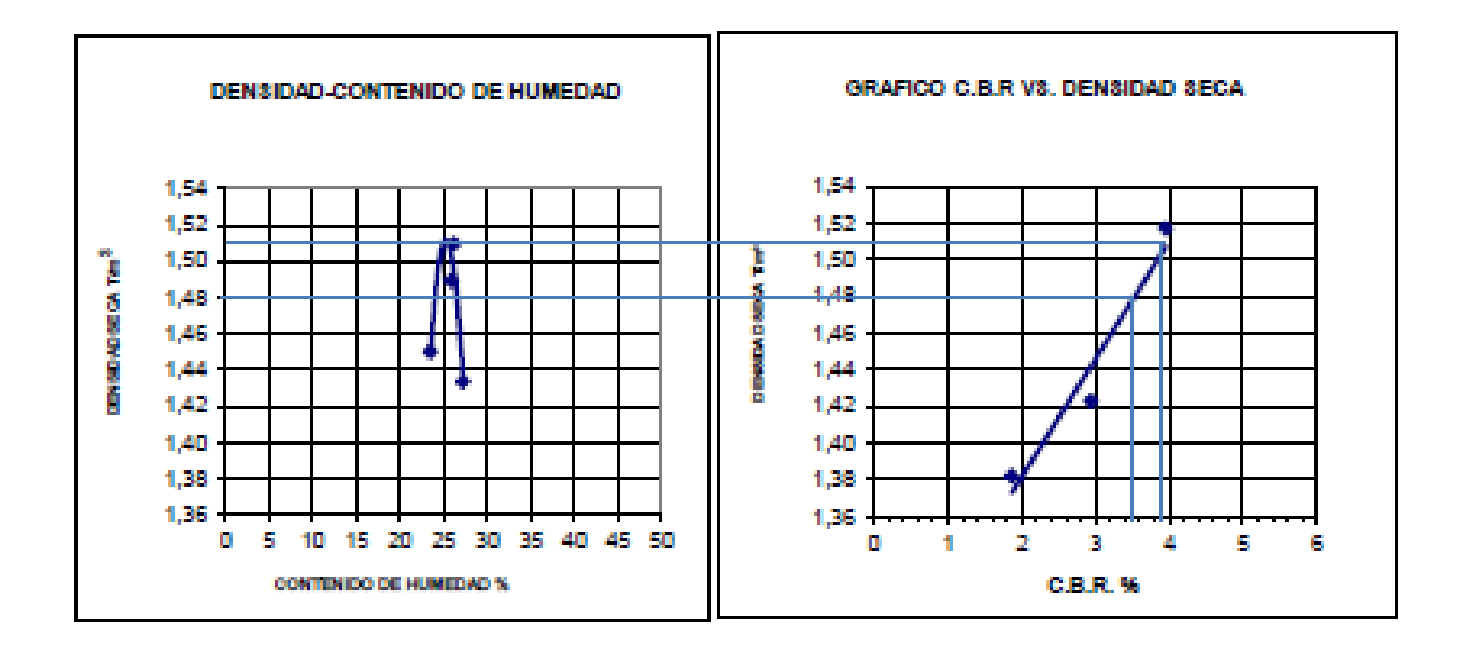

CBR=  $CHR-$ 

3,5 3,9

PARA EL 98% DE LA DSM DEL PROCTOR MODIFICADO PARA EL 100% DE LA DSM DEL PROCTOR MODIFICADO

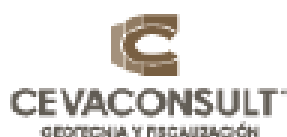

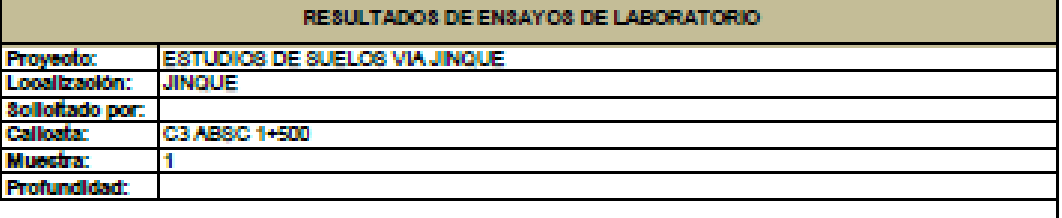

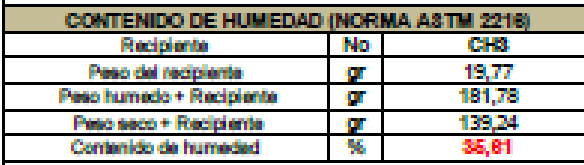

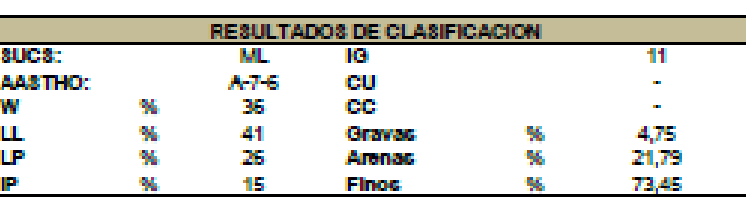

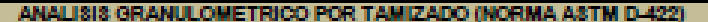

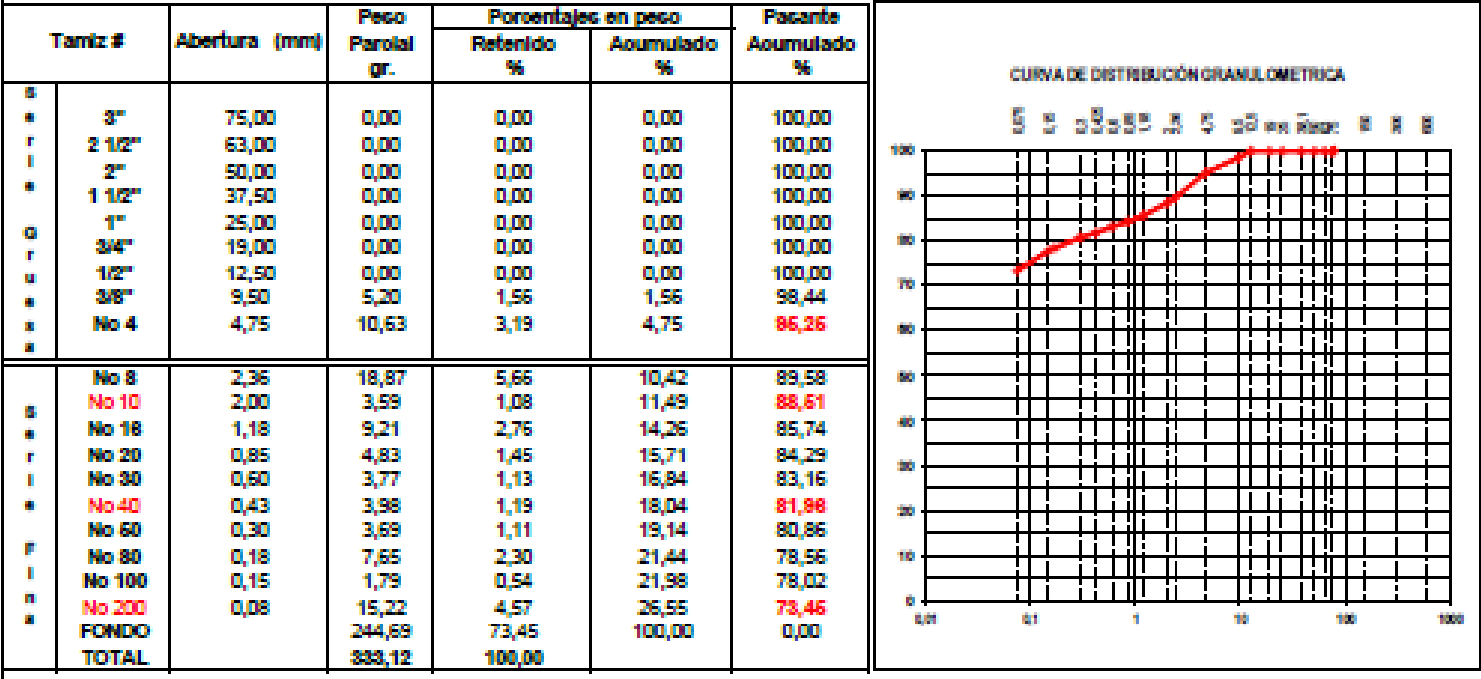

### DETERMINACION DE LIMITES DE ATTERBERG ASTM D 4318-86 METODO "B"

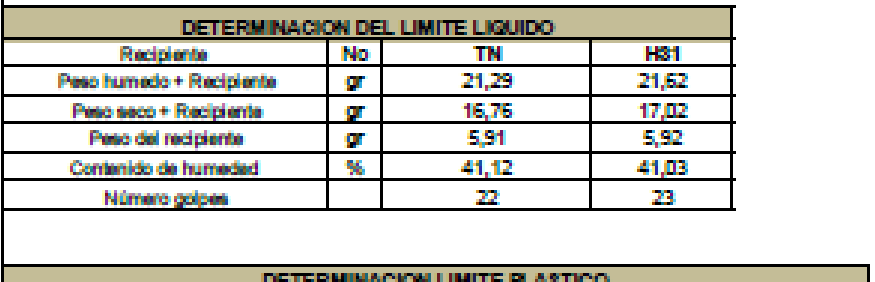

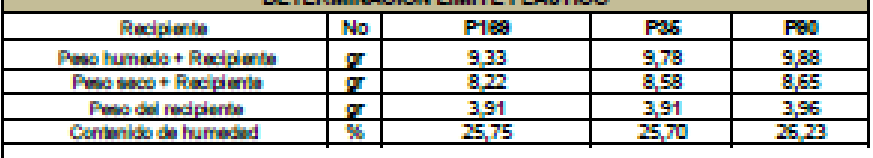

**Descripcion** Limo arenoso café de baja plasticidad. Observaciones **Muestra Tipo** Calcata<br>X

## **Cálculo de Volúmenes**

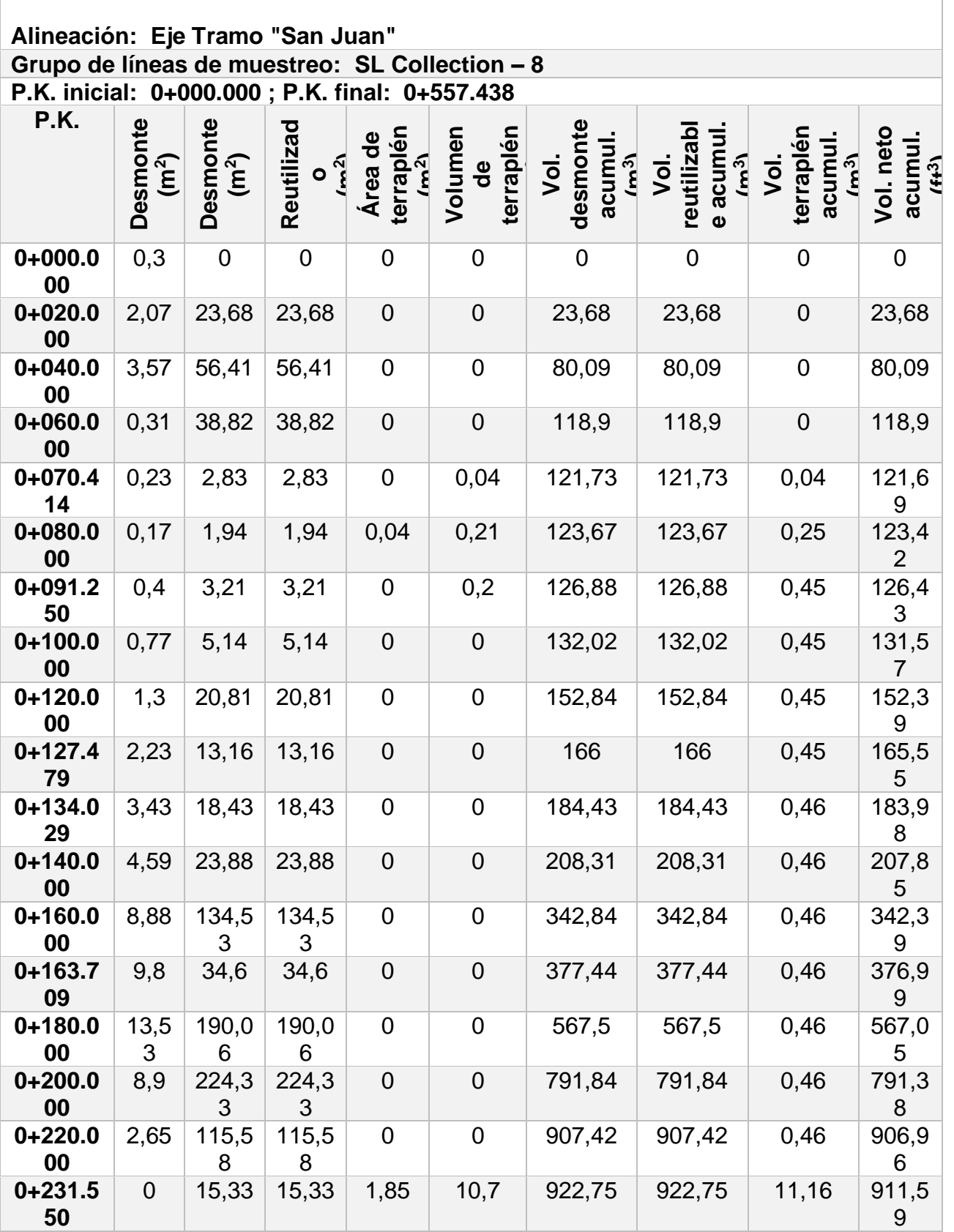

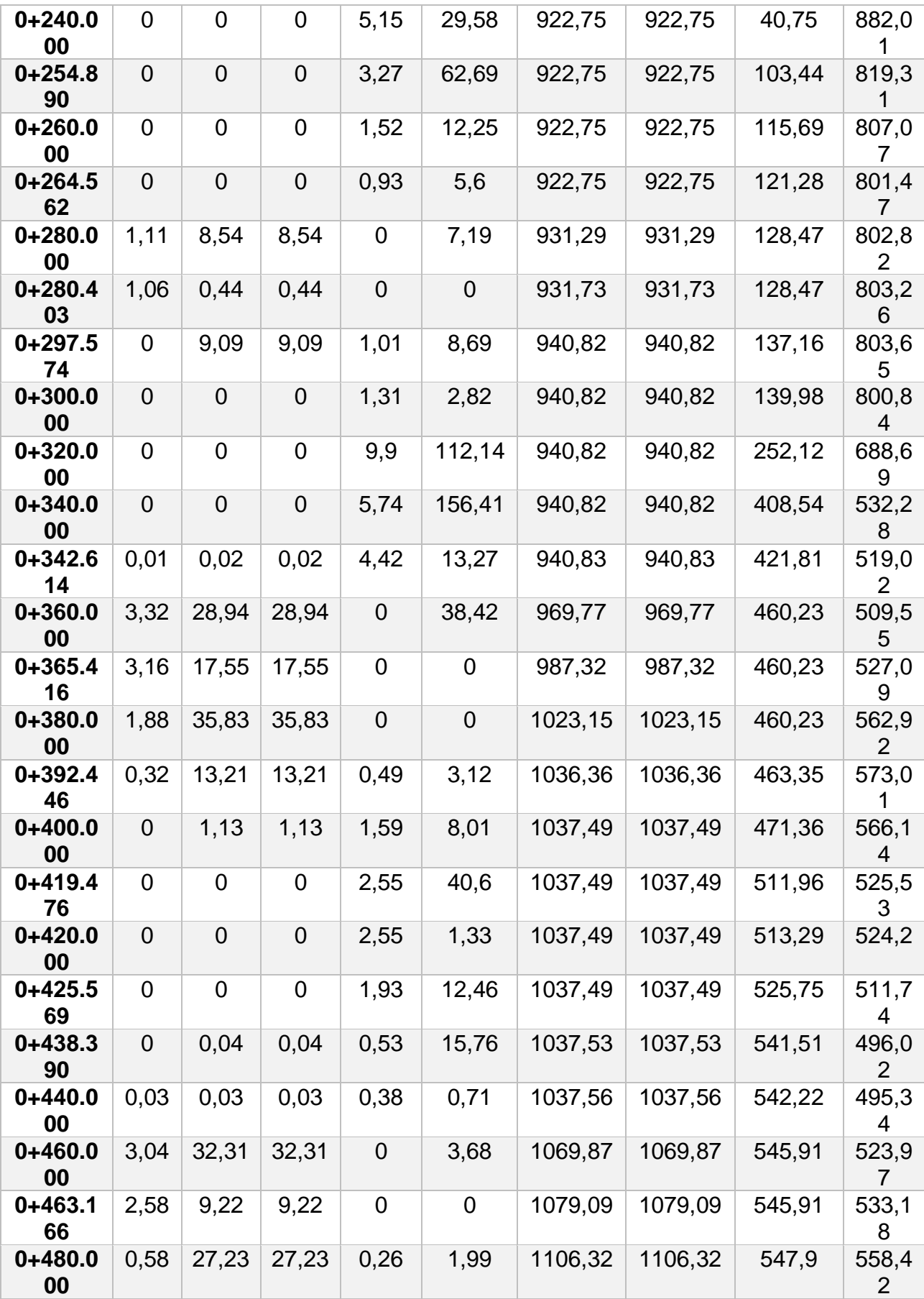

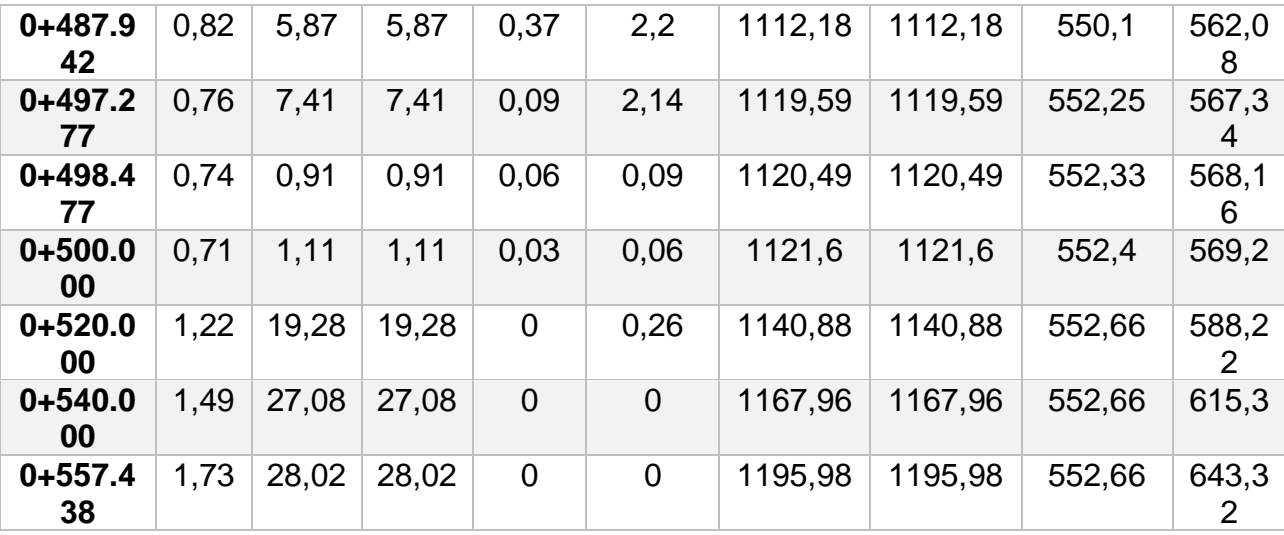

Alineación: Eje Tramo San Juan

Grupo de líneas de muestreo: SL Collection – 4

P.K. inicial: 0+000.000

P.K. final: 1+670.000

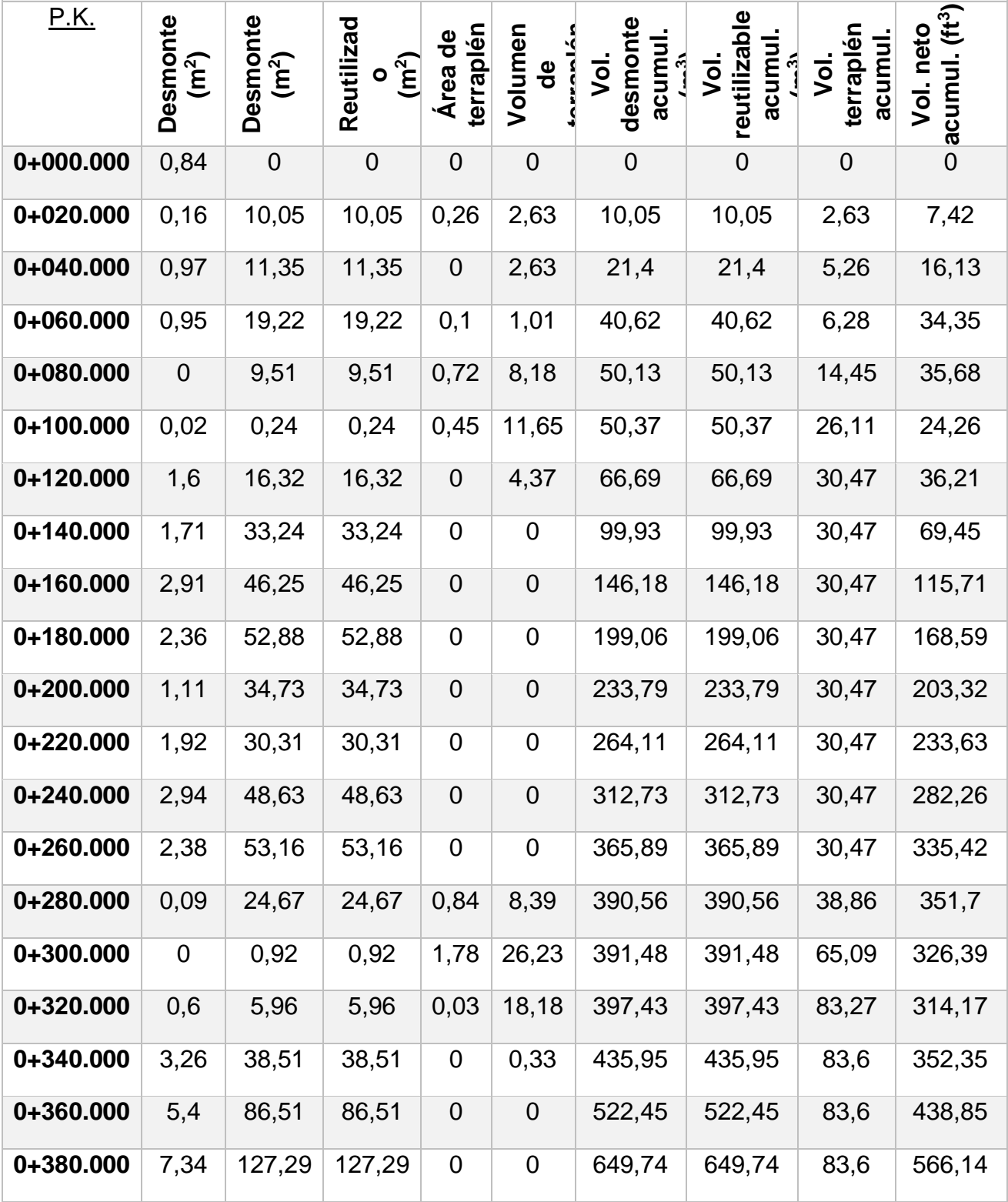

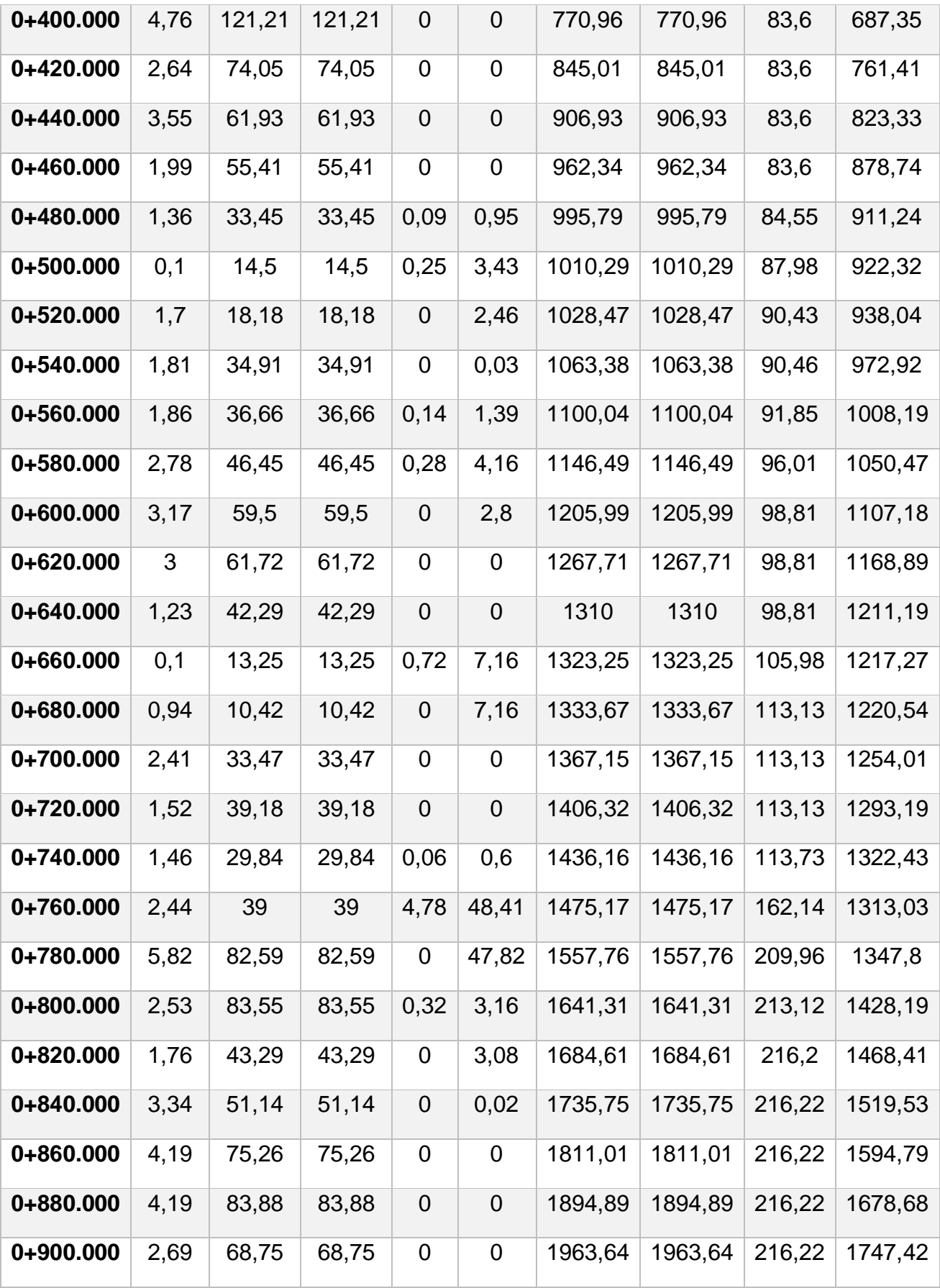

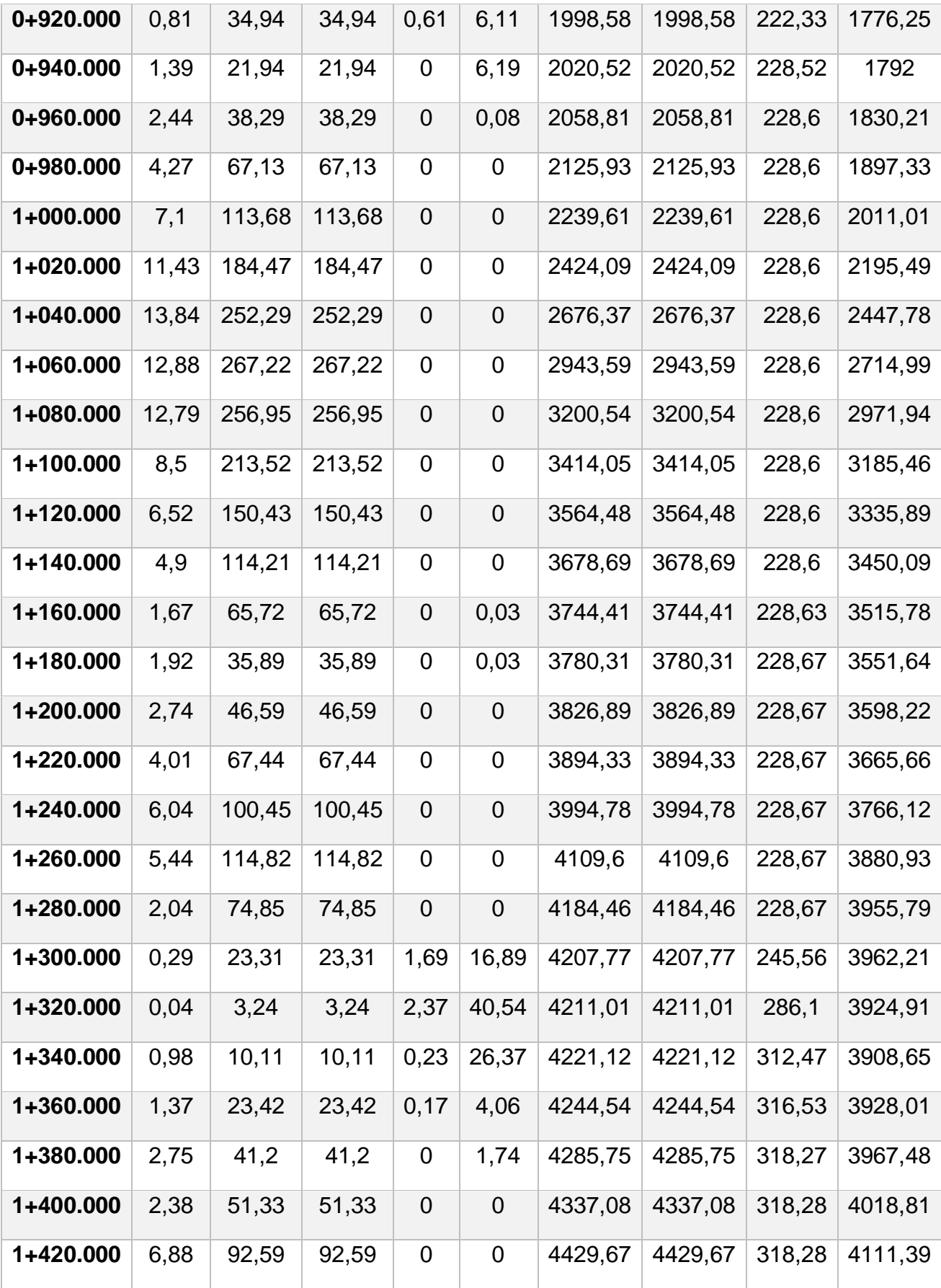

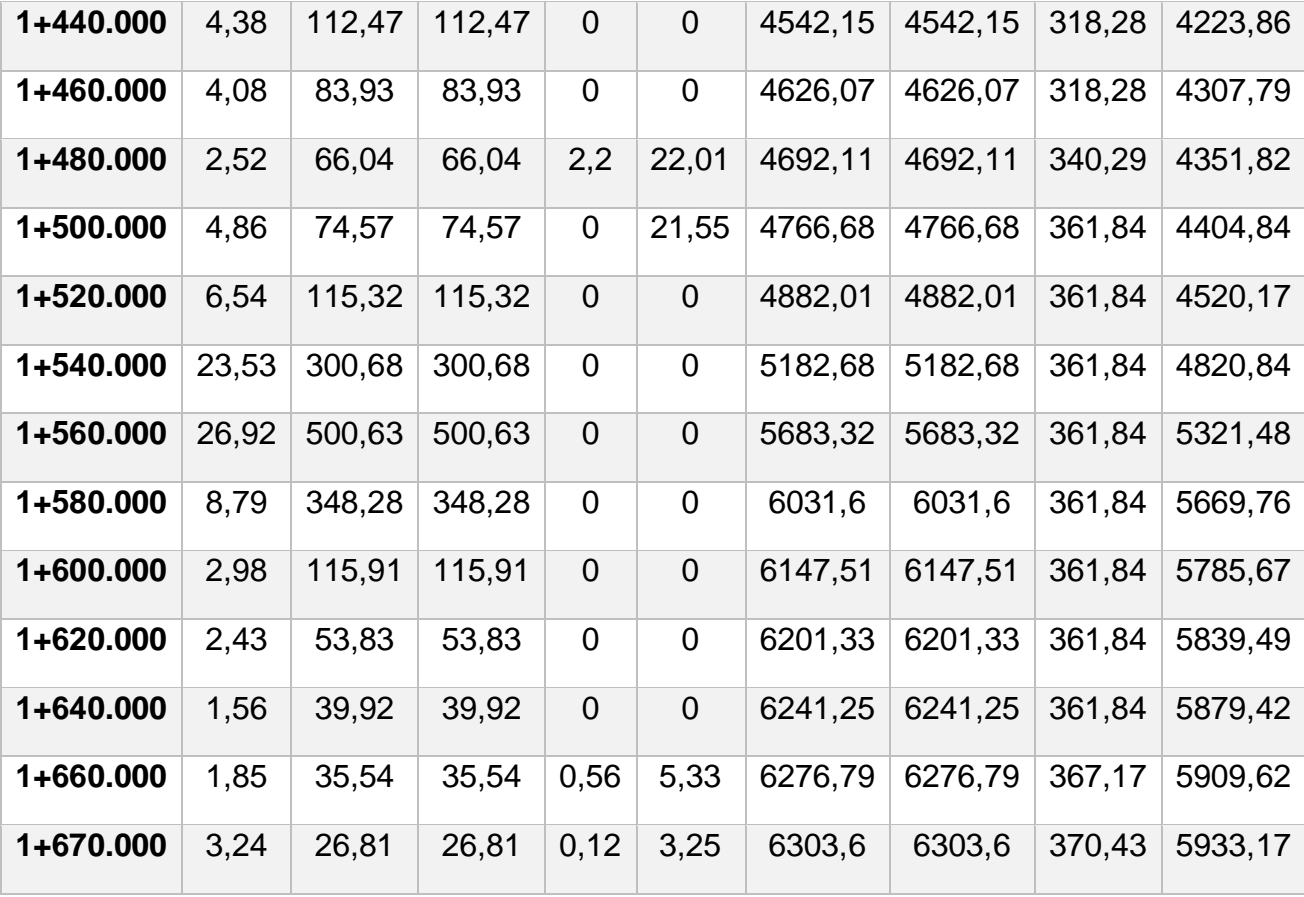

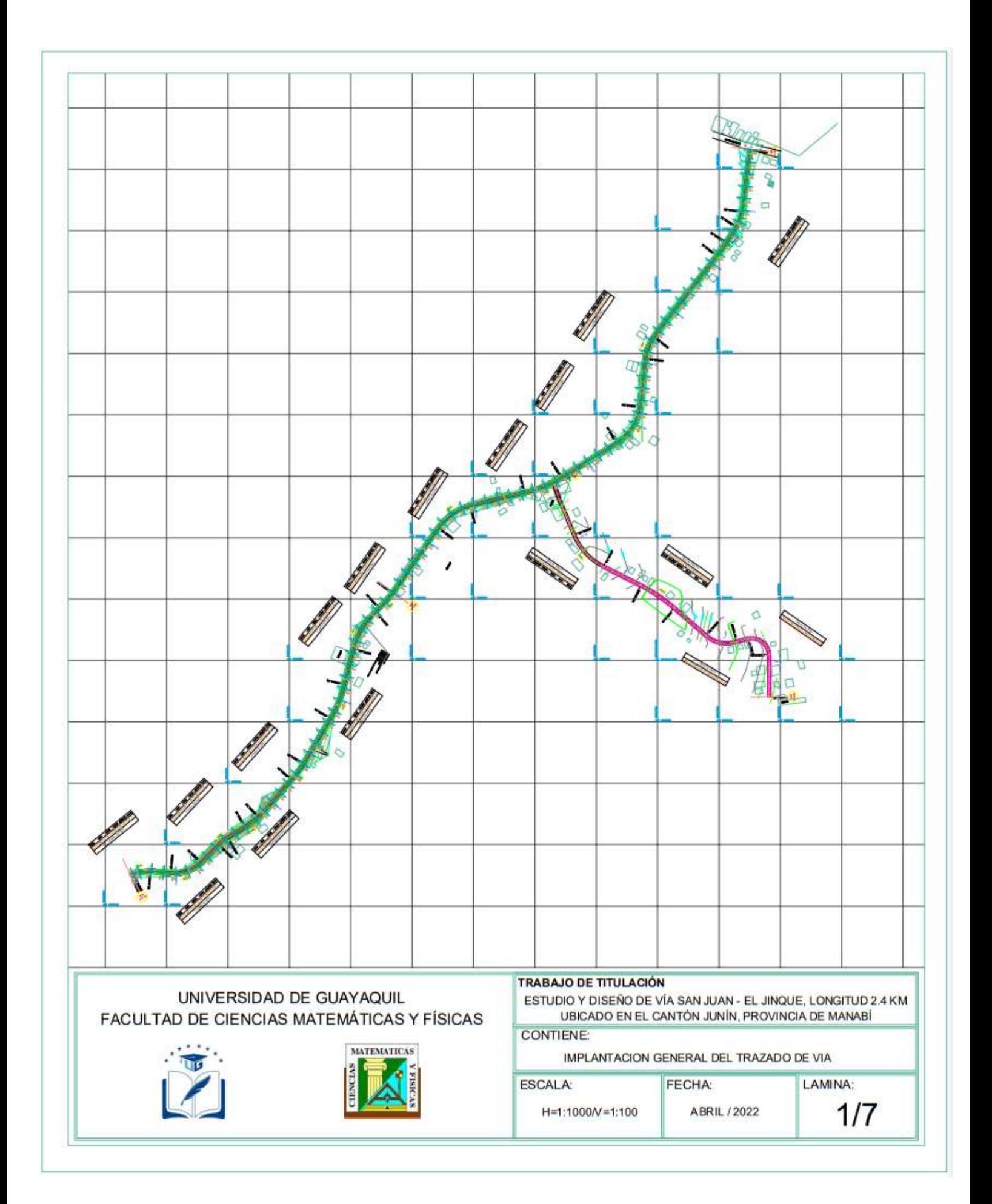

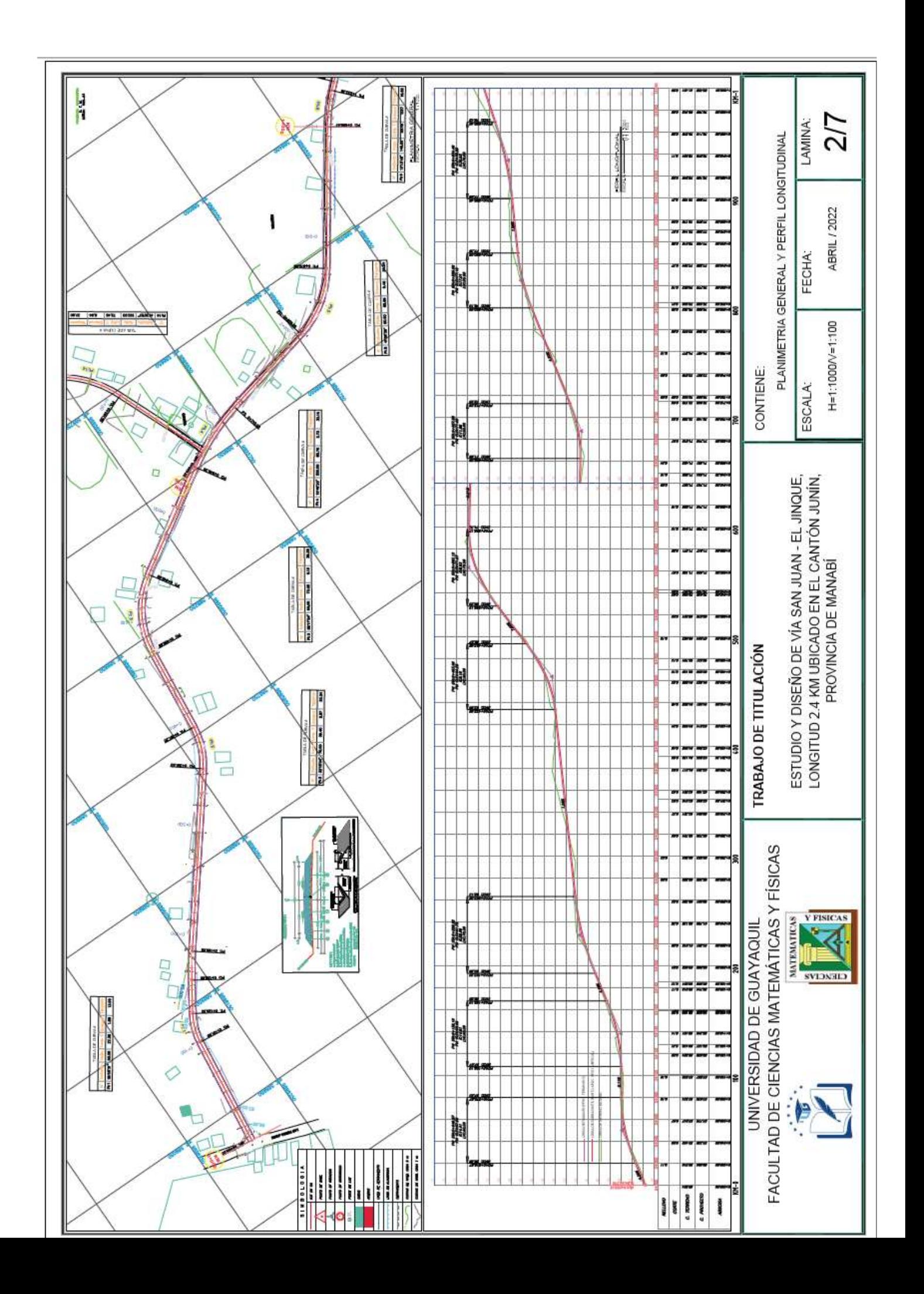

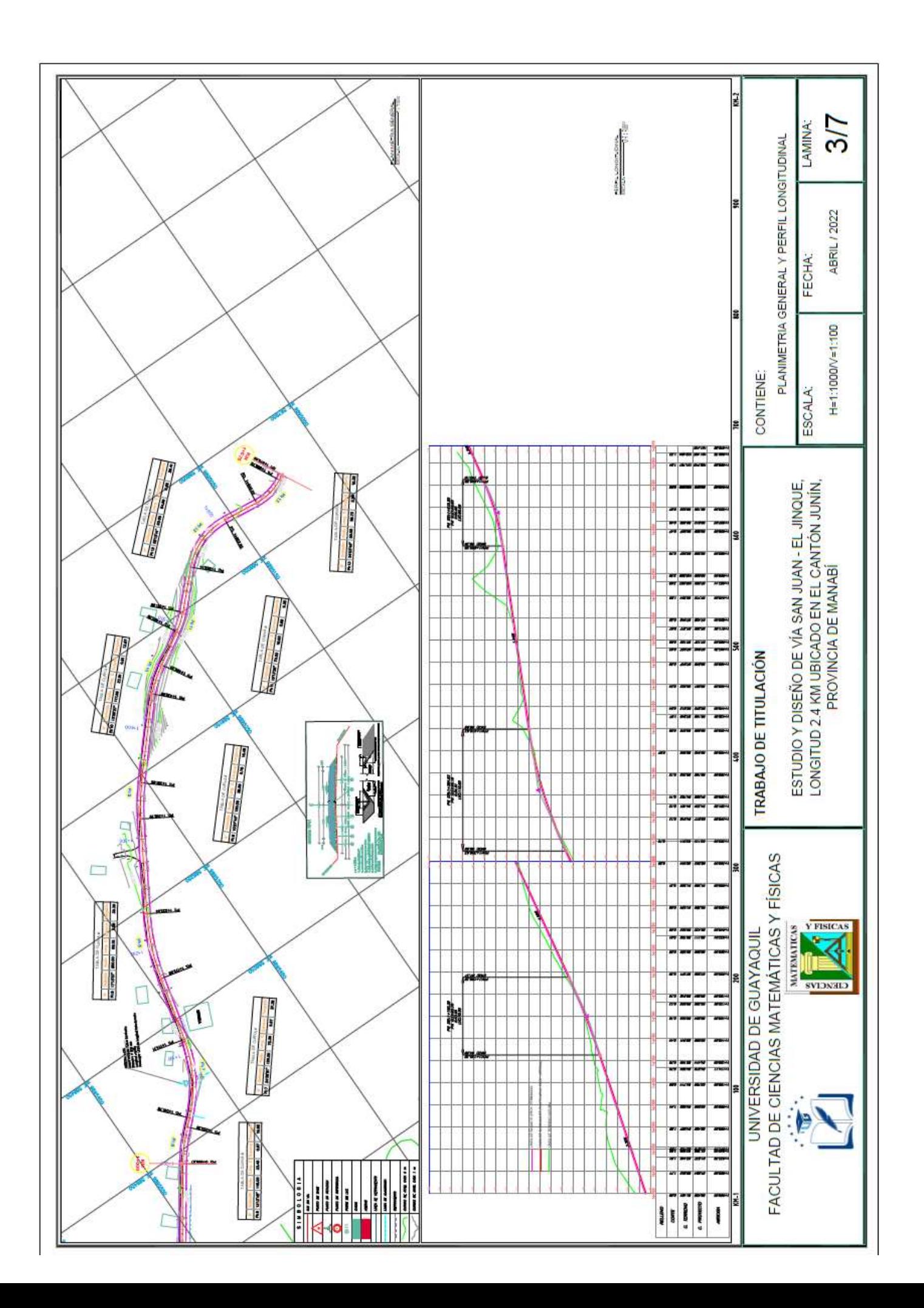

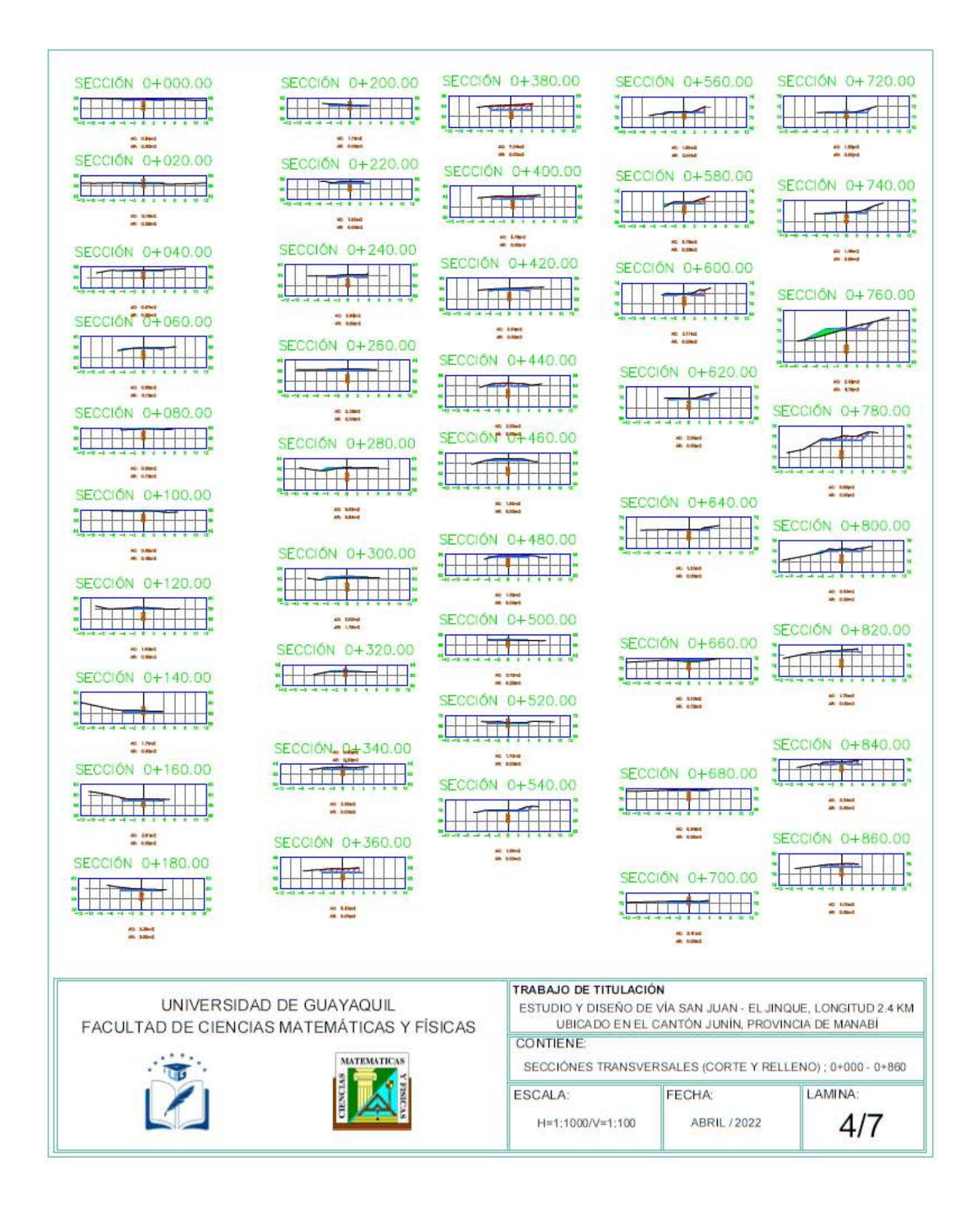

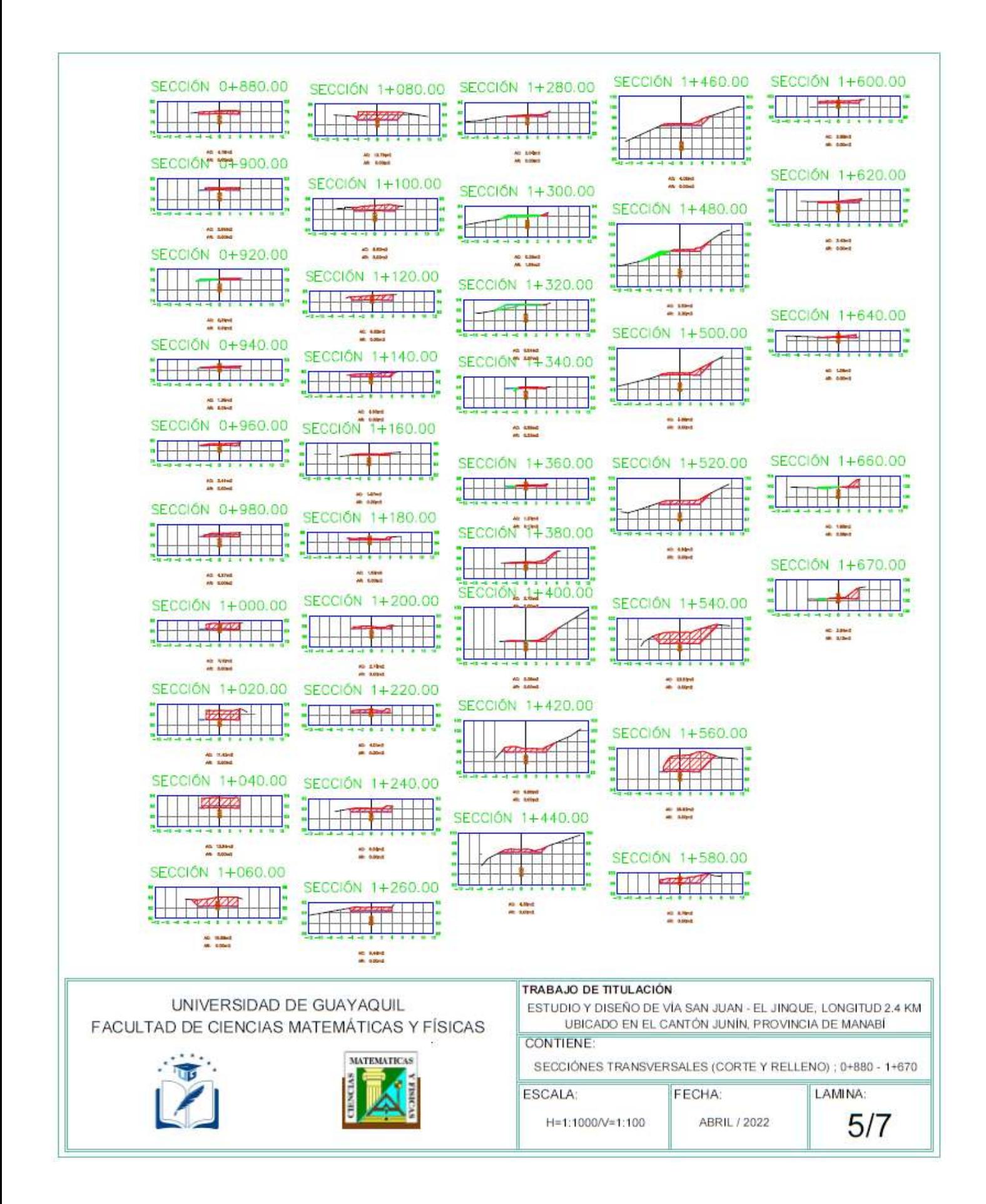

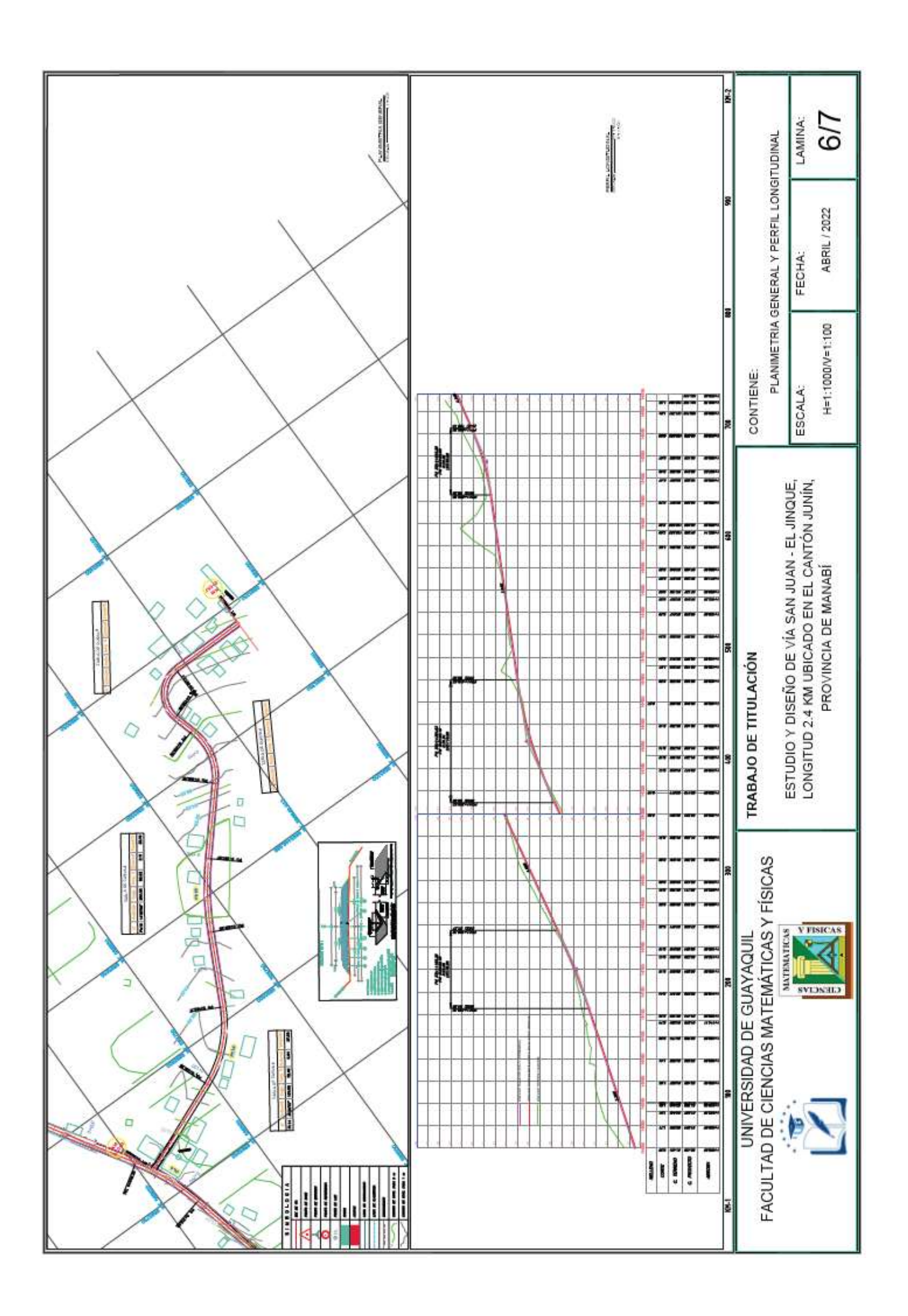

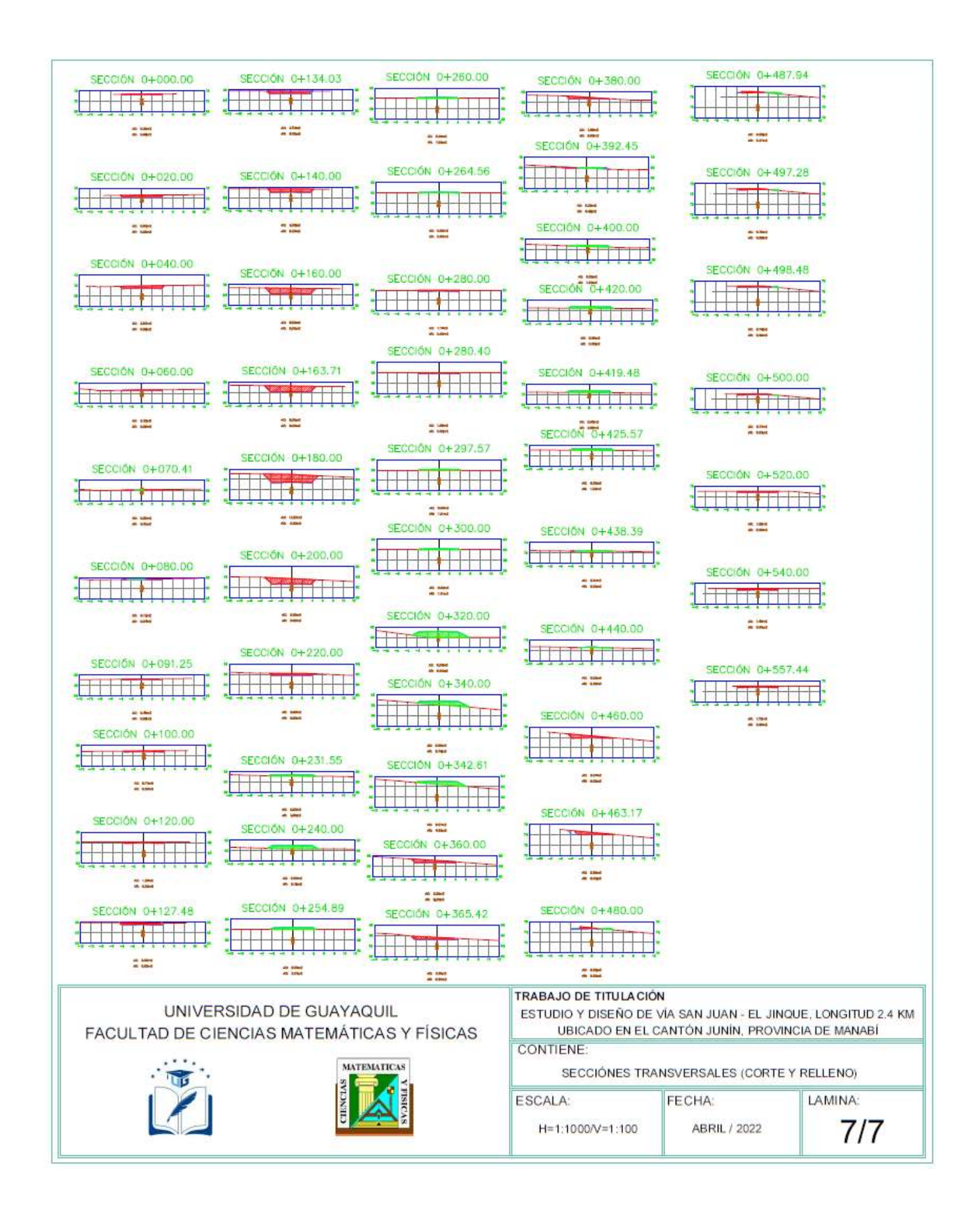

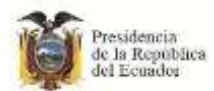

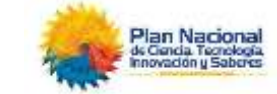

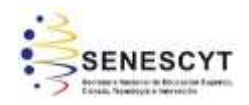

### **FICHA DE REGISTRO DE TRABAJO DE TITULACIÓN**

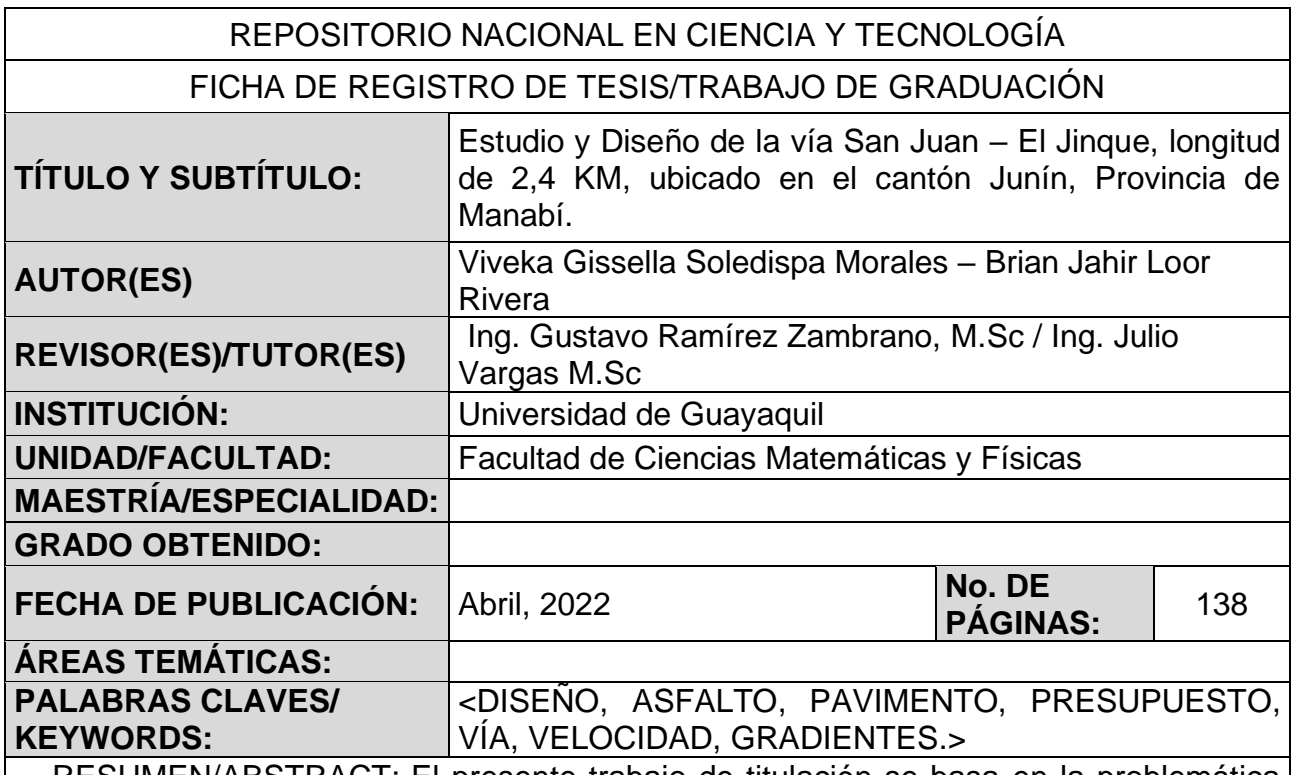

RESUMEN/ABSTRACT: El presente trabajo de titulación se basa en la problemática existente en dos poblaciones de Junín, debido a las malas condiciones de sus vías en temporada lluviosa. El objetivo de este estudio es obtener el diseño vial y que sirva en un futuro como base para la construcción de la carpeta asfáltica. Para ello se realizaron los estudios topográficos para determinar las características superficiales del terreno y el trazo del eje actual de la vía con ayuda del software Civil 3D. Con las estaciones de conteo se obtuvieron los datos del aforo vehicular para el desarrollo del estudio de tráfico que clasifica la vía proyectada a 20 años con los parámetros del MTOP. También se tomaron muestras de suelo y se determinaron los datos de los ejes equivalentes para el cálculo de la estructura de pavimento flexible basándose en la metodología AASHTO 93.

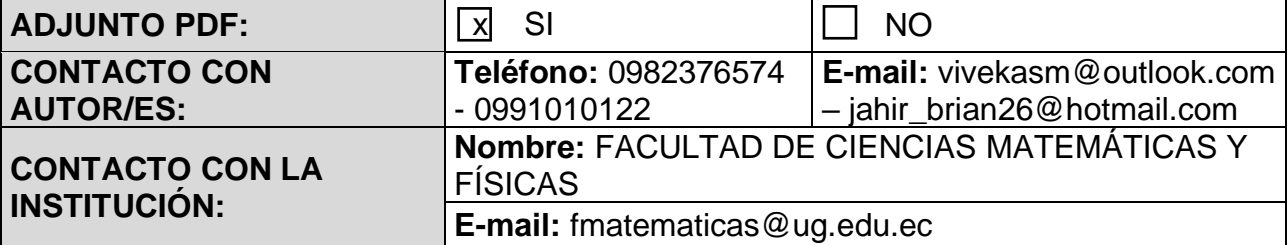